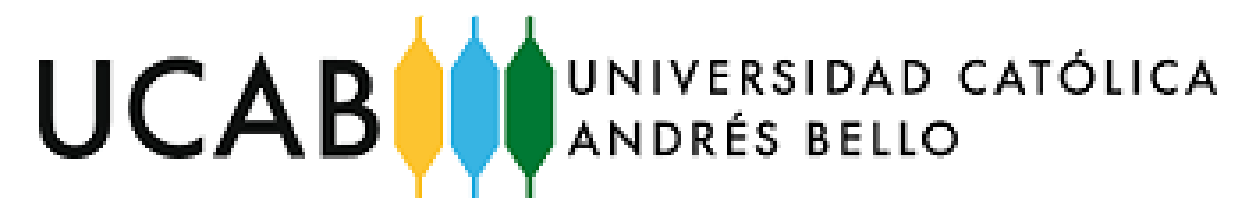

**UNIVERSIDAD CATÓLICA ANDRÉS BELLO FACULTAD DE INGENIERÍA ESCUELA DE INGENIERÍA INDUSTRIAL**

# **"PROPUESTA DE MEJORA PARA LOS PROCESOS OPERATIVOS DE UNA EMPRESA COMERCIALIZADORA DE INSUMOS Y EQUIPOS MÉDICOS DE USO PERSONAL"**

TRABAJO DE GRADO Presentado ante la UNIVERSIDAD CATÓLIA ANDRÉS BELLO Como parte de los requisitos para optar al título de INGENIERO INDUSTRIAL

REALIZADO POR: MONTEVERDE ROVERO, CARLOS EDUARDO TUTOR ACADÉMICO: VÁSQUEZ, MARÍA CAROLINA TUTOR EMPRESARIAL: ROVERO, RAFAEL

FECHA: JUNIO, 2019

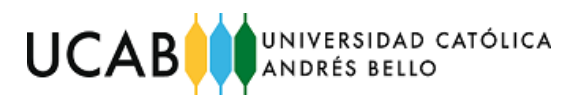

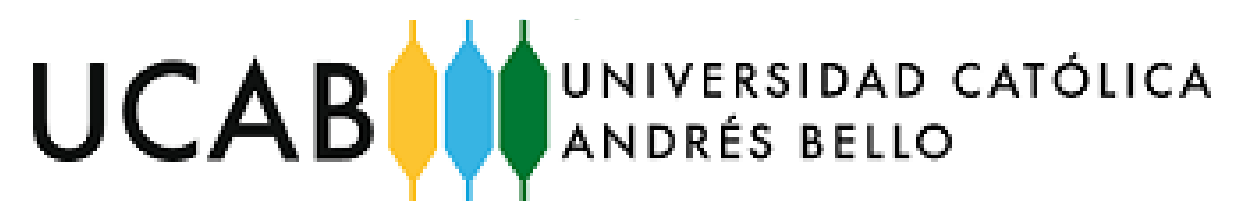

**UNIVERSIDAD CATÓLICA ANDRÉS BELLO FACULTAD DE INGENIERÍA ESCUELA DE INGENIERÍA INDUSTRIAL**

# **"PROPUESTA DE MEJORA PARA LOS PROCESOS OPERATIVOS DE UNA EMPRESA COMERCIALIZADORA DE INSUMOS Y EQUIPOS MÉDICOS DE USO PERSONAL"**

**Este jurado; una vez realizado el examen del presente trabajo ha evaluado su contenido con el resultado:**

## **JURADO EXAMINADOR**

**Firma: Firma: Firma:**

**Nombre: Nombre: Nombre:**

REALIZADO POR: MONTEVERDE ROVERO, CARLOS EDUARDO

TUTOR ACADÉMICO: VÁSQUEZ, MARÍA CAROLINA

TUTOR EMPRESARIAL: ROVERO, RAFAEL

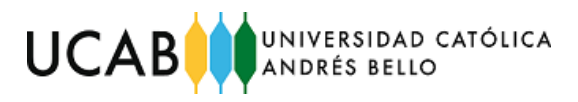

#### **AGRADECIMIENTOS**

Quiero agradecerle a mi familia, novia, amigos y profesores que han influido significativamente en mí, aportando un valioso conocimiento tanto intelectual como de "vida". Entre ellos se encuentran principalmente mis padres, Carlos Monteverde e Irene Rovero, hermana, Alejandra Monteverde, quienes siempre estuvieron y estarán para mí, en los buenos y malos momentos, dándome energías de nunca desistir ante cualquier desafío, ellos son mis pilares e inspiración, de tal vez no todos los aspectos, pero sí de los más importantes. De igual manera agradezco a mis tíos (Tío Rafael y Tío Eris), tías (Tía Mary y Moibet) y abuelos (Teka y Achu), quienes siempre han estado en gran parte de mi vida y he vivido muchos buenos momentos con ellos. Gracias por haberme criado para ser un buen hijo, hermano, sobrino, primo, nieto y persona. Aun con defectos y todo, siempre los voy a querer como no tienen idea.

Seguidamente agradezco a mi novia, Michelle Ferreira, que siempre me hace reír y sentir que puedo ser yo, en ella puedo confiar plenamente para cualquier situación y quien le gusta aconsejarme para ser cada día una mejor persona y profesional. Gracias por ser como eres conmigo, te quiero michisimo.

Igualmente, le agradezco a mis amigos por hacerme pasar muy buenos ratos con ellos y los que todavía faltan, igualmente agradezco el apoyo que siempre me han dado.

Finalmente, debo decir que existen profesores que van más allá de la enseñanza académica, profesores que dan lecciones de vida invaluables. Podría decir y asegurar que la combinación de estos elementos da como resultado a una gran persona y profesional. Por esto mismo agradezco a mi profesor Néstor Zavarce, mi tutora académica del presente trabajo de grado, María Carolina Vásquez y todos aquellos profesores que han influido en varias decisiones que he tomado y tomaré en un futuro.

Sin más nada que decir, gracias por formar parte de mi vida a todos.

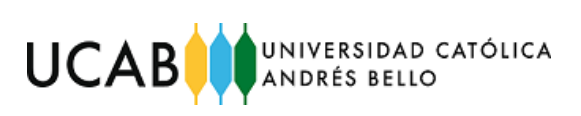

## ÍNDICE GENERAL

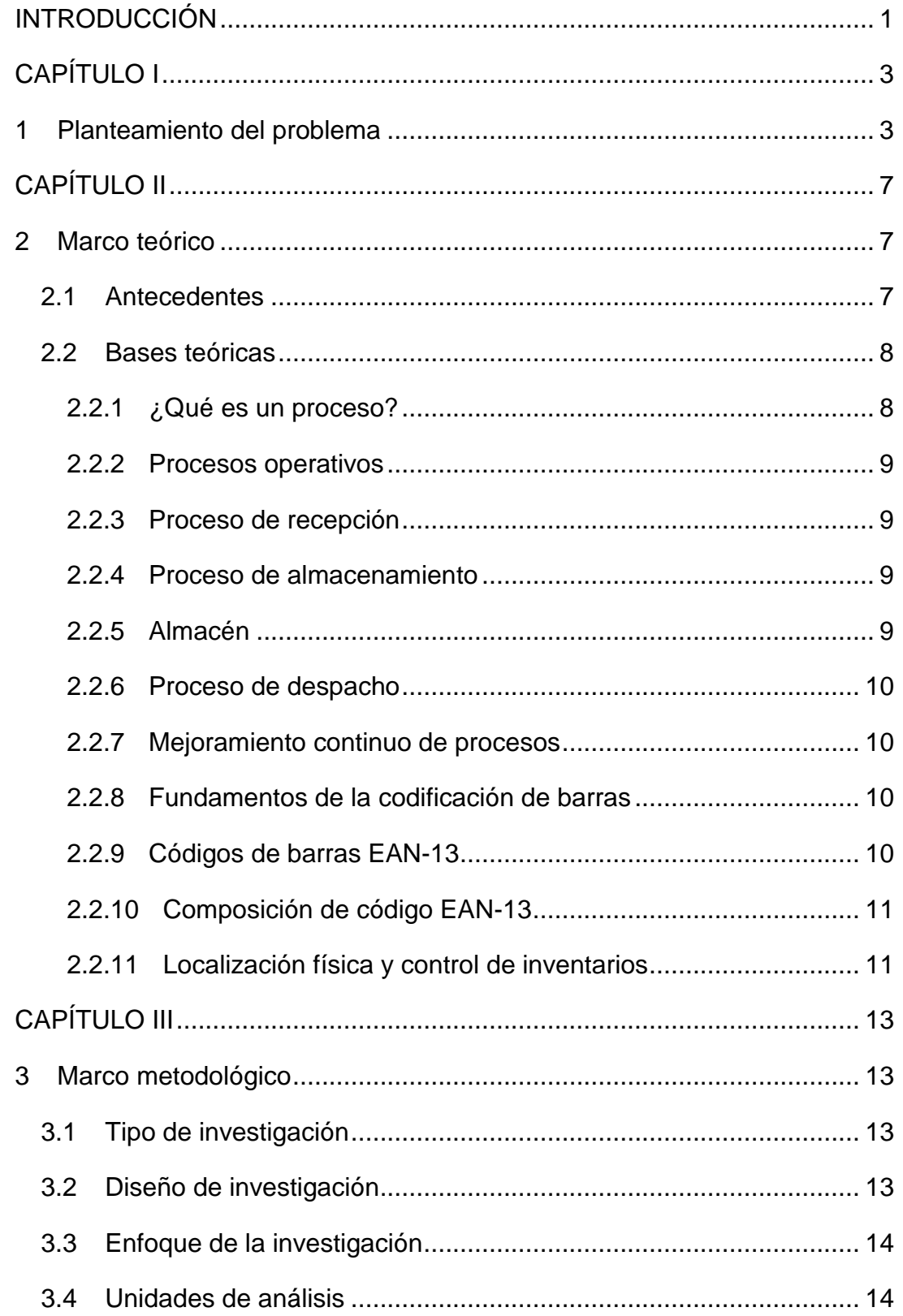

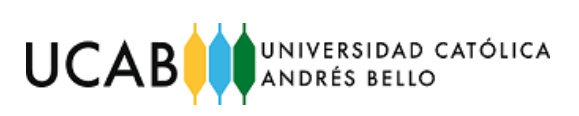

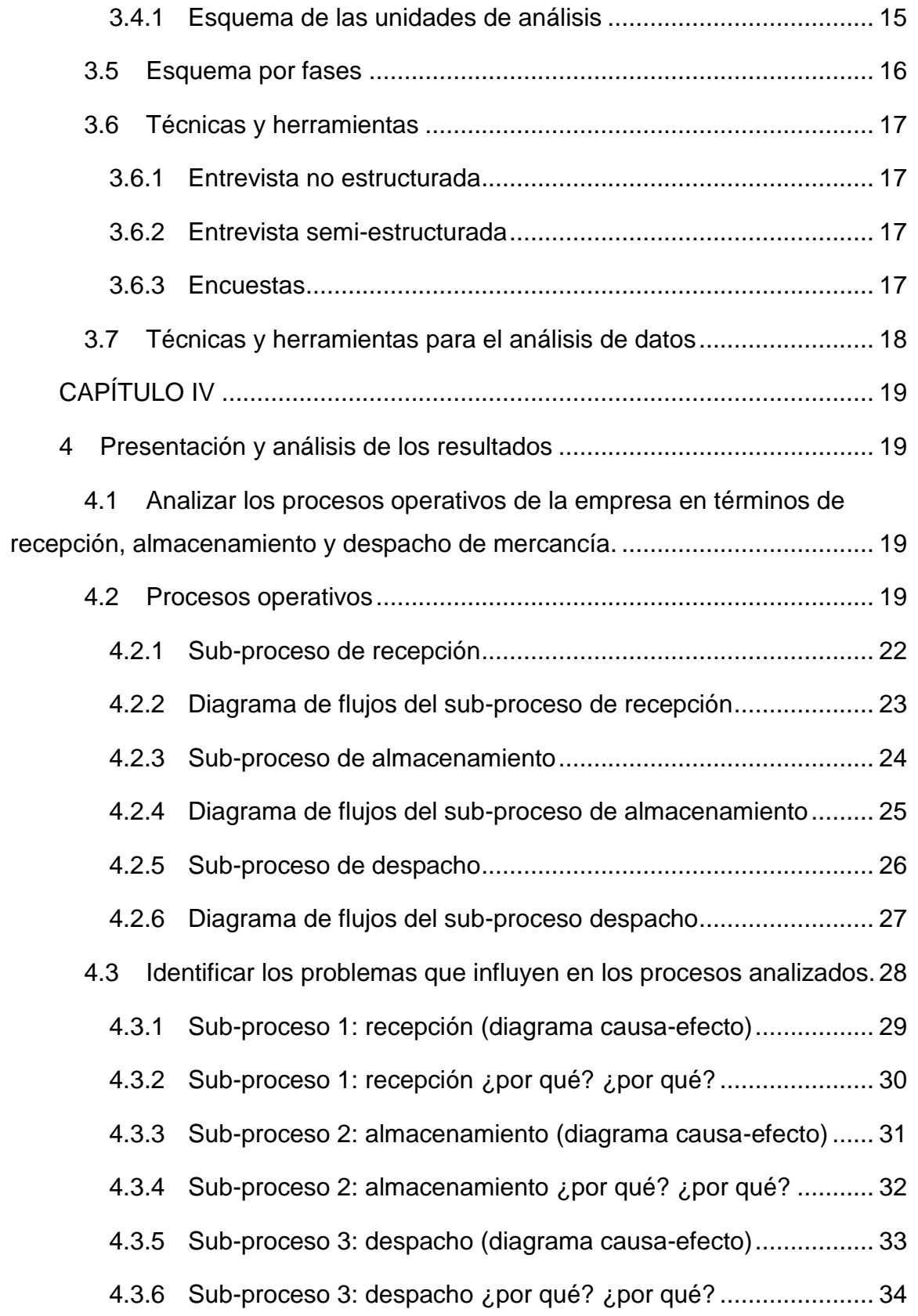

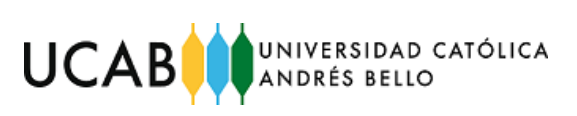

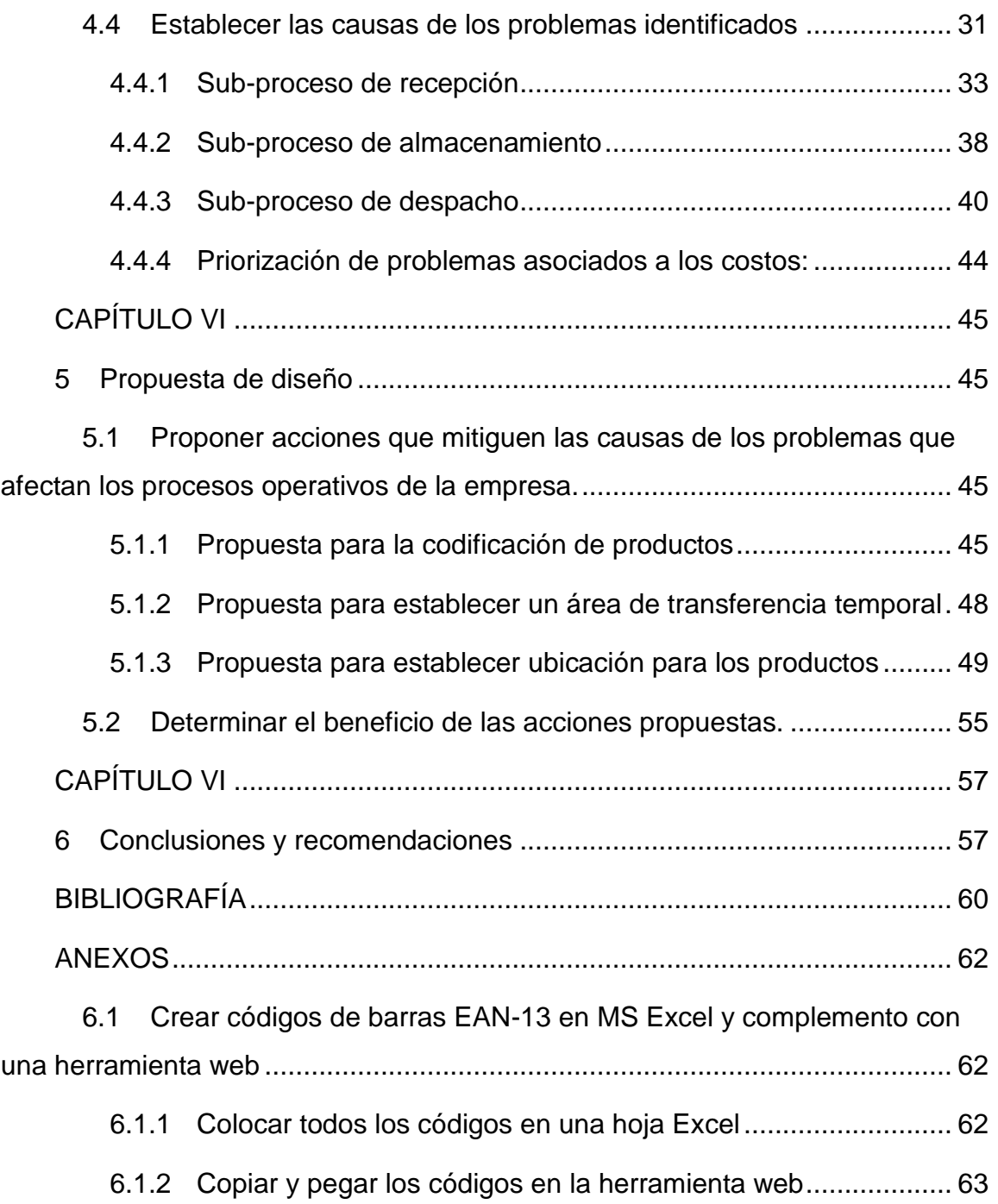

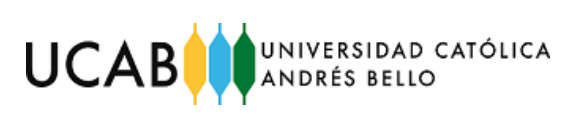

## **ÍNDICE DE FIGURAS**

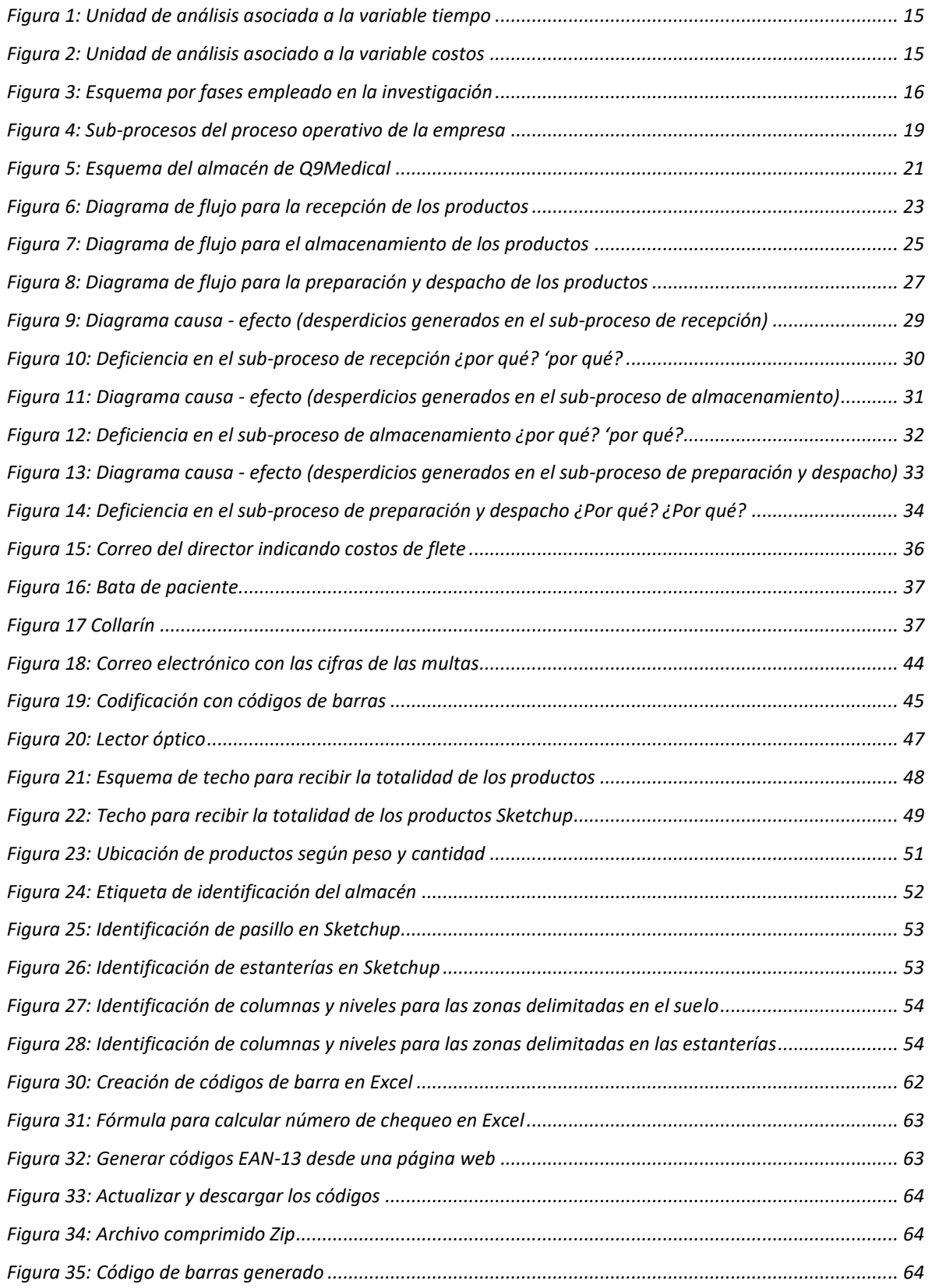

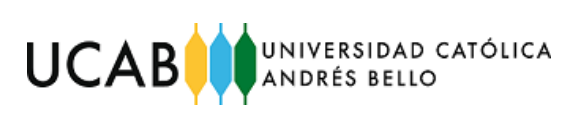

## **ÍNDICE DE TABLAS**

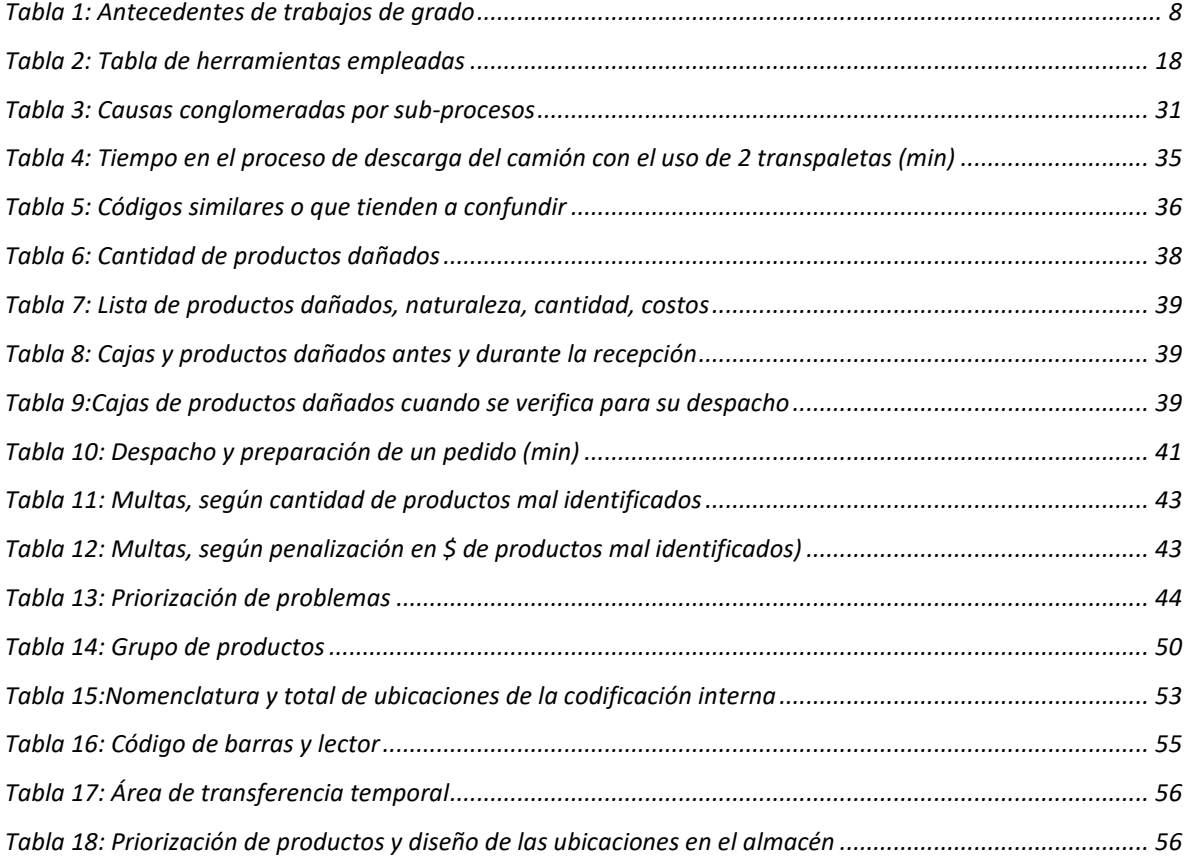

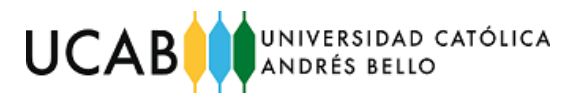

#### **PROPUESTA DE MEJORA PARA LOS PROCESOS OPERATIVOS DE UNA EMPRESA COMERCIALIZADORA DE INSUMOS Y EQUIPOS MÉDICOS DE USO PERSONAL**

**Realizado por:** Br. Monteverde Rovero, Carlos E. **Tutor académico:** Ing. María Carolina Vásquez **Fecha:** junio 2019

#### **RESUMEN**

El presente trabajo de grado consistió en proponer mejoras en los procesos operativos de recepción, almacenamiento y despacho de una empresa comercializadora de insumos y equipos médicos de uso personal.

La investigación se inició con la recopilación de datos, a través de videoconferencias y correos electrónicos intercambiados con el personal operativo y directores de la empresa. Estos datos permitieron el establecimiento de la situación actual de los procesos para su posterior estudio.

Una vez conocida la situación actual de la empresa, se pudieron identificar los desperdicios de tiempo (fletes adicionales) y costos (productos dañados), en las que incurre la empresa desde el inicio de sus operaciones. Al ser detectadas estas causas, se pudieron establecer las debilidades de los procesos, a partir del desarrollo de tres diagramas de causa-efecto, uno para cada uno de los procesos operativos, se logró el objetivo de identificar puntualmente las causas que ejercen mayor influencia en el problema planteado.

Seguidamente, se procedió a analizar cada una de las causas, mediante los diagramas ¿por qué? ¿por qué?, y evidenciar con datos cuantitativos y cualitativos los problemas que presenta la empresa, lo que permitió un punto de partida para proceder a diseñar las propuestas.

Las propuestas están dirigidas a mitigar los efectos de las causas que han generado los problemas que fueron detectados a lo largo de cada uno de los procesos operativos, como son: recepción, almacenamiento y despacho de productos.

El trabajo de grado concluye con las propuestas de mejora y recomendaciones a la empresa, que de ser implementadas redundarían en beneficios asociados a la reducción de los tiempos de los procesos operativos.

**Palabras claves:** Procesos Operativos, Mejora, Recepción, Almacenamiento, Despacho, Almacén.

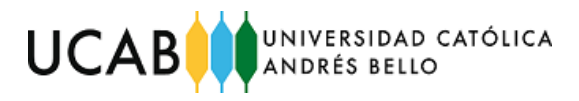

# **INTRODUCCIÓN**

<span id="page-9-0"></span>El presente trabajo de grado trata sobre la mejora de procesos operativos de una empresa comercializadora de equipos de uso personal e insumos médicos. Estas mejoras se basan en el estudio de dos variables claves: costo y tiempo. Los procesos que abarca la investigación son: recepción, almacenamiento y despacho de productos.

En lo concerniente al objetivo general, se plantean propuestas que inciden en cada uno de los procesos operativos explorando alternativas para solucionar problemas en una empresa.

El desperdicio en las empresas algunas veces es inevitable, ya que en todos los proceso y áreas se pueden encontrar, pero deben controlarse porque pueden conllevar a consecuencias graves, afectando la calidad, tiempos en los procesos y generando pérdidas, inclusive llegando a afectar la imagen de la empresa; razón por la cual debe ser objeto constante de seguimiento y corrección.

La metodología utilizada se fundamenta en un caso de investigación factible que se realizó en la empresa distribuidora de equipos de uso personal, e insumos médicos llamada Q9Medical, donde se identificaron y analizaron los procesos relacionados a las operaciones de recepción, almacenamiento y despacho de mercancías.

La estructura del documento está compuesta por seis capítulos, los cuales se explican brevemente a continuación:

**Capítulo I:** Estudio de Investigación, se establece como punto principal el planteamiento del problema actual, el objetivo general, así como también los objetivos específicos y sus respectivos alcances y limitaciones.

**Capítulo II:** Marco Teórico, presenta los antecedentes y fundamentos teóricos utilizados como guía para desarrollar el presente trabajo y comprender las definiciones básicas necesarias para el lector.

**Capítulo III:** Marco Metodológico, indica cómo se va a realizar el estudio contemplando el tipo, diseño y enfoque de la investigación, así como se indican las técnicas e instrumentos empleados para la recolección, procesamiento y análisis de los datos recopilados.

1

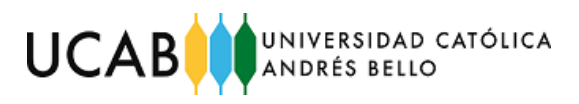

**Capítulo IV:** Presentación y análisis de los resultados. Incluye el análisis de los procesos que actualmente emplea la empresa en su día a día, y de esa recopilación se detectan e identifican las causas que han conllevado al problema principal.

**Capítulo V:** Propuesta de mejoras. En este capítulo se describe el plan de mejoras sugerido para implementarse, el cual está conformado por los procedimientos que permitan una mejor dinámica dentro de la empresa, al igual que los beneficios obtenidos.

**Capítulo VI:** Conclusiones y recomendaciones. Se destacan la importancia de las conclusiones finales del presente trabajo de grado y las recomendaciones sugeridas para la empresa. La estructura de las conclusiones se basa en: el orden de los objetivos planteado, los beneficios obtenidos y las recomendaciones sugeridas a la empresa.

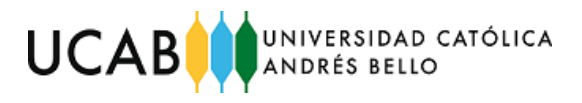

# **CAPÍTULO I**

## <span id="page-11-1"></span><span id="page-11-0"></span>**1 Planteamiento del problema**

Actualmente el sector salud venezolano está pasando por momentos difíciles debido a la escasez de insumos y equipos médicos, según la Encuesta Nacional de Hospitales de 2018, publicada en marzo del mismo año por la ONG Médicos por la Salud en conjunto con el Observatorio Venezolano de Salud, en el territorio venezolano faltan medicinas en el 76% de los hospitales públicos. Al 81% de esos hospitales también les falta material quirúrgico, catéteres o sondas. El 86% de todos los Hospitales tienen sus equipos de rayos X dañados. El 94% de estos hospitales, los tomógrafos están averiados y en el 44% de esos hospitales los quirófanos están cerrados. Esta crisis que presenta Venezuela representa oportunidad para la formulación de un emprendimiento, denominad Q9Medical.

Q9 Medical es una empresa dedicada a comercializar insumos y equipos médicos de uso personal, como, por ejemplo: báscula, tensiómetros, sillas de ruedas, yelcos y catéteres, entre otros. Es importante mencionar que la empresa deja fuera de su oferta comercial la distribución de medicamentos o fármacos.

Su sede principal está localizada en los Estados Unidos de América e inició operaciones a principios del año 2018 con la visión de satisfacer el mercado venezolano en la adquisición de insumos y equipos como los antes mencionados.

Actualmente consta de un almacén de 186 m<sup>2</sup> que sirve de repositorio para todos los productos que se distribuyen. Dispone de tres empleados (un supervisor de almacén y dos operarios) y dos "transpaletas" para la carga, descarga y movimiento de los productos en el almacén. Esta empresa recibe el aprovisionamiento para sus ventas en entregas de 558 cajas aproximadamente, una vez al mes.

Para cumplir su labor de facilitar los productos que distribuye a la población venezolana, la empresa debe entregar sus productos en perfectas condiciones cumpliendo con los tiempos establecidos, sin embargo, en los últimos seis meses la empresa ha evidenciado deficiencias respecto a sus procesos operativos,

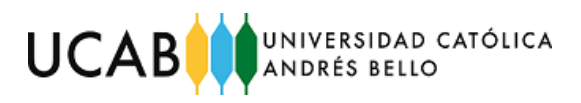

específicamente en la recepción, almacenamiento y despacho de sus productos. Dentro de los inconvenientes que ha estado afrontando están:

- Códigos duplicados con caracteres confusos que no permiten la fácil identificación al momento de la recepción, almacenamiento y despacho de la mercancía. Según un estudio preliminar realizado en una muestra de 50 códigos de productos, se encontraron más de 10 códigos con descripciones iguales o similares, dificultando de esta manera la determinación del código correcto para realizar el ingreso de la mercancía cuando es recibida.
- Se dificulta la localización de los materiales para su despacho, se ha encontrado que un mismo material se encuentra en varias ubicaciones, hasta en pasillos diferentes, ocasionando retrasos de hasta dos días en la preparación de los despachos.
- Han enfrentado multas de las autoridades aduaneras por identificación errónea de productos en los lotes de exportación.
- La recepción de la mercancía tarda alrededor de dos horas, lo que ocasiona pagos adicionales por arrendamiento del transporte.
- Durante las dos últimas recepciones de mercancías se han presentado accidentes al manipular las paletas, ocasionando la pérdida de material frágil en más de cuatro paletas, con más de 30 cajas con productos dañados.

Con los problemas expuestos, la empresa desea establecer una ruta de acción que le permita mejorar, pues el mercado venezolano bajo los elementos de crisis ya conocidos, resulta una oportunidad de negocio y en caso de una posible expansión en las condiciones actuales del almacén no sería posible afrontar un crecimiento.

Por lo antes expuesto, resulta pertinente la interrogante:

¿Cuáles son los elementos a estudiar que permitan la formulación de acciones de mitigación que tengan como fin la mejora en los procesos operativos?

La respuesta a esta interrogante es la razón de ser la presente investigación.

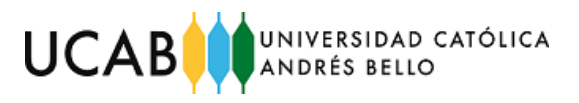

## **OBJETIVO GENERAL**

Diseñar mejoras para los procesos operativos de una empresa comercializadora de insumos y equipos médicos de uso personal.

## **OBJETIVOS ESPECÍFICOS**

1. Analizar los procesos operativos de la empresa en términos de recepción, almacenamiento y despacho de mercancía.

2. Identificar los problemas que influyen en los procesos analizados.

3. Establecer las causas de los problemas identificados.

4. Proponer acciones que mitiguen las causas de los problemas que afectan los procesos operativos de la empresa.

5. Determinar el beneficio de las acciones propuestas.

## **ALCANCE**

- Q9 Medical suministra a tres países dentro de Latinoamérica, el estudio se limitará únicamente a Venezuela
- Los procesos operativos que abarcará la investigación son: recepción, almacenamiento y despacho de mercancía, excluyendo los procesos asociados a las políticas de inventario y a las operaciones logísticas
- Se utilizará la herramienta como diagramas de flujo para analizar los procesos
- Se utilizarán las herramientas asociadas a la metodología de Ishikawa para identificar los factores que influyen en los procesos estudiados
- Se utilizará la herramienta del diagrama ¿por-qué? ¿por-qué?, para establecer, a partir del diagrama Ishikawa, las posibles causas de los problemas
- Para la formulación de las acciones de mitigación de las causas se utilizarán tablas comparativas
- El beneficio de las propuestas se reflejará en función de la mitigación de los desperdicios asociados a los problemas

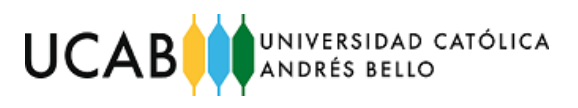

## **LIMITACIONES**

- 1. Se tendrá como limitación datos e información que la empresa considere de carácter confidencial
- 2. Dado que la localización del almacén a estudiar se encuentra en los Estados Unidos de América, no se podrán aplicar técnicas de recolección de datos como la observación directa, estando limitados a la información que decida suministrar la gerencia

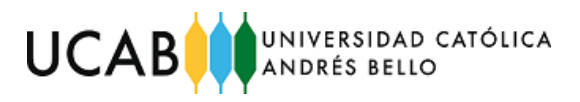

# **CAPÍTULO II**

## **2 Marco teórico**

<span id="page-15-1"></span><span id="page-15-0"></span>En este capítulo se enunciarán los antecedentes y bases teóricas, que le dan sustento a la presente investigación; a su vez se muestran las herramientas necesarias para abordar el mismo.

### <span id="page-15-2"></span>**2.1 Antecedentes**

En la [Tabla 1,](#page-16-2) se muestran los antecedentes seleccionados y consultados para realizar el presenta trabajo de grado

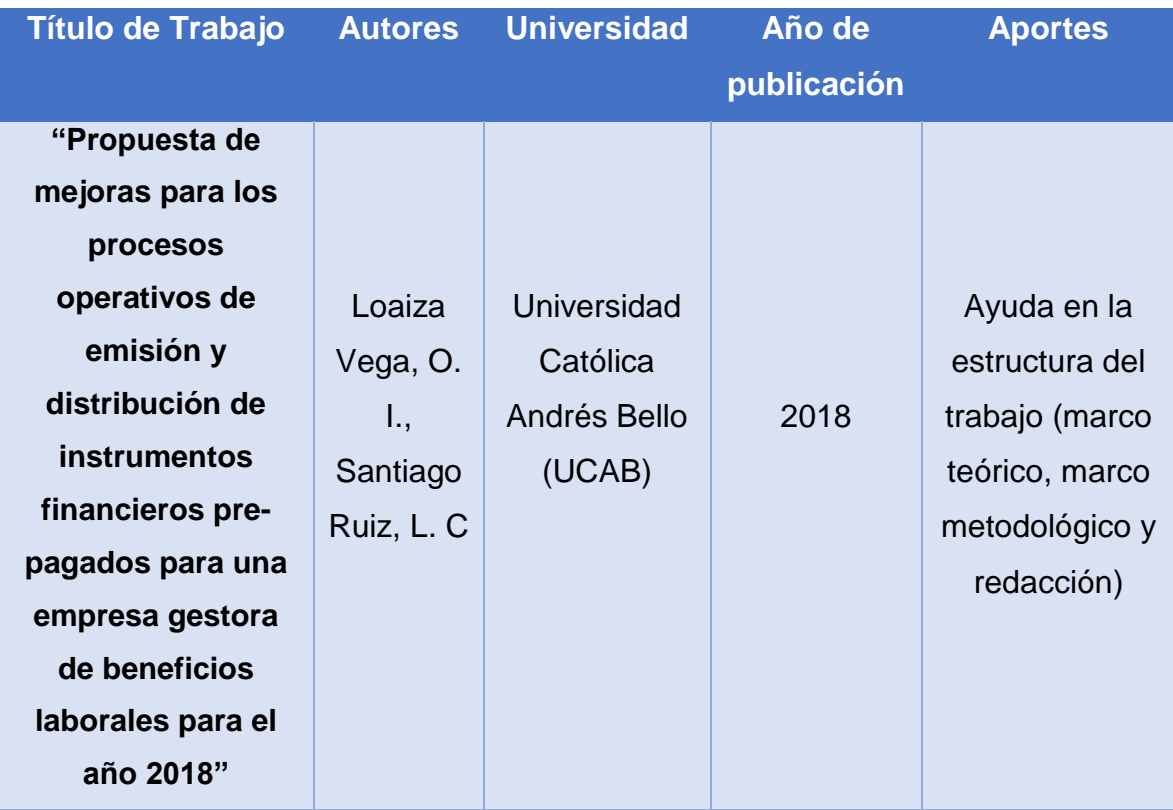

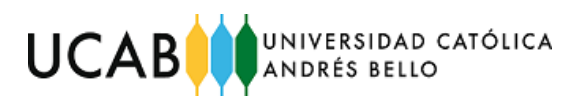

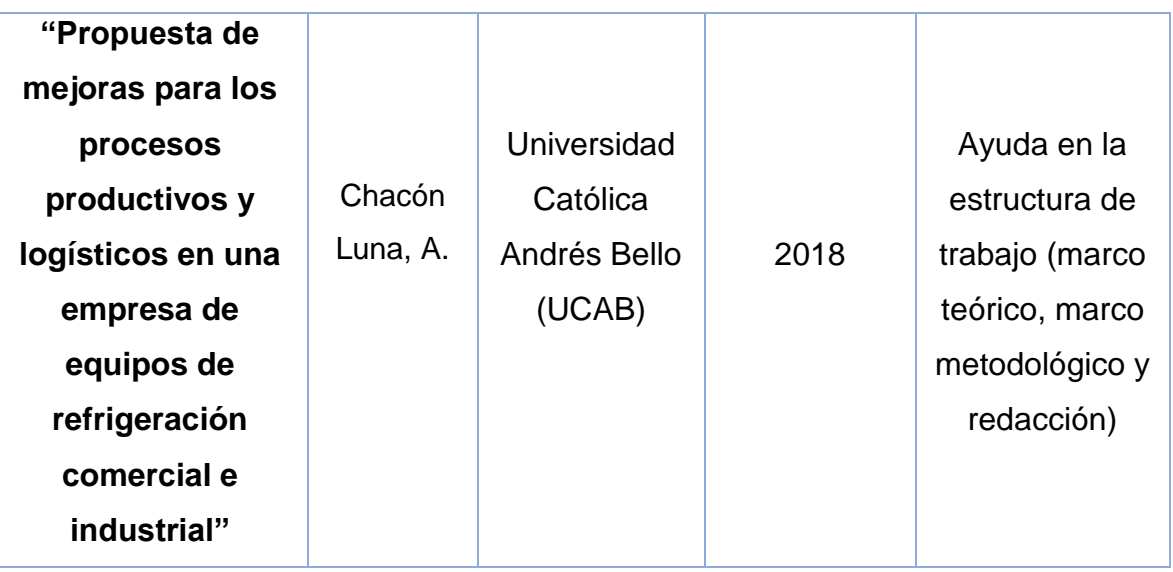

*Tabla 1: Antecedentes de trabajos de grado Fuente: Elaboración propia*

### <span id="page-16-2"></span><span id="page-16-0"></span>**2.2 Bases teóricas**

A continuación, se definen los siguientes conceptos para una mejor comprensión de la presente tesis de investigación.

*2.2.1 ¿Qué es un proceso?*

<span id="page-16-1"></span>Según (Hammer, 2002), es una serie organizada de actividades relacionadas, que conjuntamente crean un resultado de valor para los clientes.

Hammer presenta una definición de proceso precisa, establece proceso no solamente como un conjunto de actividades, sino como una serie organizada de actividades donde todas deben cumplirse. Sin embargo, se destacan otras definiciones, igualmente muy válidas acerca del concepto proceso:

Según (Harrington, 1999), cualquier actividad o grupo de actividades que emplea un insumo que, al agregarle valor, suministra un producto a un cliente externo o interno.

Según (Carrasco, 2011), el proceso es un sistema de creación de riqueza que inicia y termina transacciones con los clientes en un determinado período de tiempo. Cada activación del proceso corresponde al procesamiento de una transacción, en forma irreversible.

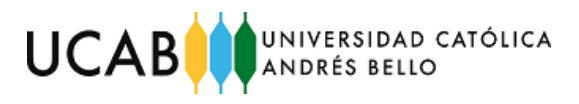

### *2.2.2 Procesos operativos*

<span id="page-17-0"></span>Según (Gestión-Calidad Consulting, s.f.), los procesos operativos permiten generar el producto/servicio que se entrega al cliente, por lo que inciden directamente en la satisfacción del cliente final. Generalmente atraviesan muchas funciones. Son procesos que valoranlos clientes y los accionistas.

## *2.2.3 Proceso de recepción*

<span id="page-17-1"></span>Según (Chackelson Lurner, Errasti Opacua, & Santos García, 2013), la recepción incluye la descarga del camión, el control de cantidades según el pedido, el control de la calidad del producto y la actualización del registro del inventario. Si esta actividad no se realiza correctamente, se corre el riesgo de cometer errores en todos los procesos posteriores, impactando de manera negativa en la calidad de los pedidos.

## *2.2.4 Proceso de almacenamiento*

<span id="page-17-2"></span>Según (Instytut INTL, s.f.), el almacenamiento abarca una serie de actividades que componen procesos apartados de los demás procedimientos de la empresa. El almacenamiento consiste en la acumulación provisional de reservas. Dentro de este proceso, se distinguen actividades como colocación, mantenimiento, control, completado, evidencia y entrega de reservas. Los trabajos relacionados con el almacenamiento abarcan tareas como la carga y descarga de mercancías, manejo de dispositivos de transporte interno en almacén (toros, transpaletas y grúas), así como el traslado manual de mercancías.

#### *2.2.5 Almacén*

<span id="page-17-3"></span>Según (García, 2010) un almacén es una estructura física diseñada para custodiar, proteger, manipular y controlar los materiales y productos de la empresa. Es un medio para desarrollar economía potencial y para aumentar las utilidades de la empresa. Se estudia científicamente su localización, las medidas adecuadas de su área y la división de sus espacios.

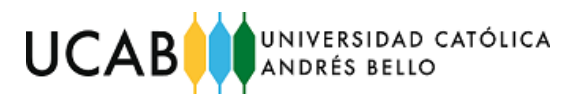

### *2.2.6 Proceso de despacho*

<span id="page-18-0"></span>Según (Luis Mora García, 2011), el proceso de despacho consiste en entregar los artículos que guarda el almacén a cambio de una orden o vale de salida, también denominada Nota de Entrega y que constituye un comprobante del movimiento efectuado

El despacho podría incluir las siguientes tareas:

- Verificar que los pedidos estén completos.
- Empacar la mercancía en un recipiente apropiado para su despacho.
- Preparar los documentos de despacho; incluyendo la lista de empaque, la etiqueta con la dirección y las guías de remisión de los artículos.

### *2.2.7 Mejoramiento continuo de procesos*

<span id="page-18-1"></span>Según (Aguirre Mayorga, 2007), el mejoramiento continuo de procesos se refiere a cambios menores, específicos y continuos en los procesos.

### *2.2.8 Fundamentos de la codificación de barras*

<span id="page-18-2"></span>Según (Muller Max, 2004), los errores y el tiempo que se gasta aumentan de manera notable con la frecuencia con que un ser humano tenga que identificar objetos, registrar esa información es una base de datos y luego hacer las modificaciones necesarias para seguir los cambio en la localización, el tamaño de los empaques, las cantidades, etc.

La codificación de barras es un método óptico para lograr la identificación automática. Depende de una luz visible o invisible que se refleja en un dibujo impreso.

## *2.2.9 Códigos de barras EAN-13*

<span id="page-18-3"></span>Según (Keyence, 2018), EAN-13 es el código de barras más comúnmente reconocido en Europa, utilizado en supermercados y otros establecimientos de venta al por menor para la identificación básica de productos. Es el equivalente europeo del código de barras UPC-A en Estados Unidos. Mientras que EAN significa

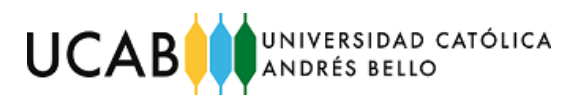

European Article Number (número de artículo europeo), el código ahora es técnicamente llamado International Article Number (número de artículo internacional) y también se utiliza fuera de Europa.

<span id="page-19-0"></span>*2.2.10 Composición de código EAN-13*

Según (Keyence, 2018), la composición del código EAN-13 se basa en:

- Código de país
	- 1. Representa el nombre del país
- Código de fabricante
	- 1. Representa el nombre del vendedor original
	- 2. El código de fabricante debe solicitarse en el centro de códigos de cada país para obtener su registro
	- 3. El código EAN se puede usar solamente después de que se obtenga el código de fabricante
- Código de artículo de producto:

Identifica el producto. El fabricante que ha obtenido un código de artículo de producto puede hacer su propia configuración. Un producto diferente del mismo fabricante lleva un código de artículo de producto diferente.

• Dígito de chequeo:

Valor numérico calculado para garantizar una lectura precisa

#### *2.2.11 Localización física y control de inventarios*

<span id="page-19-1"></span>Según (Muller, 2004), si no se puede hallar un artículo, no se podrá contar, llenar una orden con él, o hacer con él una canica. Por tal motivo se debe realizar un montaje de un sistema que permita situar los artículos donde hagan el mayor bien a la organización.

Sistemas comunes de localización

"El propósito de un sistema de localización de materiales es la creación de procedimientos que permitan seguir el movimiento de los productos dentro de las instalaciones. Aunque se les conoce con muchos nombres, los sistemas "puros" más comunes son los de memoria, fijo y aleatorio" (Muller, 2004).

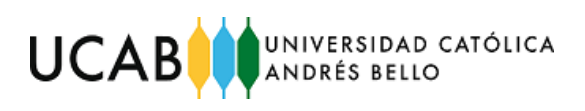

Sistema de localización fija

"En los sistemas de localización fija puros, cada artículo tiene su lugar y nada más puede ocuparlo. Algunos sistemas fijos (no puros) permiten que se asigne al mismo lugar dos o más artículos, pero sólo esos artículos se almacenan allí" (Muller, 2004).

• Sistema de memoria

Según (Muller, 2004), "Los sistemas de memoria dependen exclusivamente de la recordación humana. Muchas veces no son mucho más que alguien que dice: "Creo que está allí"".

"Los fundamentos de este sistema de localización son la simplicidad, la relativa ausencia de papeleo y digitación de datos, y la utilización máxima de todo el espacio disponible". Los sistemas de memoria dependen directamente de las personas y solamente son funcionales si coexisten varias condiciones

- Condiciones bajo las cuales funcionan los sistemas de memoria:
	- 1. Los sitios de almacenamiento son de número limitado
	- 2. Los sitios de almacenamiento son de tamaño limitado
	- 3. La variedad de los artículos almacenados en cada sitio es limitada
	- 4. El tamaño forma o conversión en unidades de los artículos (por ejemplo, plataformas, atados, bandas, etc.) permite fácil identificación visual.
	- 5. Los trabajadores del área de almacenamiento no tienen deberes que les exijan ausentarse de esa área
	- 6. No hay mucho movimiento de existencias
- Teorías comunes sobre ubicación de artículos

"Los sistemas de localización proporcionan una visión amplia del sitio donde se encuentran las unidades de existencias en el interior de una instalación" (Muller, 2004).

Agrupación por familias

"La agrupación por familias tiene un enfoque de ubicación que aglomera artículos de características similares". En teoría, las características semejantes llevarán a la agrupación natural de los artículos, los cuales serán recibidos, almacenados, recogidos o embarcados juntos (Muller, 2004).

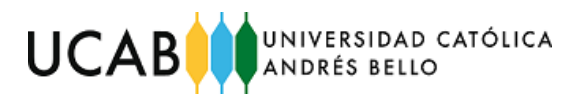

# **CAPÍTULO III**

## **3 Marco metodológico**

<span id="page-21-1"></span><span id="page-21-0"></span>En el presente capítulo se muestran los aspectos metodológicos empleados, así como las herramientas y técnicas aplicadas que permitieron la recolección y análisis de los datos necesarios.

## <span id="page-21-2"></span>**3.1 Tipo de investigación**

Según (Reine Dubs de Moya, 2002) un estudio factible o proyectivo es un conjunto de actividades vinculadas entre sí, cuya ejecución permitirá el logro de objetivos previamente definidos en atención a las necesidades que puede tener una institución o grupo social en un momento determinado.

El tipo de investigación del presente trabajo de grado se basará en un estudio factible o proyectivo, debido a que involucra un proceso de investigación, elaboración y desarrollo de propuestas con el objetivo de mejorar los procesos operativos de la empresa.

## <span id="page-21-3"></span>**3.2 Diseño de investigación**

De acuerdo con (Arias, 2012), la investigación de campo es aquella que consiste en la recolección de datos directamente de los sujetos investigados, o de la realidad donde ocurren los hechos (datos primarios), sin manipular o controlar variable.

De acuerdo con (Hernández, Fernández y Baptista, 2003) la investigación no experimental "es la que se realiza sin manipular deliberadamente las variables; lo que se hace en este tipo de investigación es observar fenómenos tal y como se dan en un contexto natural para después analizarlos". Estos mismos autores señalan que los diseños de investigación transversales "recolectan datos en un solo momento, en un tiempo único. Su propósito es describir variables y analizar su incidencia e interrelación en un momento dado.

Analizadas las definiciones antes mencionadas el objetivo del estudio será analizar los datos suministrados por el personal de la empresa sin alterar o manipular los mismos, además que los datos serán de un momento específico, el diseño de investigación será de campo, no experimental y transversal.

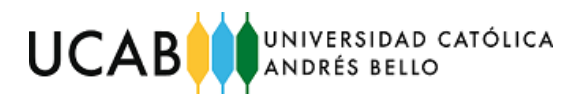

## <span id="page-22-0"></span>**3.3 Enfoque de la investigación**

Según (Hernández, Fernández & Baptista, 2003) el enfoque cuantitativo utiliza la recolección y el análisis de datos para contestar preguntas de investigación y probar hipótesis establecidas previamente, y confía en "la medición numérica y el conteo para establecer con exactitud patrones de comportamientos"

De acuerdo a (Hernández, Fernández & Baptista, 2003) el enfoque cualitativo utiliza la recolección y análisis de datos para afinar las preguntas de investigación o revelar nuevas interrogantes en el proceso de interpretación.

Con lo anteriormente definido, el presente trabajo se diseñará bajo el planteamiento metodológico de un enfoque mixto, puesto que involucra aspectos cuantitativos como cualitativos. Cuantitativos porque se utilizará la recolección de datos y el análisis de los mismos, con el objetivo de llegar a resolver el problema de la investigación. Y cualitativo, debido a que se requerirá de encuestas y videoconferencias con el personal de la empresa para comprender el momento actual de la misma, además de revelar nuevas preguntas en el proceso de interpretación.

## <span id="page-22-1"></span>**3.4 Unidades de análisis**

Las unidades de análisis para el presente trabajo de grado se encuentran sujetas bajo dos variables de estudio que ocasionan los desperdicios en la empresa: tiempo y costo, tal como se puede apreciar en la [Figura 1](#page-23-1) y [Figura 2.](#page-23-2)

Las variables de estudio se contemplarán a lo largo de toda la investigación abarcando cada una de las fases que se observan en la [Figura 3,](#page-24-1) buscando: identificar, analizar y proponer soluciones con base a los problemas asociados a los desperdicios involucrados.

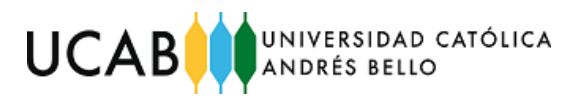

### <span id="page-23-0"></span>*3.4.1 Esquema de las unidades de análisis*

<span id="page-23-1"></span>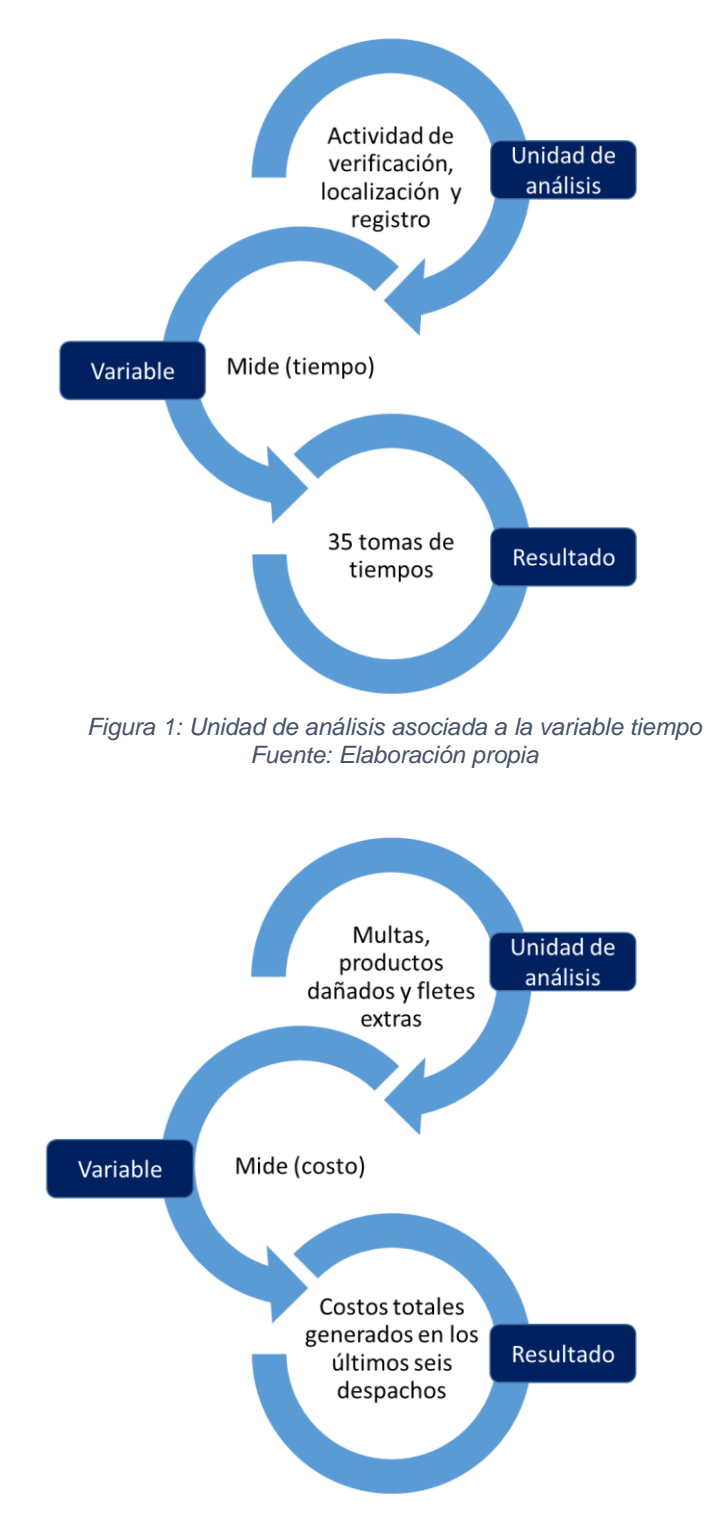

<span id="page-23-2"></span>*Figura 2: Unidad de análisis asociado a la variable costos Fuente: Elaboración propia*

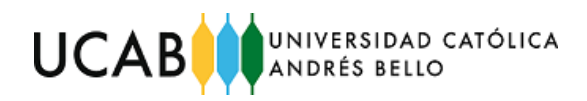

## **3.5 Esquema por fases**

En la [Figura 3](#page-24-2) se observa el esquema empleado que muestra la estructura de cómo se desarrollará el presente trabajo de grado. Cabe mencionar que se trabajará bajo un esquema de fases y sujeto a las variables de costos y tiempo.

<span id="page-24-0"></span>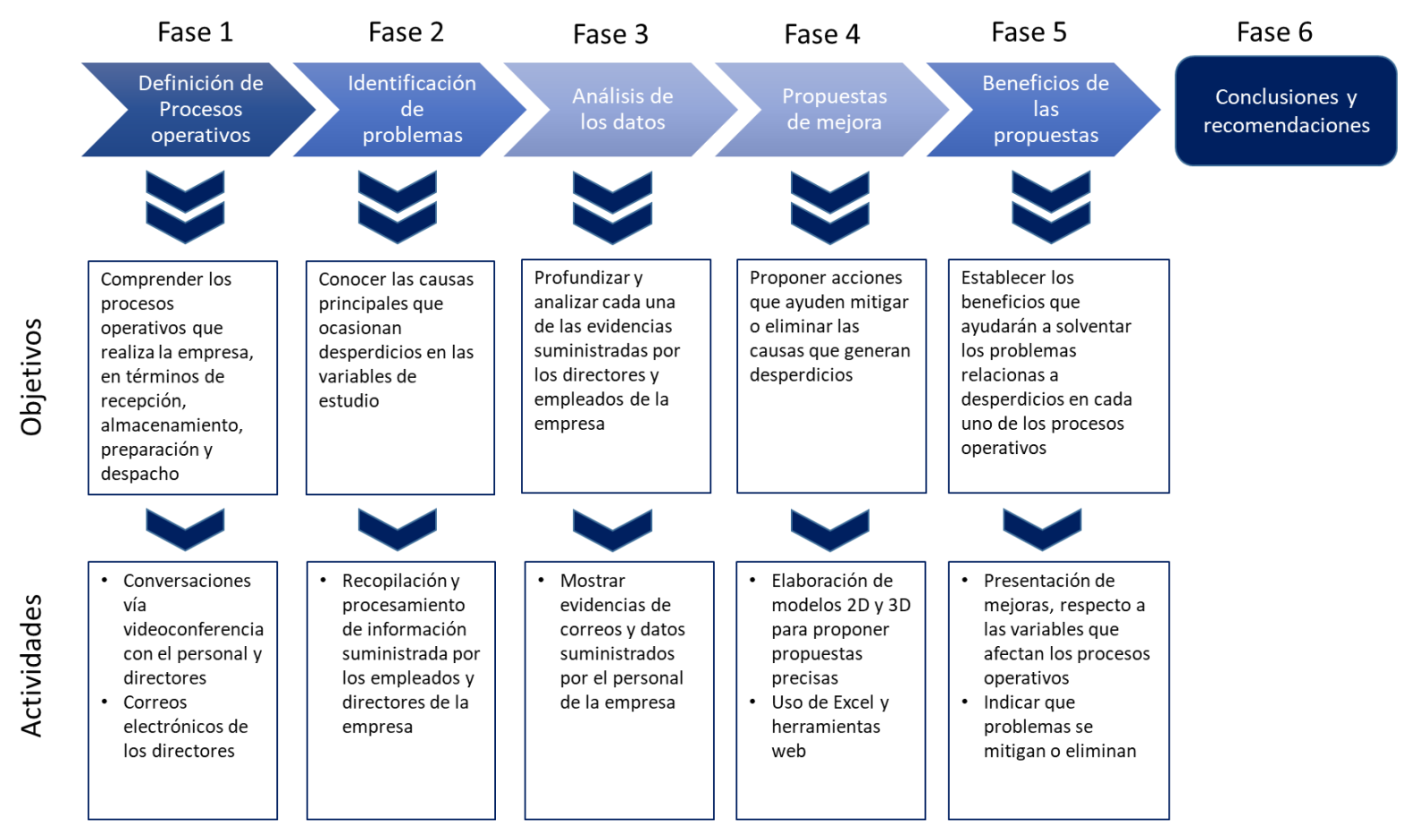

<span id="page-24-2"></span><span id="page-24-1"></span>*Figura 3: Esquema por fases empleado en la investigación Fuente: Elaboración propia*

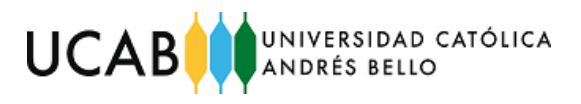

#### <span id="page-25-0"></span>**3.6 Técnicas y herramientas**

Las técnicas y herramientas empleadas para la recolección de datos cuantitativos y cualitativos se exponen a continuación:

*3.6.1 Entrevista no estructurada* 

<span id="page-25-1"></span>Según (Arias, 2012), la entrevista no estructurada es una modalidad en la que se dispone de un guía de preguntas elaboradas previamente, sin embargo, se orienta por unos objetivos prestablecidos que permiten definir el tema de la entrevista, de allí que el entrevistador deba poseer una gran habilidad para formular las interrogantes sin perder la coherencia.

La entrevista no estructurada es la mejor adaptada al presente proyecto de investigación, ya que, a partir de ella se obtendrán evidencias de las causas raíces de los problemas que influyen sobre en los procesos operativos.

#### *3.6.2 Entrevista semi-estructurada*

<span id="page-25-2"></span>Según (Arias, 2012), la entrevista semi-estructurada es la que cuando aún no existe guía de preguntas, el entrevistador puede realizar otras no contempladas inicialmente. Esto se debe a que una respuesta puede dar origen a una pregunta adicional o extraordinaria, Esta técnica se caracteriza por su flexibilidad.

Las entrevistas que se realizarán al personal y directores de la empresa contemplarán preguntas orientadas a los objetivos, siendo lo más flexibles posibles para obtener información adicional para el desarrollo del trabajo de grado. Esto ayudará a profundizar acerca de las causas raíces.

#### *3.6.3 Encuestas*

<span id="page-25-3"></span>Según (Arias, 2012), se define encuesta como una técnica que pretende obtener información que suministra un grupo o muestra de sujetos acerca de sí mismos, o en relación con un tema en particular.

El tipo de encuesta será por internet mediante videoconferencias vía internet y por correo electrónico que permitirán recolectar la información requerida del personal de la empresa a partir de una serie de preguntas previamente elaboradas.

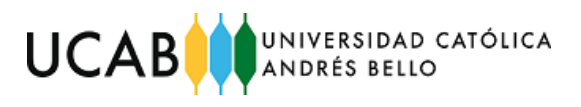

## <span id="page-26-0"></span>**3.7 Técnicas y herramientas para el análisis de datos**

En la [Tabla 2,](#page-26-1) se muestran las herramientas utilizadas para identificar y analizar los datos recopilados.

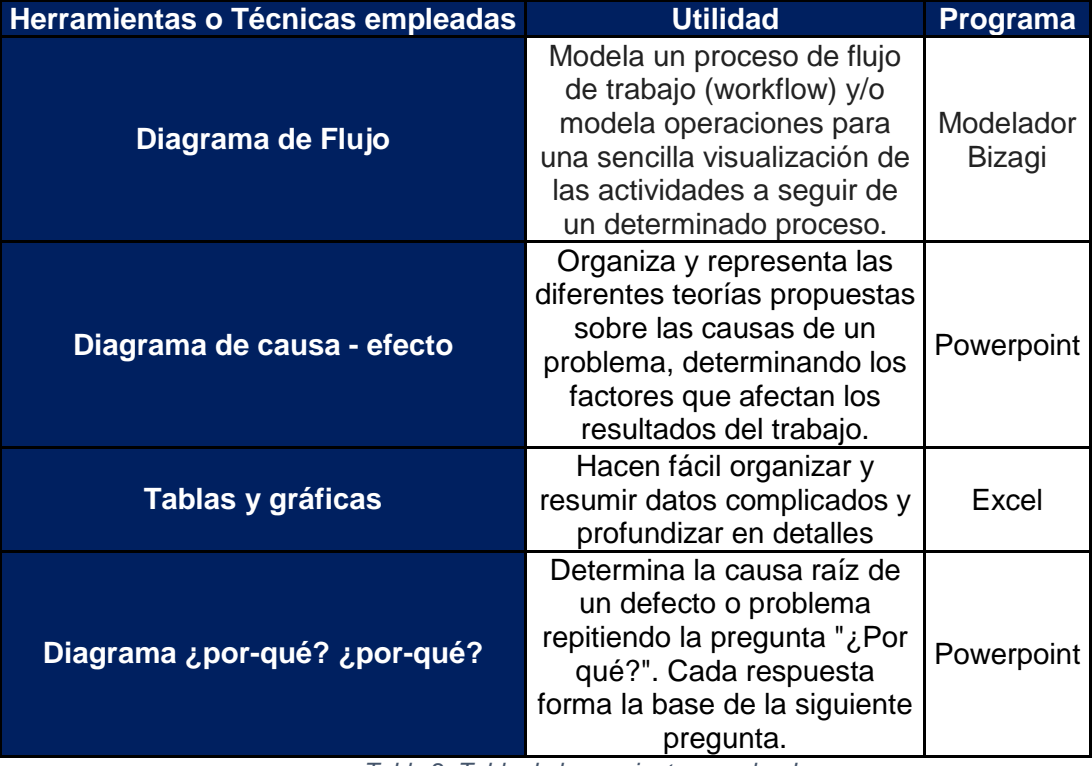

<span id="page-26-1"></span>*Tabla 2: Tabla de herramientas empleadas Fuente: Elaboración Propia*

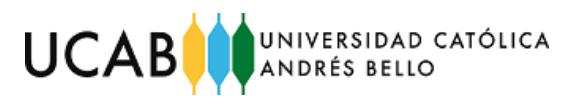

# **CAPÍTULO IV**

## **4 Presentación y análisis de los resultados**

# <span id="page-27-2"></span><span id="page-27-1"></span><span id="page-27-0"></span>**4.1 Analizar los procesos operativos de la empresa en términos de recepción, almacenamiento y despacho de mercancía.**

En el presente capítulo se muestra la situación actual de los procesos operativos referidos a la recepción, almacenamiento y despacho. Identificándose las causas que conllevan a los problemas objeto de la investigación.

Posteriormente, con el uso de diagramas de flujo de procesos, causa – efecto y ¿por qué? ¿por qué?, se procede al análisis de cada uno de los procesos.

## <span id="page-27-3"></span>**4.2 Procesos operativos**

De forma general, los procesos operativos se basan en recibir el aprovisionamiento mensual de 558 productos, éstos son almacenados hasta que se emite una orden de despacho, usualmente una semana después de almacenarlos.

Para la presente investigación, estos procesos de la empresa se clasificaron en tres sub-procesos que contemplan: la recepción, almacenamiento y despacho de los productos. Para mejorarlos se deben conocer los fundamentos de cada uno de ellos.

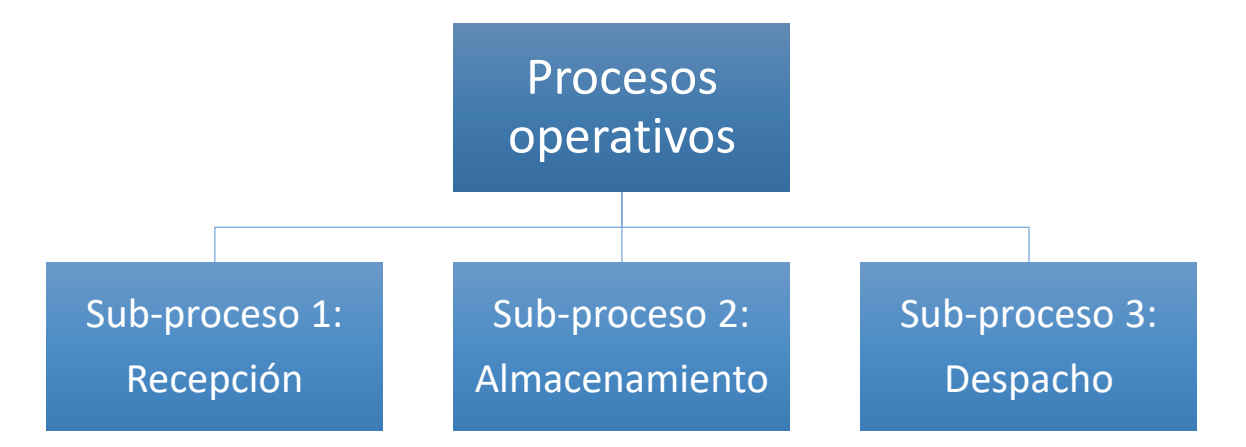

<span id="page-27-4"></span>*Figura 4: Sub-procesos del proceso operativo de la empresa Fuente: Elaboración propia*

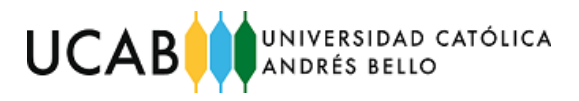

En la [Figura 4](#page-27-4) se observan los sub-procesos asociados con los procesos operativos de la empresa. La recepción se inicia cuando un camión de carga llega al almacén con los productos solicitados donde los operarios descargan las cajas del contenedor (sub-proceso 1), seguidamente proceden a almacenar cada una de las cajas (sub-proceso 2), finalmente cuando se emite una solicitud de despacho, en otra instancia de tiempo, los operarios preparan los pedidos para exportarlos (sub-proceso 3).

Para un mayor entendimiento de los sub-procesos, se procedió a realizar un esquema del almacén en donde se pueden visualizar las distintas áreas que lo conforman. Este esquema se puede observar en la [Figura 5.](#page-29-0)

Las características físicas del almacén son: área total de 186 m<sup>2</sup> y capacidad de almacenamiento de 80 m<sup>3</sup> correspondientes a las zonas (5) y (6) de la [Figura 5,](#page-29-0) dicha capacidad también se puede traducir en 11 ubicaciones que pueden contener hasta dos paletas en cada una de ellas. Cabe destacar que la capacidad de almacenamiento, en m<sup>3</sup>, corresponde al producto del área de un rectángulo cualquiera de las zonas mencionadas, por una altura máxima de 2 metros en cada paleta.

Los elementos con los que cuenta el almacén son: tres estanterías que se representan con el número (5), 25 paletas propias para manipulación interna, 22 paletas que se reponen mensualmente para despachar los productos, dos transpaletas, ocho zonas demarcadas en el suelo para delimitar el espacio donde se puede almacenar mercancía (6) (demarcaciones rojas), cuatro zonas que sirven para preparar pedidos (4) (demarcaciones azules) y dos pasillos que permite la circulación de los operarios y el personal calificado.

Cabe mencionar que, de las 25 paletas propias, 23 se encuentran preestablecidas en el suelo, dos se usan exclusivamente para trasladar mercancía con ayuda de las transpaletas y las 22 que se reponen sirven para preparar y despachar pedidos.

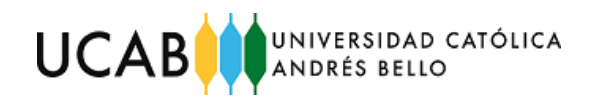

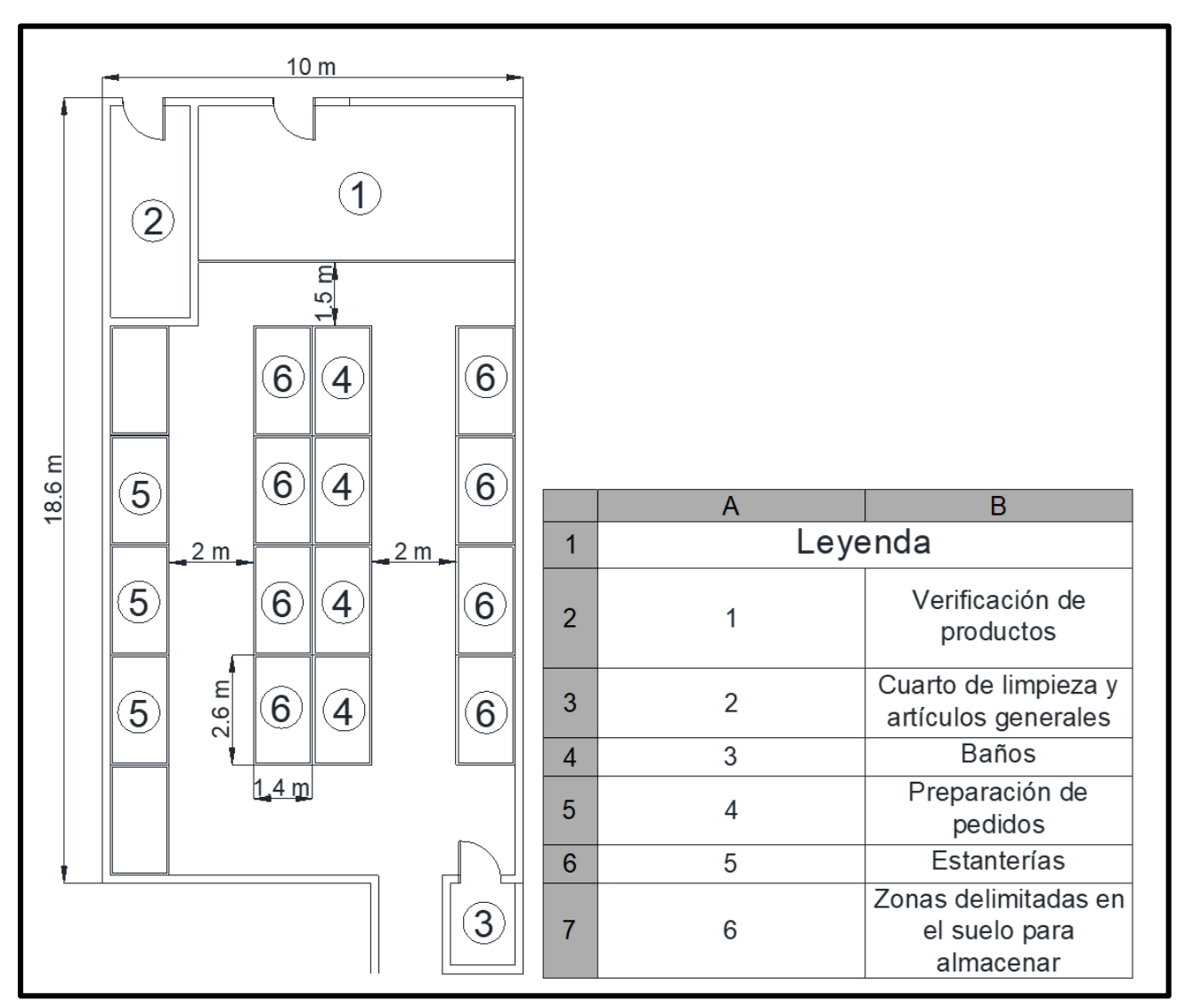

<span id="page-29-0"></span>*Figura 5: Esquema del almacén de Q9Medical Fuente: Empresa Q9Medical. Elaboración propia*

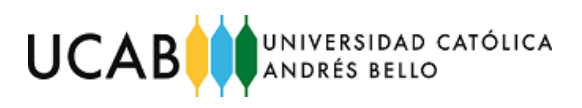

#### <span id="page-30-0"></span>*4.2.1 Sub-proceso de recepción*

Una vez que el transporte llega al almacén, un operario firma la planilla de entrega de los bultos que le presenta el conductor del transporte de carga, a partir de este momento se inicia el contador para realizar la descarga. Cabe mencionar que la mercancía del transporte esta despaletizada.

Los operarios proceden a descargar las cajas con ayuda del conductor del transporte, posteriormente solo los operarios, proceden a trasladar la mercancía con el uso de transpaletas (las transpaletas tienen cargada una paleta para trasladar la mercancía). Esta descarga del transporte es de forma fragmentada, es decir, los operarios seleccionan lotes de aproximadamente ocho cajas de productos por cada recorrido que realizan hacia el almacén.

Los dos operarios llevan la mercancía descargada a la zona de verificación de los productos (dentro del almacén), donde se encuentra el supervisor del área, listo para inspeccionar la mercancía. El supervisor abre la caja visualizando superficialmente el contenido de ella, una vez inspeccionada procede a registrarla.

Este registro se realiza manualmente en una computadora a través de una plataforma web, llamada "QuickBooks", es decir, el supervisor del almacén tiene la función de ingresar los códigos en el sistema. Algunos detalles adicionales respecto a este procedimiento se listan a continuación:

- 1. Se transcribe e ingresan los códigos manualmente; ya que actualmente el almacén no dispone de mecanismos automatizados para la identificación de los productos
- 2. El supervisor ingresa los códigos guiándose del catálogo de productos, según la descripción y el nombre del producto
- 3. Si se ingresa un código que no existe en la plataforma, se muestra un mensaje indicando: "el código no se encuentra registrado", si esto sucede, la plataforma suele demorar unos segundos para ingresar otro código

Hasta que el supervisor no haya revisado la mercancía de ambos operarios, no se procede a almacenar. De existir productos defectuosos se colocan en un área común del almacén, devolviéndose al camión una vez concluido

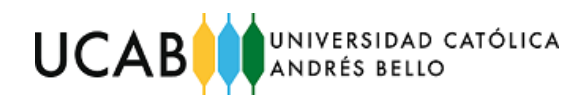

el sub-proceso de recepción. En la [Figura 6](#page-31-2) se muestra de forma gráfica lo antes expuesto.

## *4.2.2 Diagrama de flujos del sub-proceso de recepción*

<span id="page-31-0"></span>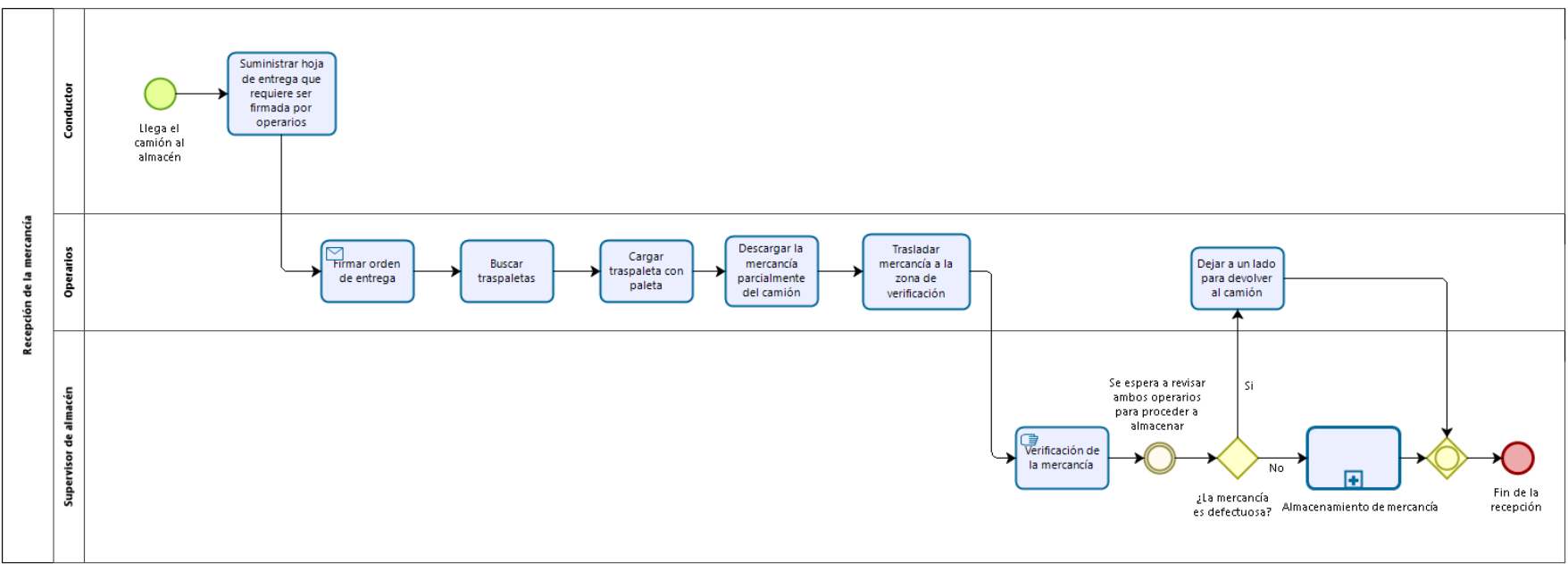

<span id="page-31-2"></span><span id="page-31-1"></span>*Figura 6: Diagrama de flujo para la recepción de los productos Fuente: Elaboración propia*

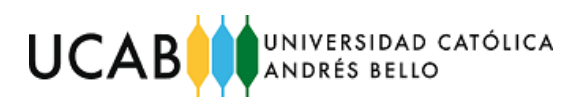

#### <span id="page-32-0"></span>*4.2.3 Sub-proceso de almacenamiento*

La manera en que la empresa almacena los productos es la siguiente:

Una vez que se realiza la debida inspección y registro de los productos, por parte del supervisor del almacén, los operarios proceden a almacenarlos al final del mismo.

La mercancía es transportada por los operarios a cualquiera de los pasillos, sin un orden o preferencia especifica (no se consideran rasgos importantes como el peso o dimensiones de las cajas). Ambos operarios realizan este proceso en paralelo. Para más detalles acerca de la ubicación de los pasillos, se puede recurrir al esquema de la [Figura 5.](#page-29-0)

En el almacén se encuentran colocadas previamente paletas en el suelo y en las estanterías (solo primer nivel para almacenar).

Una vez que los operarios se encuentran de frente a las zonas para almacenar, estos proceden a descargar la mercancía de las transpaletas a las paletas ubicadas en el suelo o estanterías.

Finalmente, los operarios regresan a buscar las cajas faltantes, repitiendo así todo el sub-proceso de recepción y almacenamiento, hasta descargar la totalidad de la mercancía del transporte de carga (que aún permanece en el lugar). El tiempo de permanencia del transporte debe ser cancelado a razón de \$100.00 por hora. En la [Figura 7](#page-33-1) se muestra lo descrito de forma gráfica.

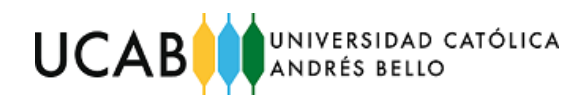

*4.2.4 Diagrama de flujos del sub-proceso de almacenamiento*

<span id="page-33-0"></span>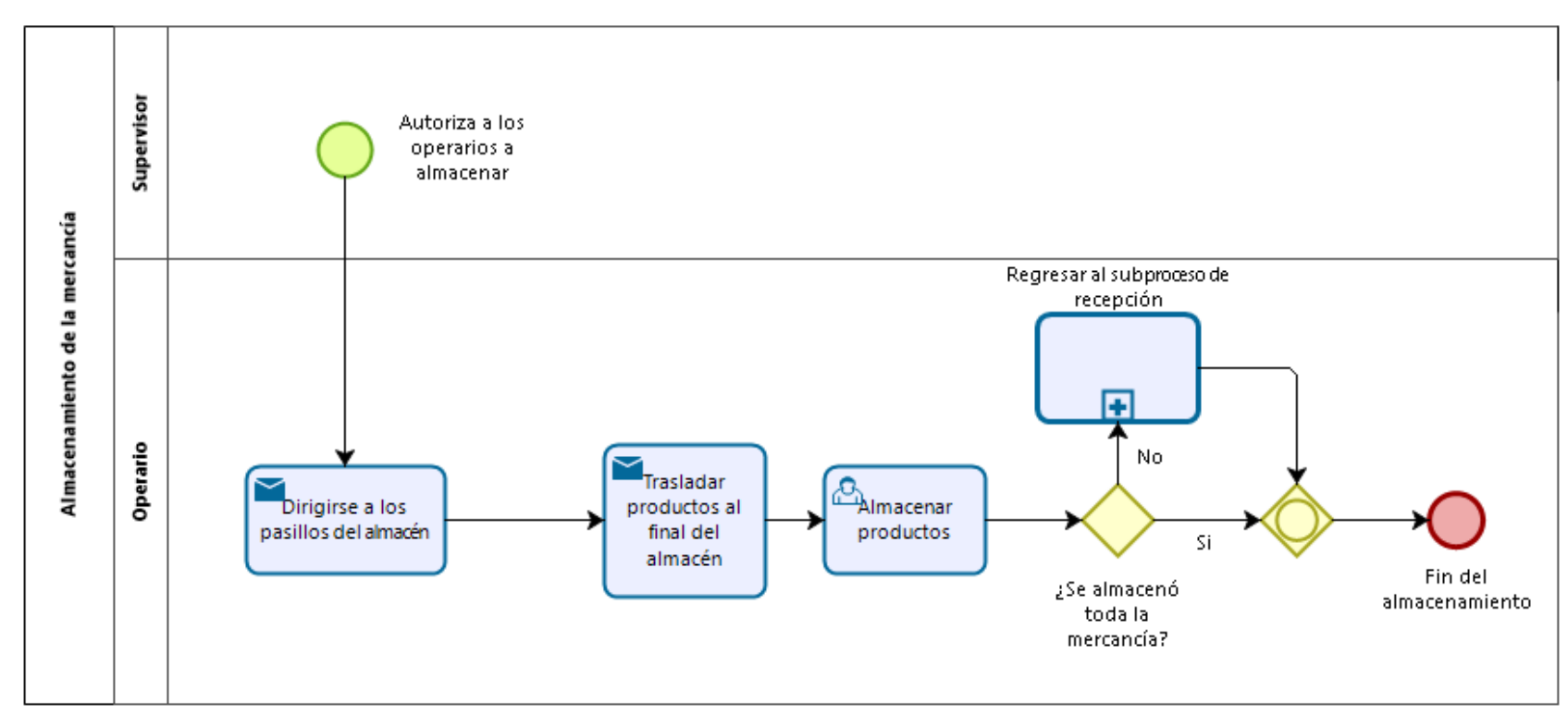

<span id="page-33-1"></span>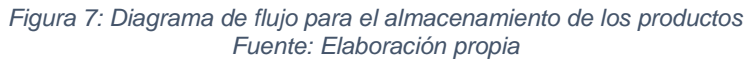

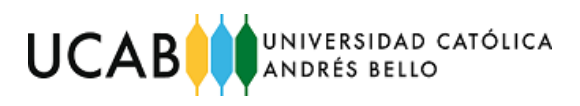

#### <span id="page-34-0"></span>*4.2.5 Sub-proceso de despacho*

Desde las oficinas gerenciales de la empresa, se emite una orden de despacho al almacén, donde es recibida por el supervisor, éste autoriza a los operarios a preparar el pedido a despachar, indicándoles cual es el tipo y cantidad exacta de los productos solicitados por el cliente.

Los operarios suelen recorrer distancias de hasta 20 metros en el almacén y tardan alrededor de 3 y 8 minutos para localizar cada producto almacenado. Una vez se localizan los productos, se seleccionan, uno a uno, hasta tener ocho productos en las transpaletas, se trasladan a un área de tránsito en el que se ordena, verifica, registra y prepara la mercancía antes de subirla al camión. Los productos son despachados a partir de las 22 paletas de despacho que son cobradas al cliente. Cabe resaltar que estas se reponen a través de un proveedor local que suministra paletas una semana antes de recibir mercancía cada mes.

Referente a la actividad de verificación, el supervisor procede a revisar cada caja de producto, seguidamente registra en la plataforma web la salida del mismo. Este procedimiento se realiza exactamente igual que en el sub-proceso de recepción.

Una vez registrado el producto, procede a imprimir la etiqueta que contiene el código y la información correspondiente de exportación para cada una de las cajas que serán despachadas. Este procedimiento se realiza con ayuda de un software que únicamente funciona para imprimir etiquetas. Los productos defectuosos detectados durante este procedimiento son enviados a una zona común del almacén, donde son descartados o repartidos entre el personal de la empresa en caso de que solo se haya dañado una parte de los productos.

Finalmente, los operarios proceden a empaquetar los productos sobre las paletas (preparar el pedido), luego estas, se cargan paletizadas al camión. En la [Figura 8](#page-35-1) se ilustra lo expuesto. Cabe resaltar que los operarios han reportado más de 30 cajas con productos dañados en los últimos seis despachos.

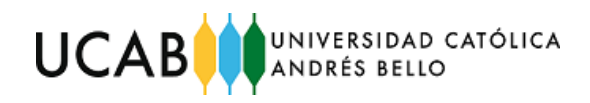

*4.2.6 Diagrama de flujos del sub-proceso despacho*

<span id="page-35-0"></span>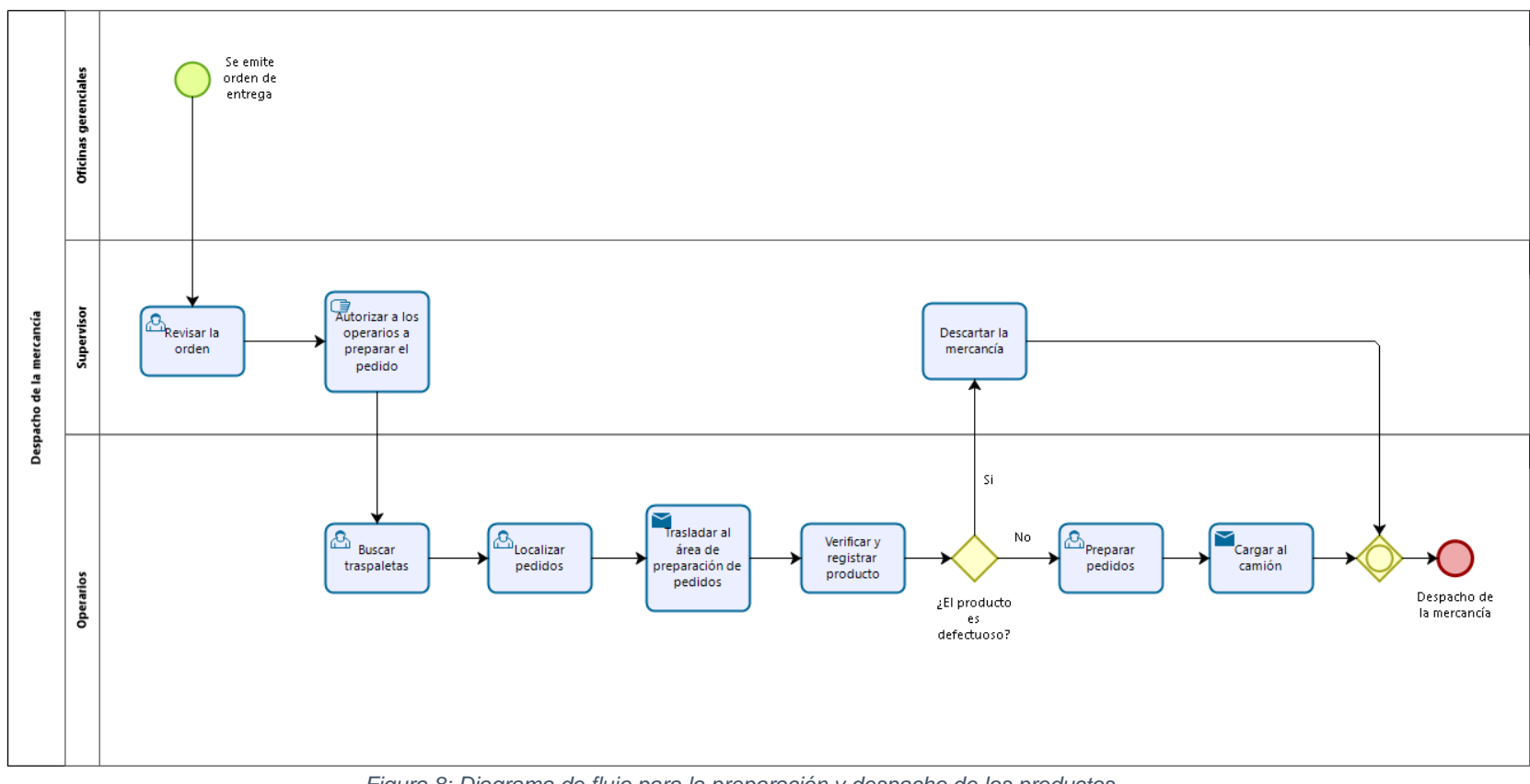

<span id="page-35-1"></span>*Figura 8: Diagrama de flujo para la preparación y despacho de los productos Fuente: Elaboración propia*
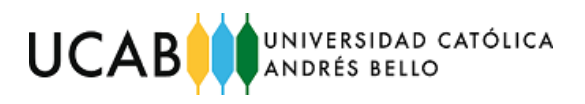

## **4.3 Identificar los problemas que influyen en los procesos analizados.**

Una vez descritos los sub-procesos operativos actuales de la empresa, se procedió a realizar tres diagramas causa – efecto, basados en el "método 6M" de la metodología Ishikawa, para identificar los problemas que influyen en éstos.

Mediante diferentes consultas vía videoconferencia realizadas a los trabajadores y directores de la empresa, se pudo identificar y profundizar acerca de los problemas más relevantes, estos se plasmaron en los tres diagramas causa – efecto previamente mencionados, uno para cada sub-proceso.

El método de las 6M se basa en aglomerar por categoría las causas potenciales en seis ramas principales, cada una de ellas reflejadas en los diagramas causa –efecto. Los criterios empleados para el presente trabajo de grado (TG) son:

- 1. **Mano de obra:** corresponde al personal que labora y cumple con sus actividades dentro del almacén
- **2. Máquina:** hace referencia a los elementos físicos que hacen posible el trabajo como: transpaletas, paletas, etc.; y también contempla al sistema de información que utiliza la empresa para registrar la entrada y salida de los productos
- **3. Métodos:** corresponde a la forma o manera en que los empleados desarrollan sus actividades
- **4. Medición:** corresponde a las inspecciones, auditorías, toma de tiempos, que se realizan en la empresa
- **5. Materia prima:** corresponde a los productos que distribuye la empresa, al igual que los materiales de empaque y aseo
- **6. Medio ambiente:** se refiere a las condiciones del entorno dentro del almacén que pueden incidir directamente en las actividades

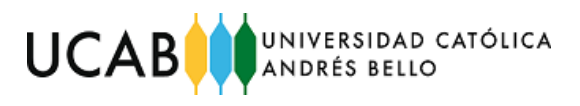

## *4.3.1 Sub-proceso 1: recepción (diagrama causa-efecto)*

A continuación, en la [Figura 9](#page-37-0) se observan los desperdicios identificados en el sub-proceso de recepción. Las principales causas identificadas se encuentran relacionas con: método y máquina. Entre ellas se encuentran:

- Demora al registrar la entrada de productos (máquina)
- Demora en la verificación de la entrada de productos (método)

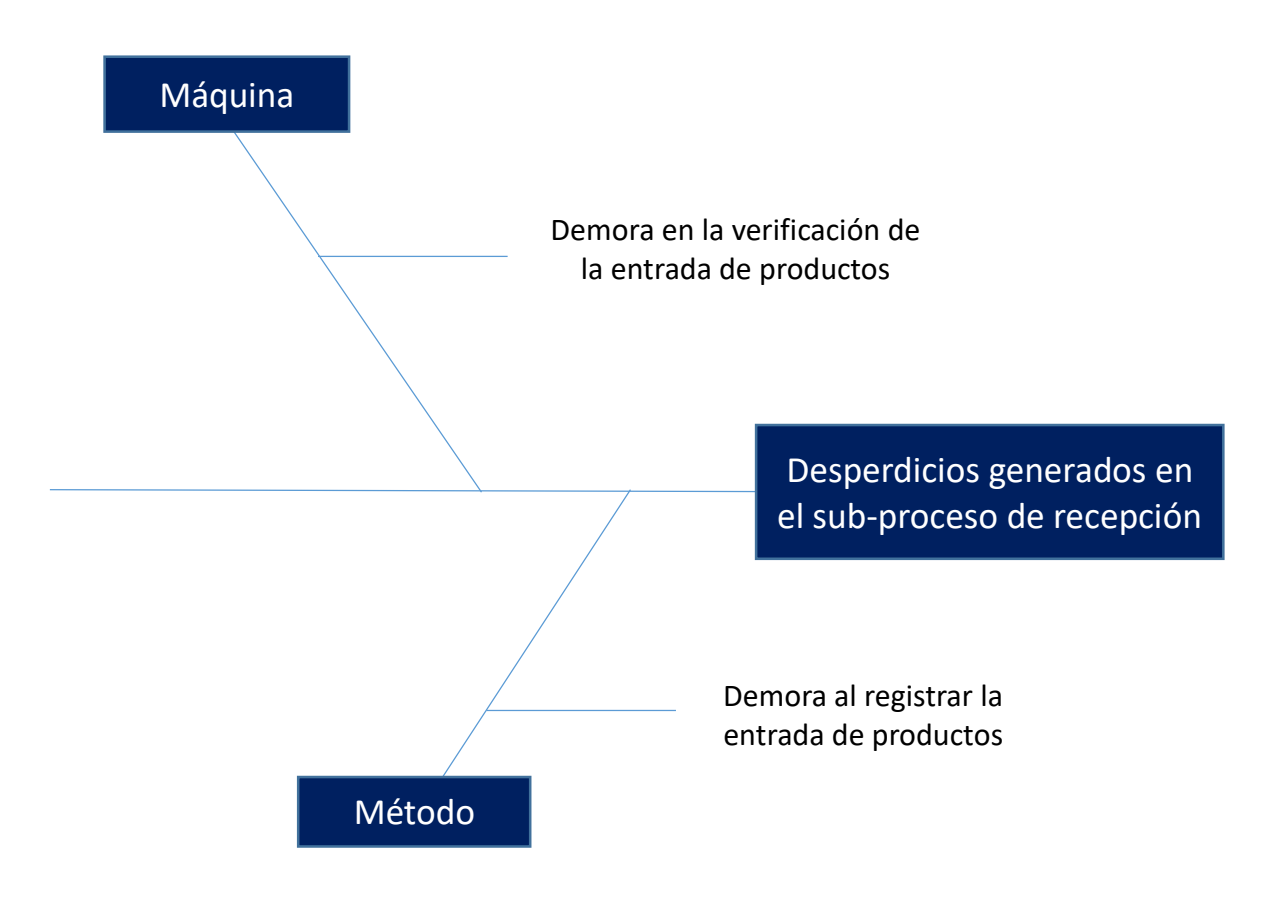

<span id="page-37-0"></span>*Figura 9: Diagrama causa - efecto (desperdicios generados en el sub-proceso de recepción) Fuente: Elaboración propia*

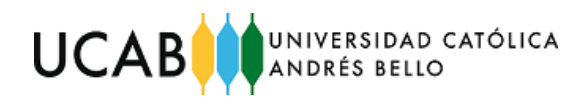

*4.3.2 Sub-proceso 1: recepción ¿por qué? ¿por qué?*

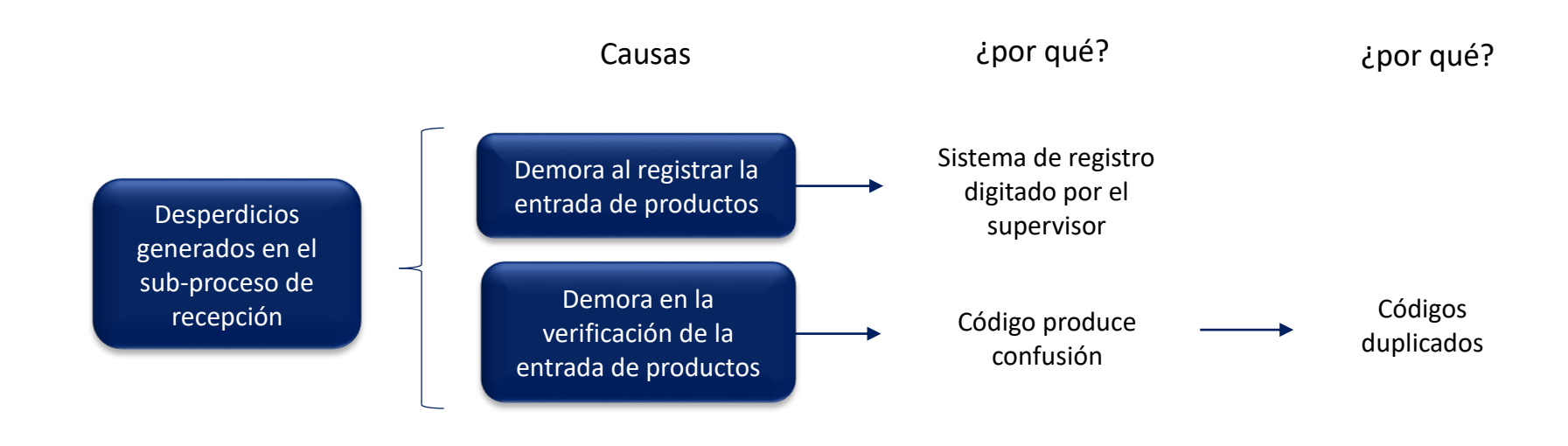

*Figura 10: Deficiencia en el sub-proceso de recepción ¿por qué? 'por qué? Fuente: Elaboración propia*

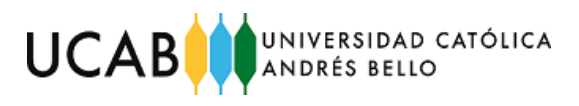

## *4.3.3 Sub-proceso 2: almacenamiento (diagrama causa-efecto)*

A continuación, en la [Figura 11](#page-39-0) se observan los desperdicios identificados en el sub-proceso de almacenamiento. La principal causa identificada se encuentra asociada con: método. Este desperdicio identificado es:

Productos dañados (método)

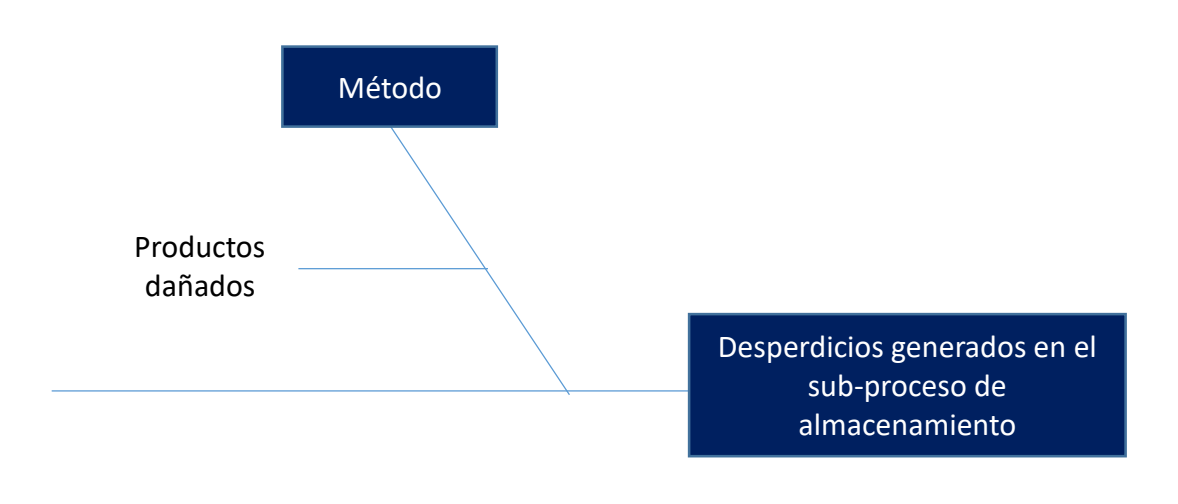

<span id="page-39-0"></span>*Figura 11: Diagrama causa - efecto (desperdicios generados en el sub-proceso de almacenamiento) Fuente: Elaboración propia*

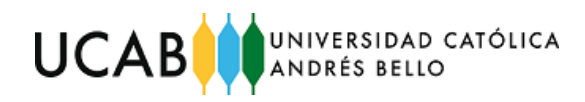

*4.3.4 Sub-proceso 2: almacenamiento ¿por qué? ¿por qué?*

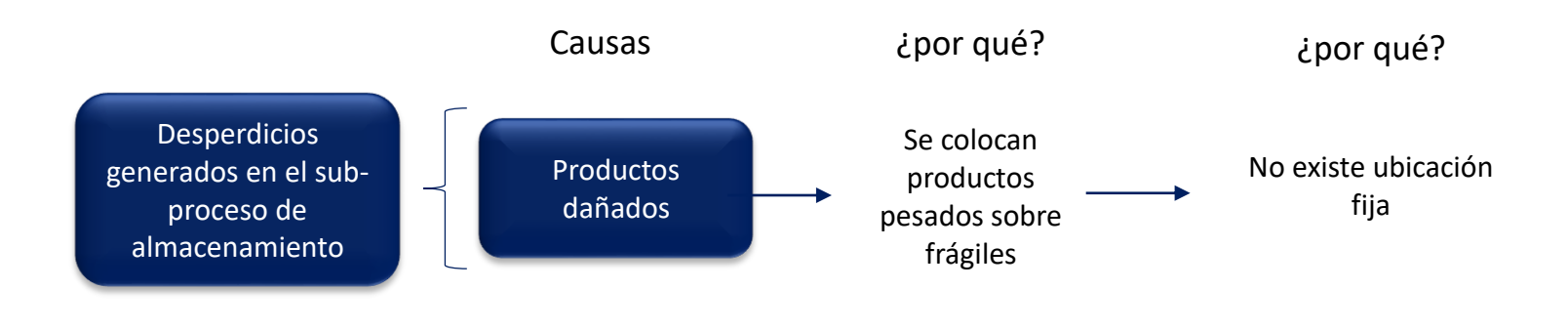

*Figura 12: Deficiencia en el sub-proceso de almacenamiento ¿por qué? 'por qué? Fuente: Elaboración propia*

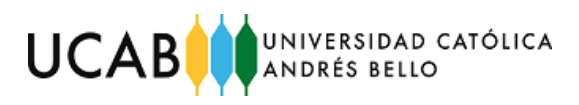

## *4.3.5 Sub-proceso 3: despacho (diagrama causa-efecto)*

A continuación, en la [Figura 13](#page-41-0) se observan los desperdicios identificados en el sub-proceso de despacho. Las principales causas identificadas se encuentran asociadas con: método y máquina. Entre ellas se encuentran:

- Demora al registrar la salida de productos (máquina)
- Demora en la localización de productos (método)
- Demora en la verificación de producto (método)

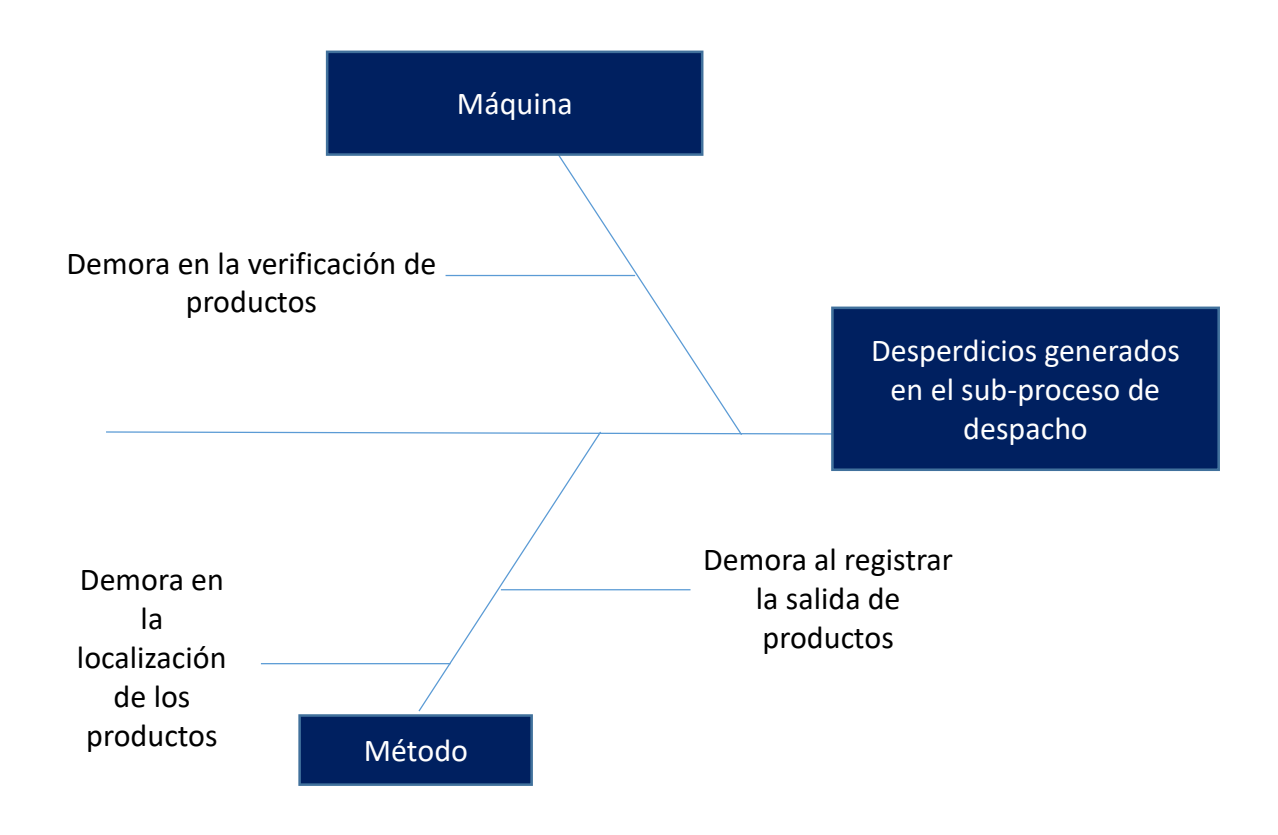

<span id="page-41-0"></span>*Figura 13: Diagrama causa - efecto (desperdicios generados en el sub-proceso de preparación y despacho) Fuente: Elaboración propia*

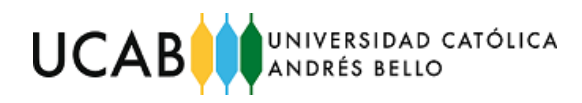

*4.3.6 Sub-proceso 3: despacho ¿por qué? ¿por qué?*

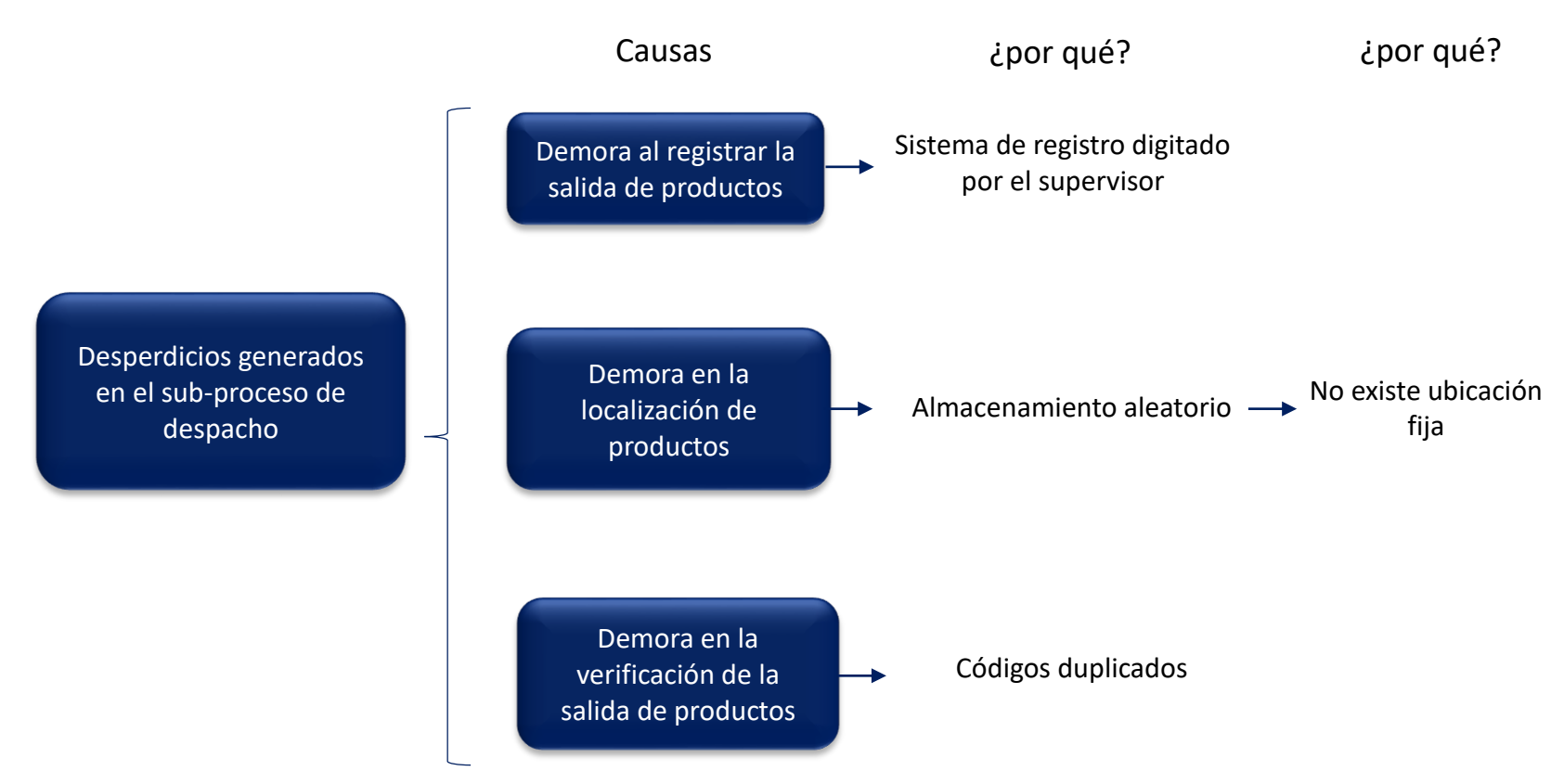

*Figura 14: Deficiencia en el sub-proceso de preparación y despacho ¿Por qué? ¿Por qué? Fuente: Elaboración propia*

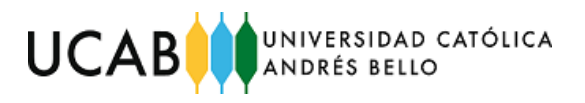

## **4.4 Establecer las causas de los problemas identificados**

En la [Tabla 3](#page-43-0) se muestra en resumen de los factores y sub-procesos aglomeradas con base en las causas raíces; esto permite un mejor entendimiento y orden para desagregar las evidencias de cada una. Los principales factores se encuentran relacionados únicamente con: método y máquina, es decir, que la forma en que los empleados desarrollan sus actividades no es la más idónea, además el sistema de información que posee la empresa puede fallar si no se trabaja adecuadamente.

Criterios para escoger cada uno de los factores:

- **Método:** La forma en que el supervisor y los operarios realizaban sus actividades diarias no son las más idóneas, porque ocasionan demoras en estas mismas.
- **Máquina**: La plataforma web y el software para imprimir etiquetas no alertan sobre posibles errores que está cometiendo el supervisor al transcribir los códigos, donde se evidencia que los productos registrados en la entrada no son los mismos que se registraron en la salida.

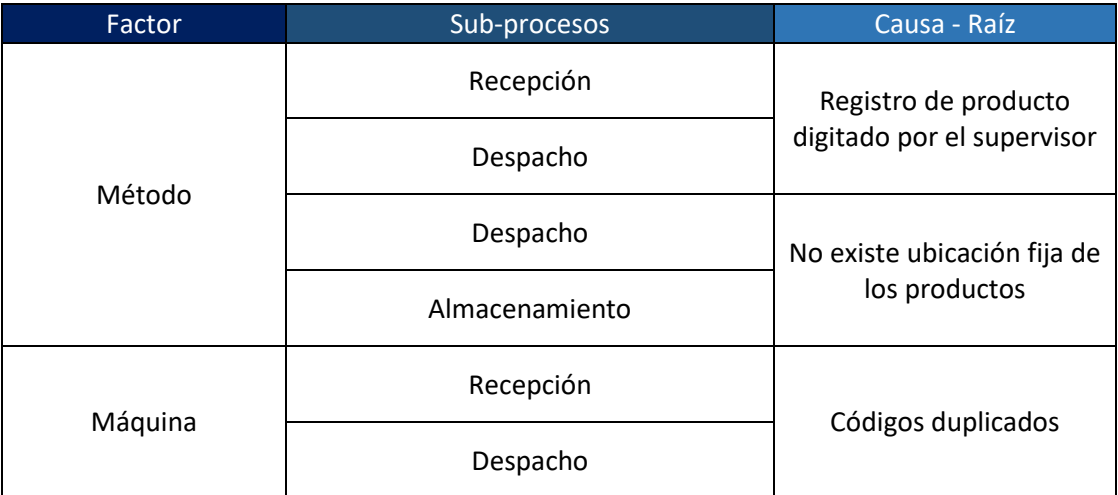

*Tabla 3: Causas conglomeradas por sub-procesos Fuente: Elaboración propia*

<span id="page-43-0"></span>Para una mejor comprensión, se procede a realizar una breve descripción de las causas raíces:

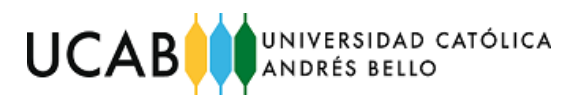

## Registro de productos digitado por el supervisor

El registro y verificación de los productos lo realiza el supervisor del almacén. Este se encarga de ingresar los códigos tecleando en una computadora cada uno de ellos.

### Recepción y despacho:

Durante estas actividades surgen demoras que ocurren a partir de la confusión entre caracteres de productos, tales como: "O001" y "0001", donde el supervisor rectificó que al colocar una "O" en lugar de un "0" el sistema muestra una ventana indicando que el código no existe, lo que ocasiona que vuelva a ingresarlo hasta que lo acepte.

Esto origina desperdicios de tiempo en la verificación y registro durante la recepción y el despacho.

### No existe ubicación fija de los productos

### Almacenamiento:

Los operarios junto con los directores han afirmado que no tienen a disposición etiquetas o señalizaciones que indiquen dónde se debe almacenar la mercancía, lo que conlleva a almacenar aleatoriamente, descuidando aspectos importantes como el peso de los productos. Se ha evidenciado que se colocan productos pesados sobre frágiles, provocando daños en estos últimos.

Esto genera desperdicios asociados a costos debido a la pérdida de material. Despacho:

Durante el sub-proceso de despacho, al no existir una ubicación fija para los productos se generan desperdicios relacionados al tiempo, debido a que los operarios han evidenciado que tardan más de 3 minutos buscando productos a lo largo de todo el almacén.

### Códigos duplicados

Las actividades de registro en la recepción y despacho son independientes una de la otra. La plataforma web se usa para registrar y controlar la entrada y salida de mercancía, más no para alertar sobre alguna inconsistencia de las cantidades que entraron y las cantidades de productos que salieron. Por tal motivo, el

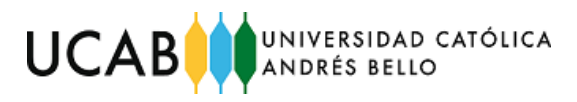

supervisor evidencia que el sistema no es flexible ni amigable para identificar algún error a la hora de registrar los productos, tanto para la entrada como la salida.

Recepción: el supervisor afirmó que las cajas vienen identificadas con el nombre, descripción y código del producto, siendo este último menos visible que los otros dos elementos de identificación, razón por la que opta guiarse únicamente por el nombre y la descripción. A partir de dichas características del producto y con ayuda del catálogo, procede a ingresar el código asignado para proceder a registrarlo en el sistema.

Igualmente surge confusión entre caracteres de los códigos, tales como: "O001" y "0001", por el hecho de guiarse con el catálogo de productos.

Despacho: para este sub-proceso, la actividad de registro se realiza de igual manera que en la recepción, donde el supervisor se guía a partir del catálogo de productos para ingresar el código y registrar la salida del mismo.

En adición, el supervisor del almacén también afirmó colocar etiquetas con códigos que no corresponden a los productos, esto se debe a que existen códigos que tiende a confundir, él resalta que esta actividad se realiza desde otro software que no considera si el código está registrado o no (estas confusiones están relacionadas con los códigos duplicados y los que tienen caracteres confusos, tales como: "O" o "0"). Lo anteriormente expuesto conlleva a multas por codificación errónea de los productos, estas sanciones han sido detectadas por las autoridades aduaneras de exportación.

#### *4.4.1 Sub-proceso de recepción*

## **1. Evidencia 1: demoras en el registro de producto digitado por el supervisor**

A continuación, la [Tabla](#page-47-0) 4 muestra la toma de tiempos de cada movimiento dentro del proceso de recepción y almacenamiento de los productos en minutos. Cada uno de estos datos fue suministrado por el supervisor del almacén. Los tiempos registrados corresponden a la entrega del mes de febrero del año 2019, es decir, que para esta misma no se tomó una muestra, sino que se procedió a recopilar los datos en su totalidad.

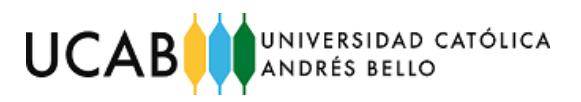

Las siguientes descripciones hacen referencia a los criterios para la toma de tiempo de cada uno de las acciones efectuadas por los operarios y el supervisor:

- **Descargar del camión:** Tiempo que toma bajar ocho cajas del camión y cargarlas a las transpaletas. Esta actividad se realiza con ayuda del conductor del transporte
- **Trasladar a la zona de verificación de productos:** Tiempo que toma recorrer desde el camión hasta la zona de verificación de productos
- **Verificar y registrar productos:** Tiempo que demora en verificar y registrar los productos
- **Trasladar a estanterías:** Tiempo que toma recorrer desde la zona de verificación hasta las estanterías
- **Almacenar en estanterías:** Tiempo que toma almacenar en las estanterías o zonas delimitadas en el suelo
- **Regresar al camión para descargar:** Tiempo que se toma en recorrer el lugar de almacenaje hasta el transporte.

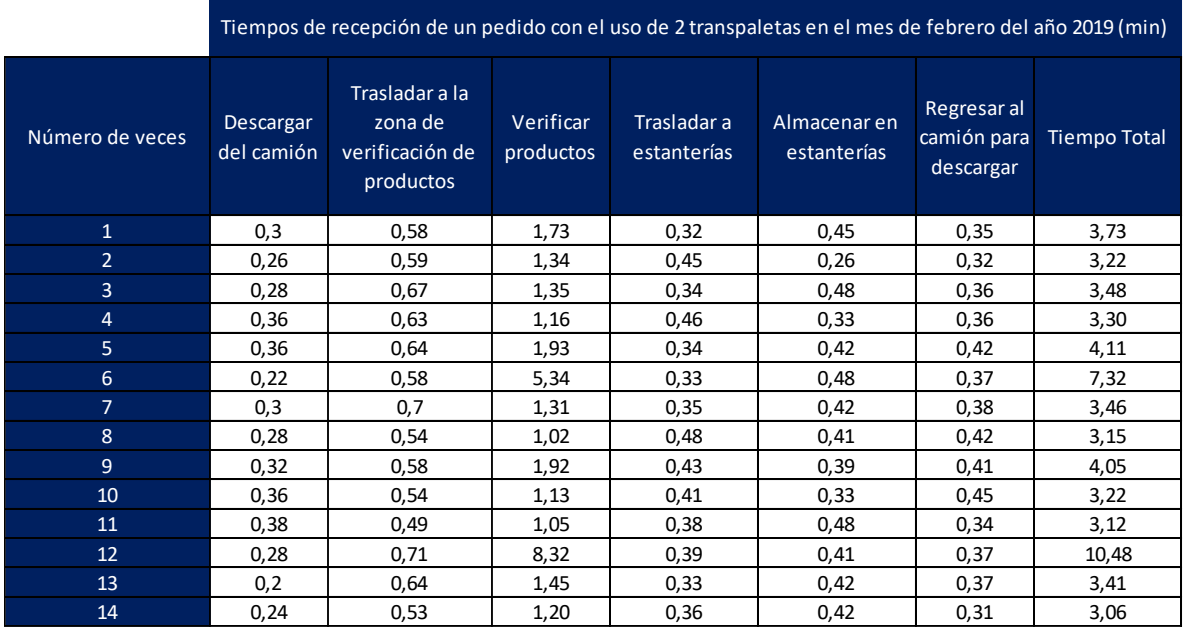

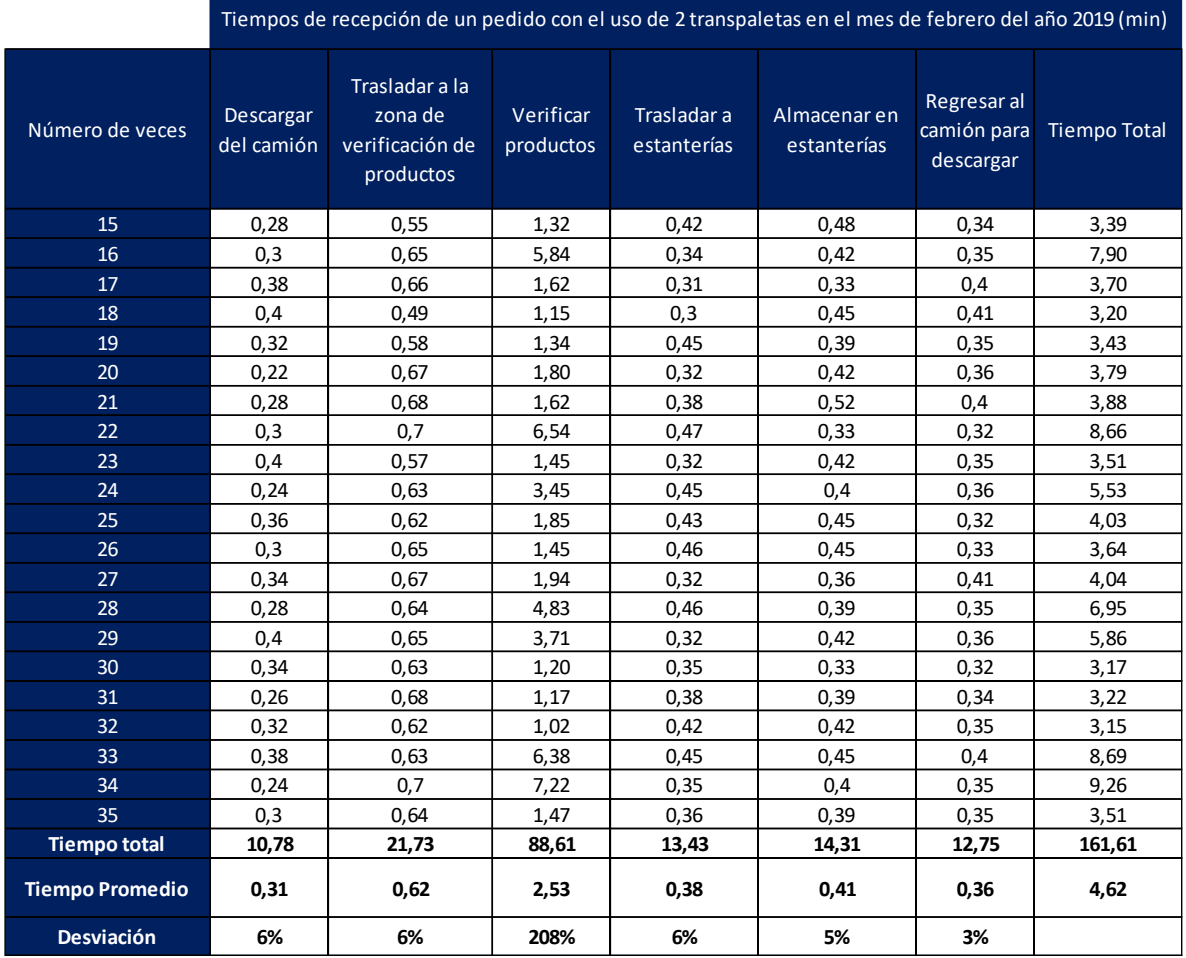

<span id="page-47-0"></span>*Tabla 4: Tiempo en el proceso de descarga del camión con el uso de 2 transpaletas (min) Fuente: Empresa Q9Medical. Elaboración propia*

El tiempo total para la recepción y almacenamiento de productos es de aproximadamente 161 minutos, lo que se traduce en 2 horas y 40 minutos, demostrando que existe un costo extra de \$ 200.00 por el flete del camión que sigue estacionado mientras se efectúan ambos sub-procesos.

De forma no probabilística se calculó la desviación de cada acción, evidenciando que durante el proceso de verificación y registro de productos se obtuvo una desviación entre los tiempos de 208%, al comparar esta actividad con el resto se puede verificar rápidamente que es la única que presenta una diferencia significativa en comparación con el resto, evidenciando así, un posible problema. Cabe destacar nuevamente que este análisis solo indica la actividad con mayor posibilidad de generar desperdicios.

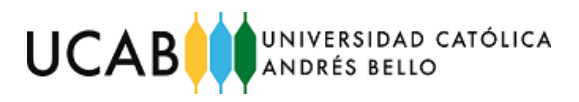

Dado que el análisis anterior se realizó de forma empírica, se procedió a realizar una verificación con el supervisor del almacén. Mediante la videoconferencia establecida con el supervisor, este afirmó que la actividad de verificación y registro toma entre 1 y 2 minutos, mientras que, al existir algún error al registrar y verificar la entrada de un producto, el tiempo supera los 4 minutos; lo que valida la existencia de algún problema a partir de la desviación de los tiempos recopilados.

En la [Figura 15,](#page-48-0) se observa un correo electrónico enviado por uno de los directores de la empresa que especifica el cargo extra que debe pagar por mantener el camión dos horas más estacionado en las adyacencias del almacén.

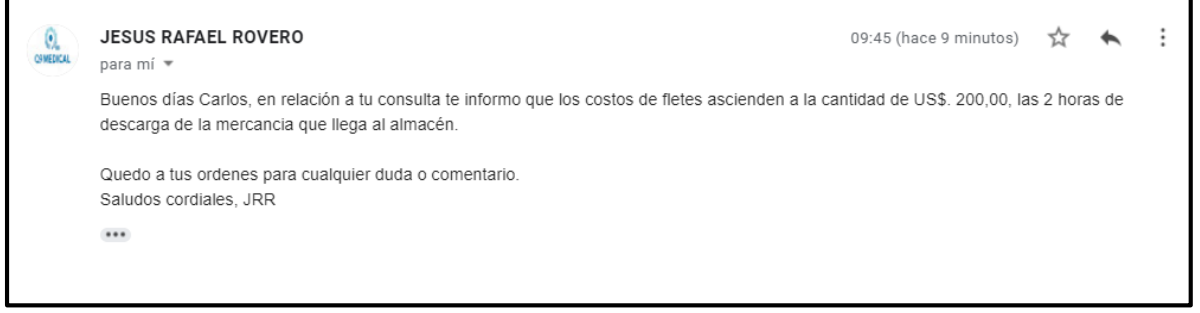

*Figura 15: Correo del director indicando costos de flete Fuente: Director de la empresa Q9Medical*

### <span id="page-48-0"></span>**2. Evidencia 2: códigos duplicados**

Para determinar la cantidad total de códigos, que presentan descripciones iguales o similares, se procedió a realizar un análisis de los 558 códigos que representan a cada uno de los productos, donde se evidenció que existen 9 códigos, que presentan descripciones iguales o similares y 17 códigos que tienden a confundir. Esto se resume en la [Tabla 5.](#page-48-1)

<span id="page-48-1"></span>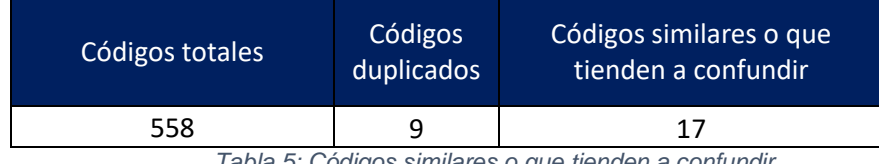

*Tabla 5: Códigos similares o que tienden a confundir Fuente: Empresa Q9Medical. Elaboración propia*

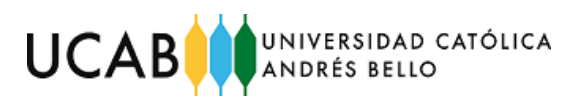

A través, de la videoconferencia con el supervisor del almacén se determinó cuales artículos presentan códigos duplicados o similares. El mismo afirmó que 17 de ellos tienden a confundir debido a que en el sistema aparecen como "O001", en vez de "0001", mientras que los 9 códigos presentan descripciones similares o iguales.

A continuación, se muestran ejemplos de productos duplicados y que tienden a confundir.

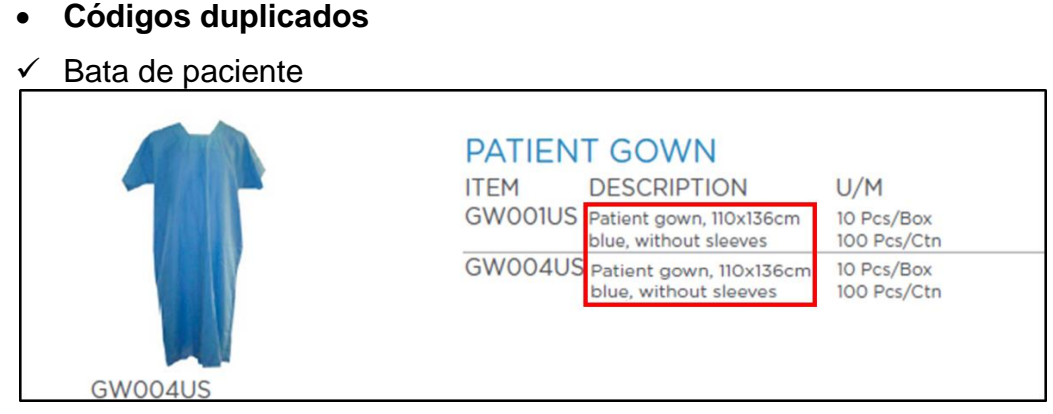

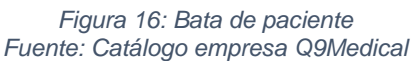

<span id="page-49-0"></span>En la [Figura 16](#page-49-0) se observa que para dos códigos diferentes existe la misma descripción del producto. El supervisor indicó que se guía fundamentalmente en la descripción de los productos a través del catálogo de productos, lo que conlleva a que coloque un código en un producto que no le corresponde.

- **Códigos que tienden a confundir**
- $\checkmark$  Collarín

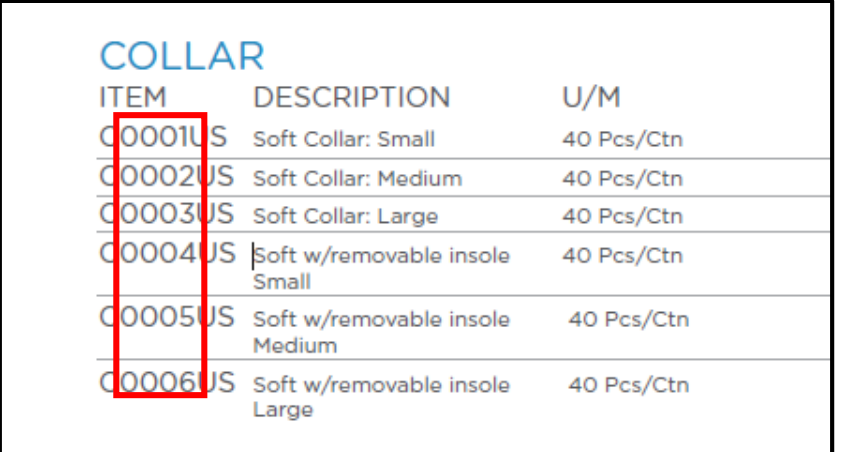

*Figura 17 Collarín Fuente: Catálogo empresa Q9Medical*

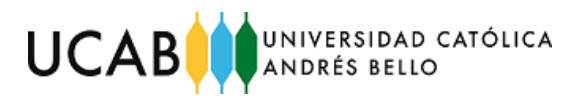

Por otro lado, en la [Figura 18](#page-56-0) se muestra un ejemplo donde se evidencian los códigos "O001". El supervisor del almacén ha enfatizado que este tipo de códigos provoca confusión cuando los ingresa, porque tiende a ingresar: "0001".

### *4.4.2 Sub-proceso de almacenamiento*

#### **1. Evidencia 1: productos dañados por mal almacenamiento**

Se observó que existen varios productos que, al verificarse para su despacho, se encuentran dañados o no aptos para la venta.

La cantidad de productos dañados ya se encontraba registrada en la base de datos del sistema, estos fueron suministrados por uno de los directores de la empresa. A partir de esto se procedió a colocarlos en una tabla para visualizar el total de productos dañados a lo largo de los meses entre octubre 2018 y marzo 2019, esta se puede observar en la [Tabla 6.](#page-50-0) Según los operarios y los directores, resaltaron que el origen de los productos dañados es a raíz de almacenar cajas pesadas sobre productos frágiles. Cabe mencionar que el factor es de carácter de métodos, ya que, según los directores, los trabajadores son de confianza y ellos mismo han reiterado en varias ocasiones el problema de que no existe una ubicación fija para los productos que ayude a evitar este tipo de problemas, lo que deja a interpretación que no existe algún comportamiento sospechoso por parte de los operarios en dañar los productos a propósito para repartirlos entre ellos.

<span id="page-50-0"></span>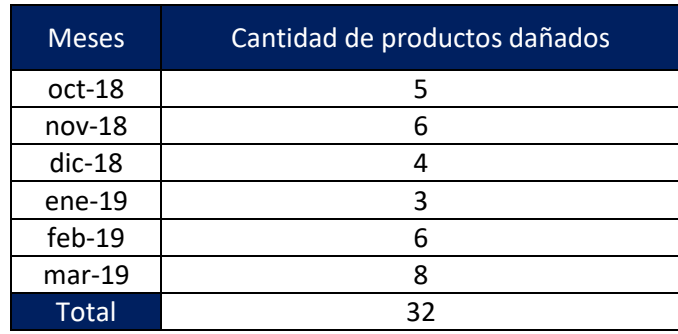

*Tabla 6: Cantidad de productos dañados Fuente: Q9Medical. Elaboración propia*

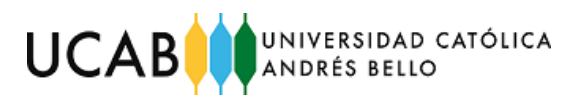

Igualmente en la [Tabla 7](#page-51-0) se muestra la lista de cada uno de los productos dañados, entre los meses de octubre 2018 y marzo 2019. En adición, se colocan parámetros importantes tales como: naturaleza, cantidad y costos.

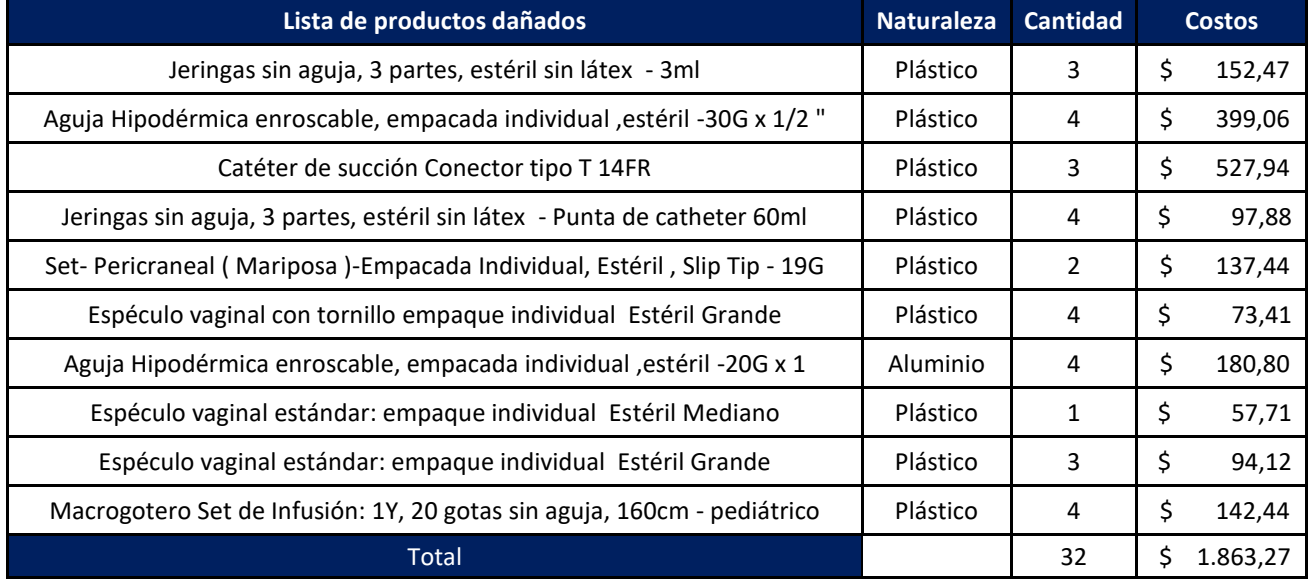

*Tabla 7: Lista de productos dañados, naturaleza, cantidad, costos*

Meses

oct-18 0 nov-18 1 dic-18 1 ene-19 0 feb-19 1 mar-19 2

*Fuente: Elaboración propia*

<span id="page-51-0"></span>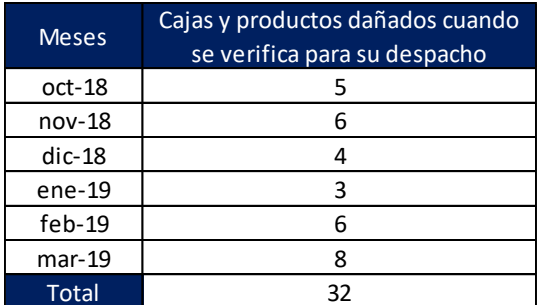

<span id="page-51-1"></span>*Tabla 9:Cajas de productos dañados cuando se verifica para su despacho Fuente: Empresa Q9Medical. Elaboración propia*

<span id="page-51-2"></span>Total 5 *Tabla 8: Cajas y productos dañados antes y durante la recepción Fuente: Empresa Q9Medical. Elaboración propia*

Cajas y productos dañados antes y durante la recepción

Para evidenciar que estos productos se dañaron durante su almacenamiento, se determinó la cantidad de productos defectuosos verificados durante la recepción vs los productos defectuoso verificados para su despacho. En las [Tabla 9](#page-51-1) y [Tabla 8](#page-51-2) se observa la diferencia entre los productos defectuosos vs los productos que se dañaron durante su almacenamiento

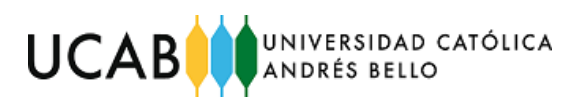

## *4.4.3 Sub-proceso de despacho*

### **1. Evidencia 1: demoras de hasta dos días en la preparación de pedidos**

A continuación, en la [Tabla 10](#page-53-0) se muestra la toma de tiempos de cada movimiento dentro del proceso de preparación y despacho de un pedido. Los tiempos registrados corresponden a la entrega del mes de febrero del año 2019, es decir, que para esta misma no se tomó una muestra, sino que se procedió a recopilar los datos en su totalidad.

Las siguientes descripciones hacen referencia a cada uno de los procedimientos donde se realizó la toma de tiempos.

- **Localizar producto en las estanterías:** Ubicación de cada caja de producto hasta cargar el máximo en la transpaletas (ocho cajas máximo)
- **Cargar la transpaletas:** Señala el tiempo que tarda en cargar ocho cajas en las transpaletas
- **Trasladar a la zona de preparación de pedidos:** recorrido hasta la zona de preparación de pedidos, una vez que se ubiquen ocho cajas
- **Verificación y carga de productos:** tiempo en que se registran y verifican los ocho productos
- **Preparar el pedido:** Tiempo empleado para empacar cajas de productos

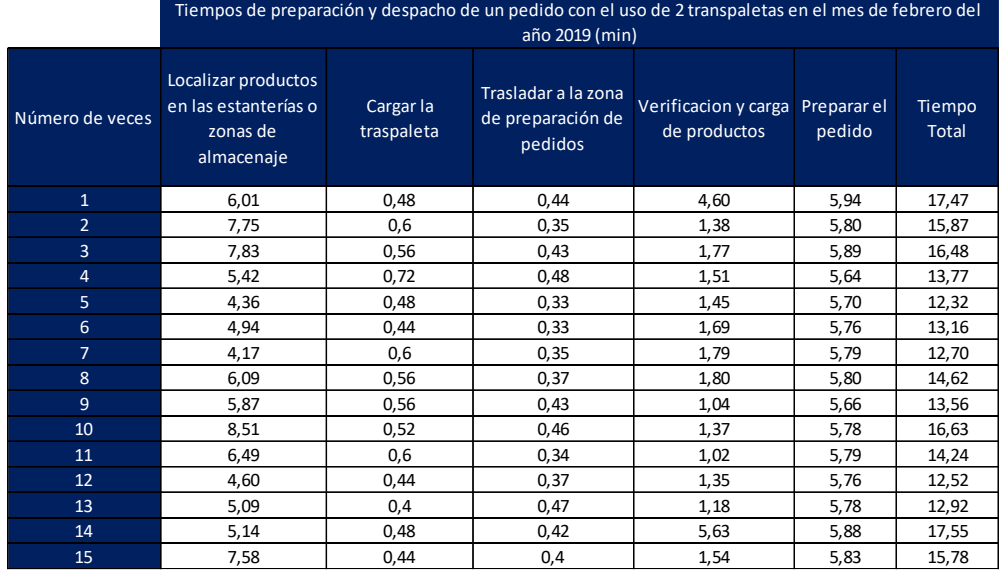

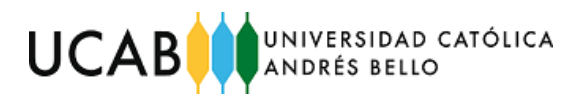

|                        | Tiempos de preparación y despacho de un pedido con el uso de 2 transpaletas en el mes de febrero del |                         |                                                     |                                                  |        |                 |  |  |
|------------------------|----------------------------------------------------------------------------------------------------|-------------------------|-----------------------------------------------------|--------------------------------------------------|--------|-----------------|--|--|
|                        | año 2019 (min)                                                                                       |                         |                                                     |                                                  |        |                 |  |  |
| Número de veces        | Localizar productos<br>en las estanterías o<br>zonas de<br>almacenaje                                | Cargar la<br>traspaleta | Trasladar a la zona<br>de preparación de<br>pedidos | Verificacion y carga Preparar el<br>de productos | pedido | Tiempo<br>Total |  |  |
| 15                     | 7,58                                                                                                 | 0,44                    | 0,4                                                 | 1,54                                             | 5,83   | 15,78           |  |  |
| 16                     | 7,55                                                                                                 | 0.6                     | 0,44                                                | 1,33                                             | 5,81   | 15,73           |  |  |
| 17                     | 5,26                                                                                                 | 0,68                    | 0,35                                                | 1,36                                             | 5,89   | 13,54           |  |  |
| 18                     | 4,82                                                                                                 | 0,72                    | 0,44                                                | 1,84                                             | 5,79   | 13,61           |  |  |
| 19                     | 8,97                                                                                                 | 0,76                    | 0,42                                                | 1,88                                             | 5,78   | 17,81           |  |  |
| 20                     | 6,21                                                                                                 | 0,6                     | 0,36                                                | 6,86                                             | 5,88   | 19,91           |  |  |
| 21                     | 6,29                                                                                                 | 0,64                    | 0,33                                                | 1,67                                             | 5,89   | 14,81           |  |  |
| 22                     | 5,73                                                                                                 | 0,32                    | 0,45                                                | 1,02                                             | 5,83   | 13,35           |  |  |
| 23                     | 5,02                                                                                                 | 0,6                     | 0,43                                                | 5,68                                             | 5,79   | 17,52           |  |  |
| 24                     | 5,79                                                                                                 | 0,68                    | 0,36                                                | 1,11                                             | 5,83   | 13,77           |  |  |
| 25                     | 3,39                                                                                                 | 0,56                    | 0,43                                                | 1,04                                             | 5,84   | 11,26           |  |  |
| 26                     | 4,60                                                                                                 | 0,56                    | 0,37                                                | 1,98                                             | 5,87   | 13,38           |  |  |
| 27                     | 3,38                                                                                                 | 0,68                    | 0,47                                                | 1,68                                             | 5,93   | 12,14           |  |  |
| 28                     | 6,84                                                                                                 | 0,52                    | 0,46                                                | 1,88                                             | 5,83   | 15,53           |  |  |
| 29                     | 5,75                                                                                                 | 0,6                     | 0,43                                                | 1,54                                             | 5,94   | 14,26           |  |  |
| 30 <sup>°</sup>        | 6,07                                                                                                 | 0,68                    | 0,38                                                | 2,00                                             | 5,82   | 14,95           |  |  |
| 31                     | 7,54                                                                                                 | 0,44                    | 0,45                                                | 6,85                                             | 5,84   | 21,12           |  |  |
| 32 <sub>2</sub>        | 6,35                                                                                                 | 0,44                    | 0,43                                                | 1,00                                             | 5,82   | 14,04           |  |  |
| 33                     | 3,94                                                                                                 | 0,56                    | 0,7                                                 | 1,54                                             | 5,74   | 12,48           |  |  |
| 34                     | 8,67                                                                                                 | 0,52                    | 0,37                                                | 5,06                                             | 5,89   | 20,51           |  |  |
| 35                     | 8,36                                                                                                 | 0,6                     | 0,49                                                | 7,25                                             | 5,86   | 22,56           |  |  |
| <b>Tiempo total</b>    | 200,10                                                                                               | 18,76                   | 13,64                                               | 76,90                                            | 192,01 | 501,40          |  |  |
| <b>Tiempo Promedio</b> | 6,06                                                                                                 | 0,57                    | 0,41                                                | 2,33                                             | 5,82   | 15,19           |  |  |
| <b>Desviación</b>      | 153%                                                                                                 | 10%                     | 7%                                                  | 185%                                             | 7%     |                 |  |  |

<span id="page-53-0"></span>*Tabla 10: Despacho y preparación de un pedido (min) Fuente: Empresa Q9Medical. Elaboración propia*

En esta tabla se evidencia que el tiempo total durante la preparación de un pedido es de 531 minutos aproximadamente, esto se traduce en 8 horas y 51 minutos, es decir, más de 8 horas laborales. Esto demuestra que, a través del estudio de tiempos, requieren de hasta dos días para preparar la totalidad de sus productos que se despacharán.

Además, de forma empírica se calculó que existe una desviación de 150% y 190% entre los tiempos tomados para localizar y verificar los productos respectivamente, donde experimentalmente se resalta el hecho que estas actividades pudieran presentar problemas. Como lo anteriormente expuesto se realizó de forma no probabilística, se procedió a verificar la información con los operarios y el supervisor.

Mediante una conversación vía internet con los empleados del almacén, se pudieron validar las actividades que presentaban estas desviaciones. Los operarios respondieron que toman entre 3 y 8 minutos en localizar cuatro de los productos para prepararlos, siendo 3 minutos el tiempo donde localizan los artículos rápidamente y 8 minutos el tiempo donde más demoran para ubicar los mismos.

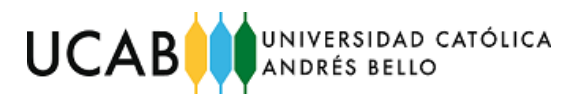

Igualmente, el supervisor afirmó que durante la verificación de los productos toma entre 1 y 2 minutos, mientras que, al existir algún error al registrar y verificar la salida de un producto, el tiempo supera los 4 minutos.

# **2. Evidencia 2: multas de las autoridades aduaneras por identificación errónea de productos en los lotes de exportación**

La empresa ha sido objeto de multas a finales del 2018, así como también en el presente año 2019, por la codificación errada realizada por parte del supervisor. Esto se debe a que cuando los productos se organizan para elaborar el despacho hacia Venezuela y realizan toda la logística de preparación de exportación de los productos, se están suscitando multas que ocasionan graves daños a la reputación de la empresa.

A raíz de una reunión vía videoconferencia que se realizó con el director para estudiar las causas identificadas, se pudo constatar que el supervisor al realizar la carga en el sistema en la recepción de la mercancía, lo hace de forma errada; ya que suele confundir en el catálogo físico de la empresa la letra "O" con el número "0".

En adición a este hallazgo, el supervisor enfatizó que, al imprimir las etiquetas de exportación, suele identificar los productos con códigos que no corresponden debido al hecho de confundir las descripciones de los productos, como se ha explicado previamente.

Estas causales mencionadas anteriormente, conllevan a codificar artículos de manera errónea, provocando multas para la empresa, que producen erogaciones de dinero, que legalmente constituyen una falta grave en materia de impuestos aduaneros y que la empresa trata de evitar para que no sea objeto de futuras multas o cierre de la empresa.

Esta situación tan delicada conlleva a retrasos considerables en la entrega al cliente final en Venezuela, pues aparte de las posibles multas impuestas, se debe rehacer el despacho e iniciar nuevamente el proceso de exportación.

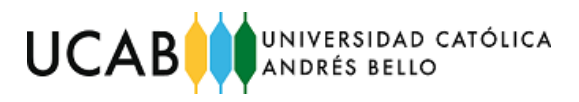

A continuación en la [Tabla 11](#page-55-0) se puede apreciar la cantidad de multas por productos mal identificados.

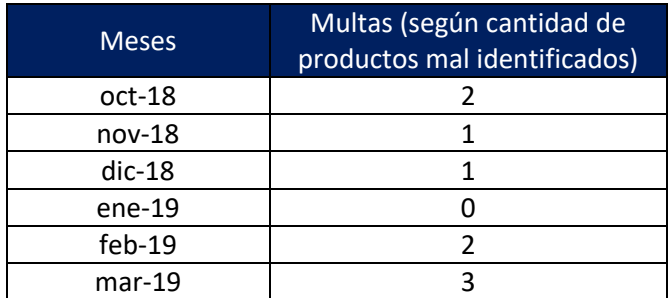

*Tabla 11: Multas, según cantidad de productos mal identificados Fuente: Empresa Q9Medical. Elaboración propia*

<span id="page-55-0"></span>Igualmente, en l[a Tabla 12](#page-55-1) se observa el monto estimado por posibles multas. Los montos reales son de carácter confidencial. Sin embargo, se muestra información referencial suministrada por el director de la empresa. Esto evidencia que, en las últimas seis exportaciones, cinco de ellas presentaron multas, en otras palabras, cinco veces se ha tenido que rehacer el despacho.

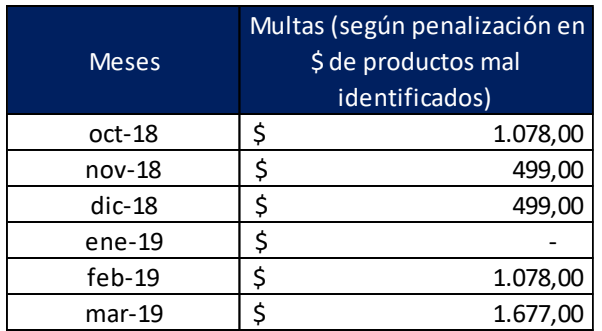

*Tabla 12: Multas, según penalización en \$ de productos mal identificados) Fuente: Empresa Q9Medical. Elaboración propia*

<span id="page-55-1"></span>En la [Figura 18](#page-56-0) se observa el correo enviado por uno de los directores de la empresa, donde suministra los datos necesarios para establecer las cantidades y cifras referenciales de las multas generadas entre los meses de octubre 2018 y marzo 2019.

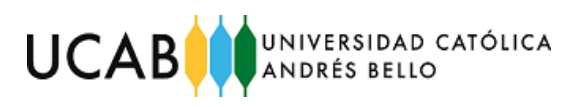

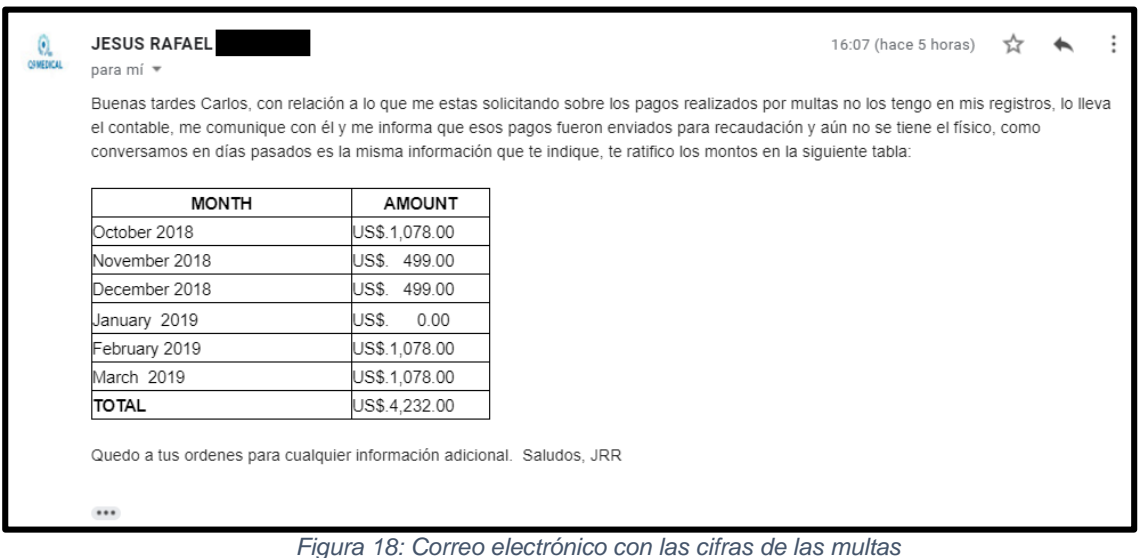

*Fuente: Empresa Q9Medical*

<span id="page-56-0"></span>Cabe destacar que la estimación de las multas los suministra el director con el objeto de establecer los periodos en que han existido multas por codificación errónea. Los montos no son contemplados en este trabajo de grado como desperdicios.

#### *4.4.4 Priorización de problemas asociados a los costos:*

Finalmente, para priorizar los problemas de la empresa a partir de todas las causas, se realizó la siguiente tabla, donde se visualiza el problema más significativo hasta el menos significativo, según el costo (desperdicio) que se genera mensualmente, este se obtuvo a partir del costo promedio de los seis meses que abarcó la investigación:

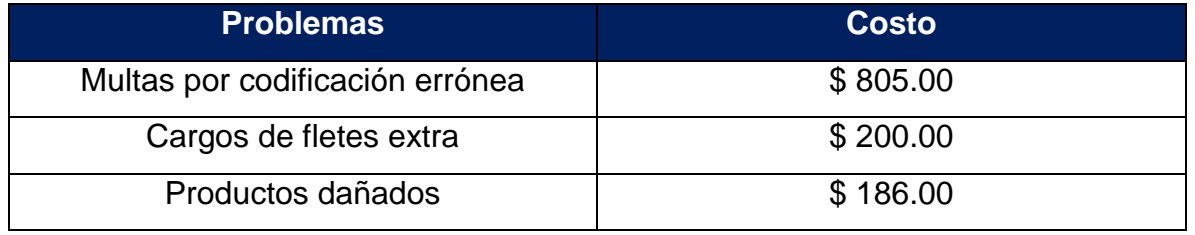

*Tabla 13: Priorización de problemas Fuente: Elaboración propia*

Mientras que los problemas relacionados a las demoras generan desperdicios asociados al tiempo que no son significativos para la empresa.

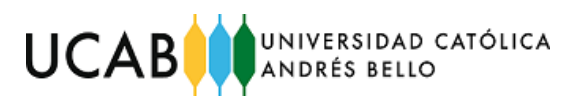

# **CAPÍTULO VI**

## **5 Propuesta de diseño**

# **5.1 Proponer acciones que mitiguen las causas de los problemas que afectan los procesos operativos de la empresa.**

Las propuestas que se presentan a continuación tienen su origen en los problemas previamente establecidos para cada uno de los tres sub-procesos operativos. Estas propuestas buscan mitigar las causas de los problemas respecto a tiempos y posibles costos.

*5.1.1 Propuesta para la codificación de productos*

## **Parte 1: Establecer códigos de barras**

La codificación actual de los productos necesita ser cambiada para evitar multas y retrasos en la recepción y preparación de productos. En razón a esto, se propone establecer un código de barras para cada producto que permita una identificación sencilla donde se logren disminuir los tiempos de verificación en la entrada y la salida de mercancía, así como evitar multas por codificación errónea durante la verificación del despacho. Los códigos de barra que se proponen son de tipo EAN-13. En la [Figura 19](#page-57-0) se puede apreciar cómo se estructuró la configuración de los códigos.

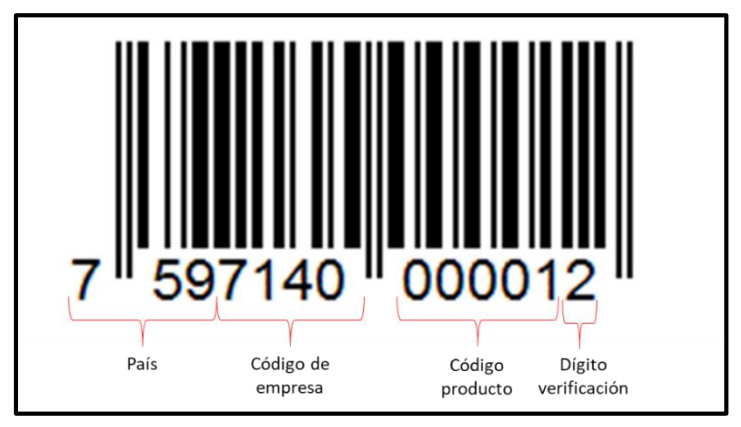

<span id="page-57-0"></span>*Figura 19: Codificación con códigos de barras Fuente:<https://barcode.tec-it.com/es/EAN13?data=978020137962>*

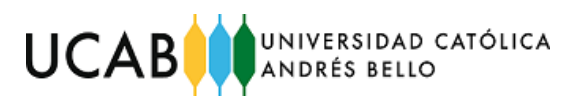

La información que representará la codificación se basará en: el país de origen, el código de la empresa, código del producto y un dígito de chequeo.

- Código del país: señala donde se encuentra la empresa
- Código de empresa: identifica al propietario de la marca. Es asignado por la asociación de fabricantes y distribuidores
- Código de producto: determina el código del producto
- Dígito de chequeo: para comprobar el dígito de chequeo se enumeran los dígitos de derecha a izquierda. A continuación, se suman los dígitos de las posiciones impares, el resultado se multiplica por tres, y se le suman los dígitos de las posiciones pares. Se busca decena inmediatamente superior y se le resta el resultado obtenido. El resultado final es el dígito de control. Si el resultado es múltiplo de 10 el dígito de control será cero (0). Por ejemplo, para Jeringas de Insulina con agujas estéril -1ml, 30Gx1/2" (759714000001) el dígito de control será:
- $\checkmark$  Numeramos de derecha a izquierda: 100000417957
- $\checkmark$  Suma de los números en los lugares impares: 1 + 0 + 0 + 4 + 7 + 5 = 17
- $\checkmark$  Multiplicado (por 3): 17  $\times$  3 = 51
- $\checkmark$  Suma de los números en los lugares pares:  $0 + 0 + 0 + 1 + 9 + 7 = 17$
- $\checkmark$  Suma total: 51 + 17 = 68
- $\checkmark$  Decena inmediatamente superior: 70
- $\checkmark$  Dígito de control: 70 68 = 2
- $\checkmark$  El código quedará así: 7597140000012.

En los anexos [\(6.1\)](#page-74-0), se puede observar cómo realizar el procedimiento completo de cada uno de los códigos con el uso de Microsoft Excel y la herramienta web.

### **Criterios para establecer códigos de barra EAN-13:**

- Plataforma web compatible con Excel
- Software de impresión de etiquetas de despacho compatible con Excel
- Lector óptico fácil de instalar y usar

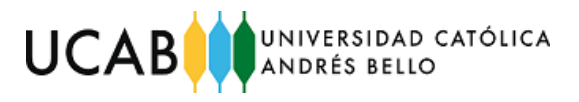

## **Parte 2: Adquirir lector de códigos de barras**

En adición se propone adquirir un lector óptico que permita la lectura de estos códigos. El lector que se propone comprar es un NADAMOO que se puede visualizar en la [Figura 20.](#page-59-0) El lector se propone comprar a través de Amazon.

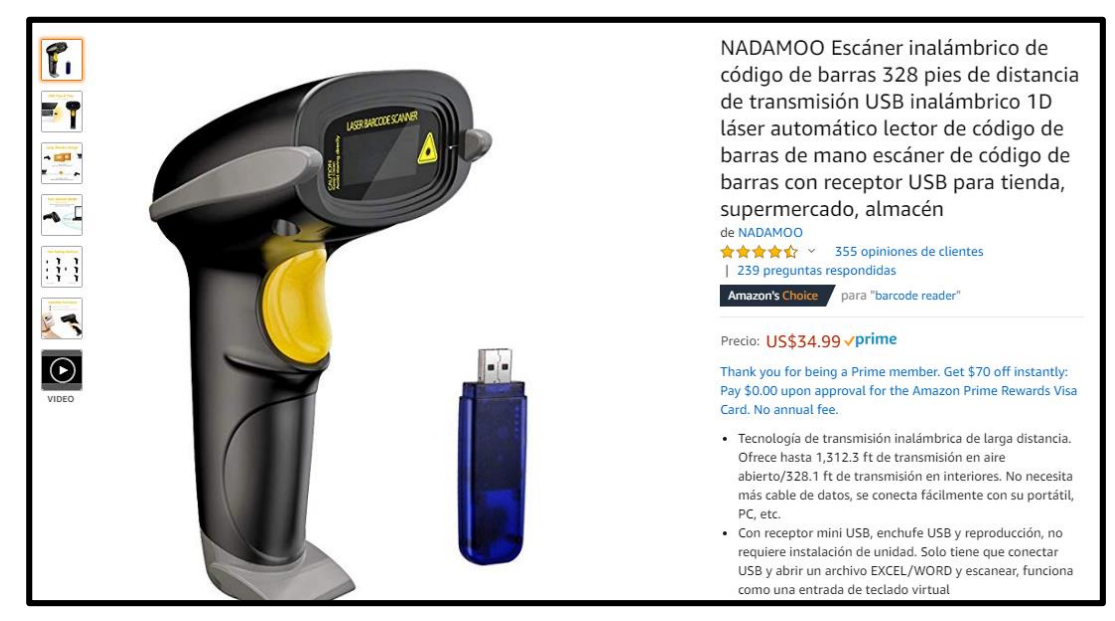

*Figura 20: Lector óptico*

<span id="page-59-0"></span>*Fuente: [https://www.amazon.com/NADAMOO-Transmission-Automatic-Supermarket-](https://www.amazon.com/NADAMOO-Transmission-Automatic-Supermarket-Warehouse/dp/B01GDJ2BH6/ref=sr_1_3?__mk_es_US=%C3%85M%C3%85%C5%BD%C3%95%C3%91&crid=3BV1R94CTYA05&keywords=barcode+reader&qid=1561129996&s=gateway&sprefix=lector+de+codigos+de%2Caps%2C347&sr=8-3)[Warehouse/dp/B01GDJ2BH6/ref=sr\\_1\\_3?\\_\\_mk\\_es\\_US=%C3%85M%C3%85%C5%BD%C3%95%C3%91&cri](https://www.amazon.com/NADAMOO-Transmission-Automatic-Supermarket-Warehouse/dp/B01GDJ2BH6/ref=sr_1_3?__mk_es_US=%C3%85M%C3%85%C5%BD%C3%95%C3%91&crid=3BV1R94CTYA05&keywords=barcode+reader&qid=1561129996&s=gateway&sprefix=lector+de+codigos+de%2Caps%2C347&sr=8-3) [d=3BV1R94CTYA05&keywords=barcode+reader&qid=1561129996&s=gateway&sprefix=lector+de+codigos+d](https://www.amazon.com/NADAMOO-Transmission-Automatic-Supermarket-Warehouse/dp/B01GDJ2BH6/ref=sr_1_3?__mk_es_US=%C3%85M%C3%85%C5%BD%C3%95%C3%91&crid=3BV1R94CTYA05&keywords=barcode+reader&qid=1561129996&s=gateway&sprefix=lector+de+codigos+de%2Caps%2C347&sr=8-3) [e%2Caps%2C347&sr=8-3](https://www.amazon.com/NADAMOO-Transmission-Automatic-Supermarket-Warehouse/dp/B01GDJ2BH6/ref=sr_1_3?__mk_es_US=%C3%85M%C3%85%C5%BD%C3%95%C3%91&crid=3BV1R94CTYA05&keywords=barcode+reader&qid=1561129996&s=gateway&sprefix=lector+de+codigos+de%2Caps%2C347&sr=8-3)*

El lector de códigos de barra garantizará que el supervisor logre registrar los productos de manera más eficiente que en la actualidad. Este no deberá teclear los códigos en la computadora, sino únicamente escaneará el código que se registrará en un archivo Excel que llevará el seguimiento de los productos que entran y salen del almacén. Este documento podrá ser exportado al sistema QuickBooks para el control de inventario en tiempo real.

Al preparar los pedidos para exportarlos el procedimiento será igual, el supervisor se encargará de registrar la salida de los productos identificando correctamente a cada uno de ellos con ayuda del lector de códigos de barra, esto evitará las multas que se originan por teclear incorrectamente los productos.

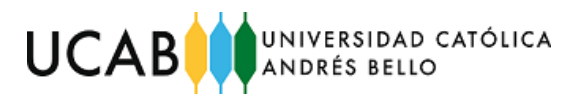

## *5.1.2 Propuesta para establecer un área de transferencia temporal*

Para eliminar los costos de flete extra del transporte durante la recepción de los productos, se propone descargar totalmente la mercancía del camión. Esta se propone colocar en las adyacencias del almacén, donde se procederá a almacenarse posteriormente. Este espacio adjunto al almacén es utilizado actualmente para estacionar los autos de los directores y empleados bajo techo. Sin embargo, a escasos ocho metros se encuentra un estacionamiento común para visitantes o clientes. Por tal motivo, se propone que los días que llegue mercancía al almacén, los directores y empleados parqueen sus vehículos en esa área, para establecer un espacio dedicado a la mercancía. Una vez culminado el proceso de recepción y almacenamiento se podrá utilizar nuevamente para estacionar autos.

De acuerdo a lo anteriormente expuesto, el tiempo estimado para descargar el transporte se focalizará en las actividades de "descargar del camión" y "trasladar a la zona de verificación de productos" que se encuentran en la [Tabla](#page-47-0) 4. Según la información que se posee, se deduce que el tiempo total de la descarga del camión será de aproximadamente 31 minutos, evitando así los costos adicionales de flete del transporte. En las [Figura 21](#page-60-0) y [Figura 22,](#page-61-0) se puede observar donde se localiza esta zona adjunta del almacén que servirá de recepción temporal para los 558 productos.

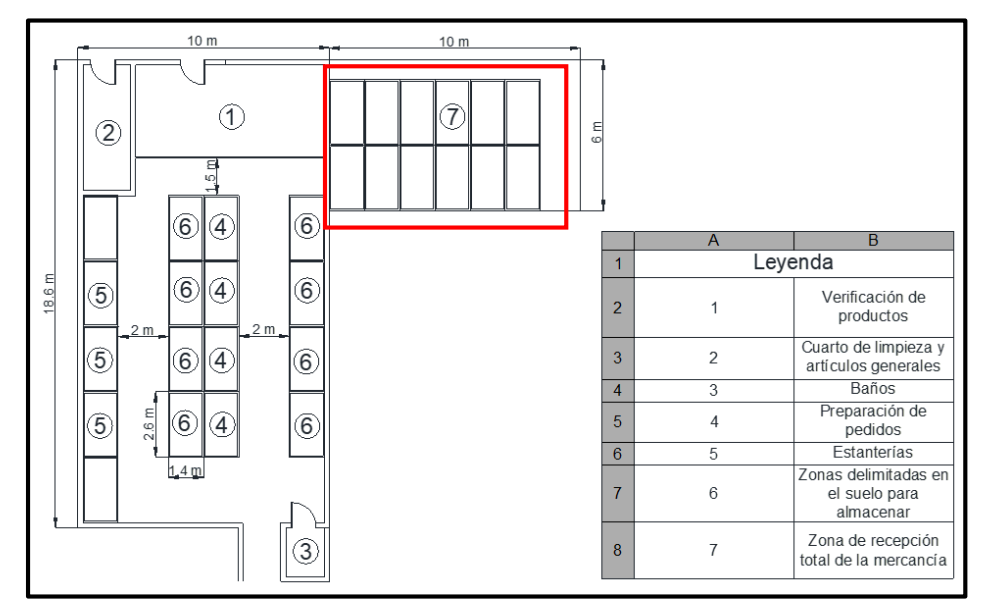

<span id="page-60-0"></span>*Figura 21: Esquema de techo para recibir la totalidad de los productos Fuente: Elaboración propia*

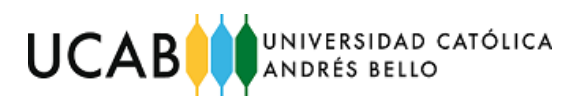

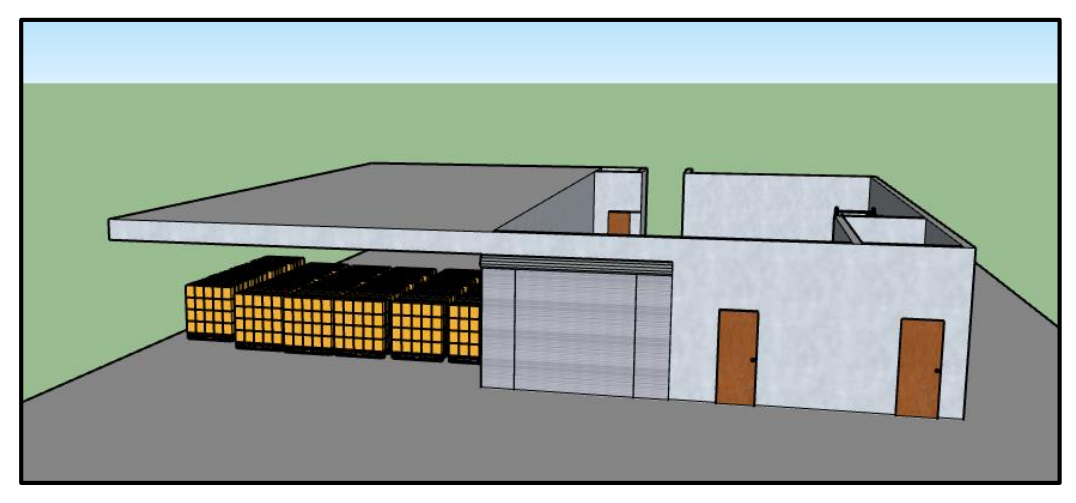

*Figura 22: Techo para recibir la totalidad de los productos Sketchup Fuente: Elaboración propia*

## <span id="page-61-0"></span>**Los criterios para establecer este lugar como espacio temporal de recepción de productos son:**

- Espacio suficiente para colocar la totalidad de los productos
- Espacio que solo se usa para aparcar vehículos
- Espacio que se encuentra protegido bajo los efectos de la lluvia, calor, entre otros.
- No incurre en costos extras (en términos de construcción)
- No causa incomodidad por parte de los directores y empleados

## *5.1.3 Propuesta para establecer ubicación para los productos*

### **Parte 1: Priorización de productos**

Se agruparon todas las categorías de productos, buscando la mejor relación producto-peso, para evitar que productos ligeros (5 Kg) se perjudiquen al colocarse debajo de productos más pesados (15 Kg). Para ello se identificaron los grupos de productos que presentan pesos similares, los cuales se agruparon en ocho grupos, según el peso, dimensiones y cantidad de cajas de cada uno. Esta agrupación se puede visualizar en la [Tabla 14.](#page-62-0)

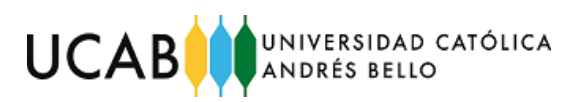

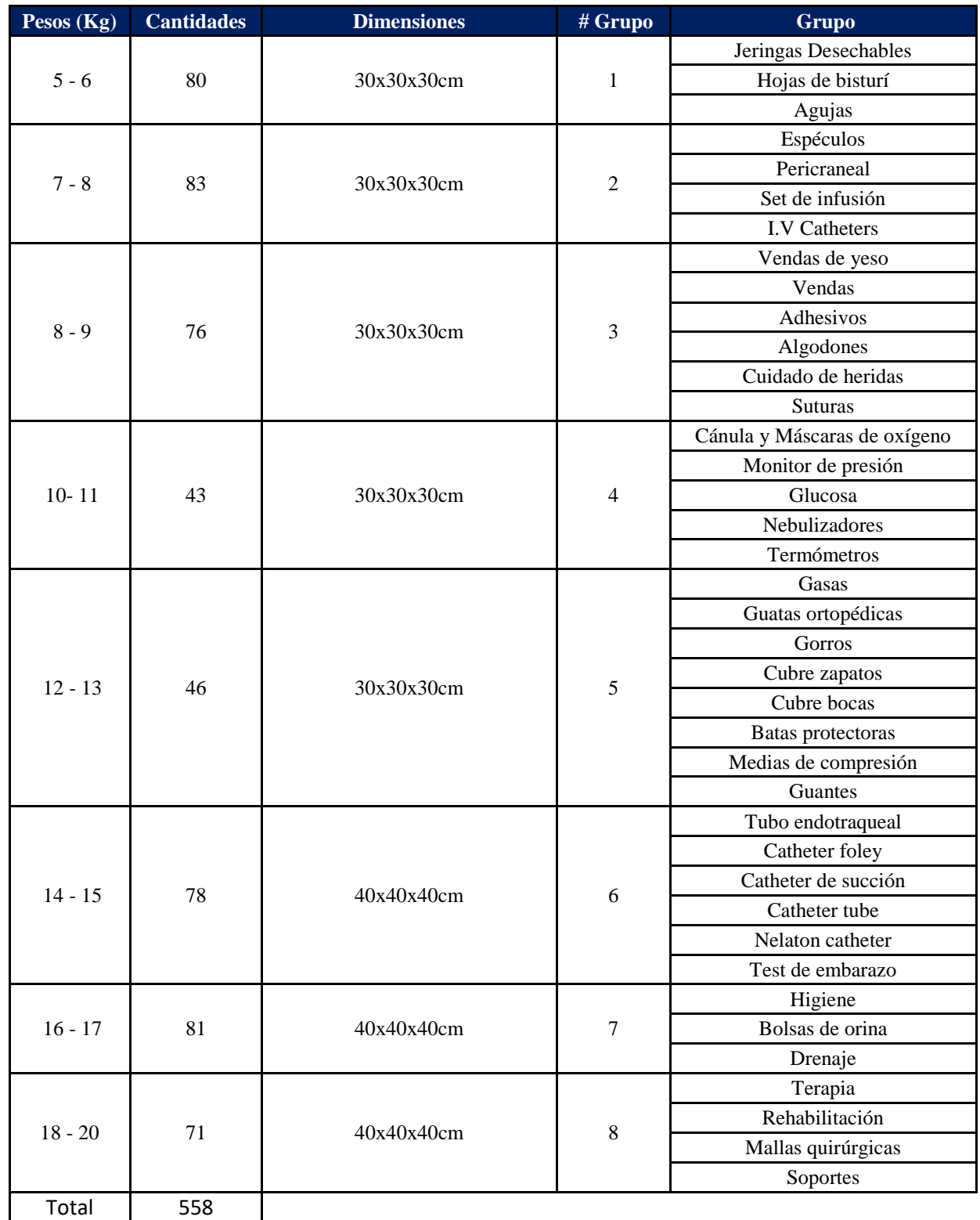

<span id="page-62-0"></span>*Tabla 14: Grupo de productos Fuente: Elaboración propia*

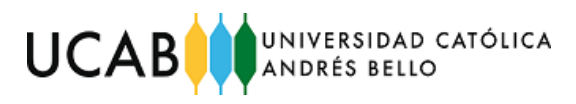

La ubicación exacta de cada uno de estos grupos se puede apreciar en la [Figura 23.](#page-63-0)

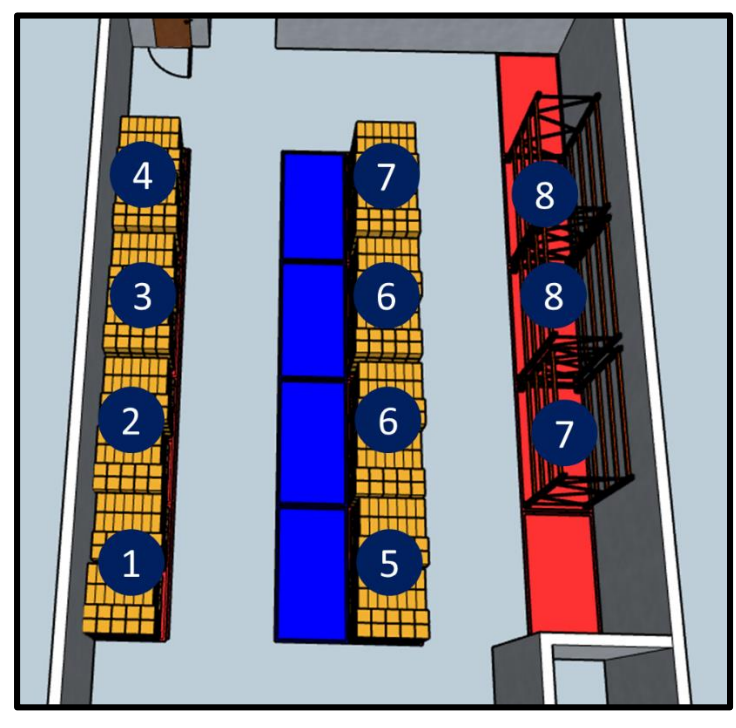

*Figura 23: Ubicación de productos según peso y cantidad Fuente: Elaboración propia*

## <span id="page-63-0"></span>**Parte 2: Diseño de las ubicaciones**

Para un almacenamiento sencillo de los productos, se establecieron códigos que permitan una fácil identificación dentro del almacén. Esta codificación se basa en un sistema netamente numérico que permite la ubicación eficiente de los productos. Estos códigos se mostrarán mediante el uso de una etiqueta. De igual manera en la etiqueta se muestra información relevante como la descripción del producto, el logo de la empresa, nombre de la misma y código del producto.

Las etiquetas y los códigos se establecieron, de tal manera para:

- $\checkmark$  Rápida identificación de los números del código
- $\checkmark$  El código responde a una nomenclatura sencilla de aprender
- $\checkmark$  Cada número aporta información valiosa para localizar productos

En la [Figura 24](#page-64-0) se puede observar un modelo de la etiqueta que identificará a cada producto.

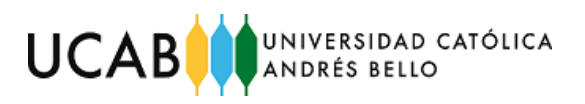

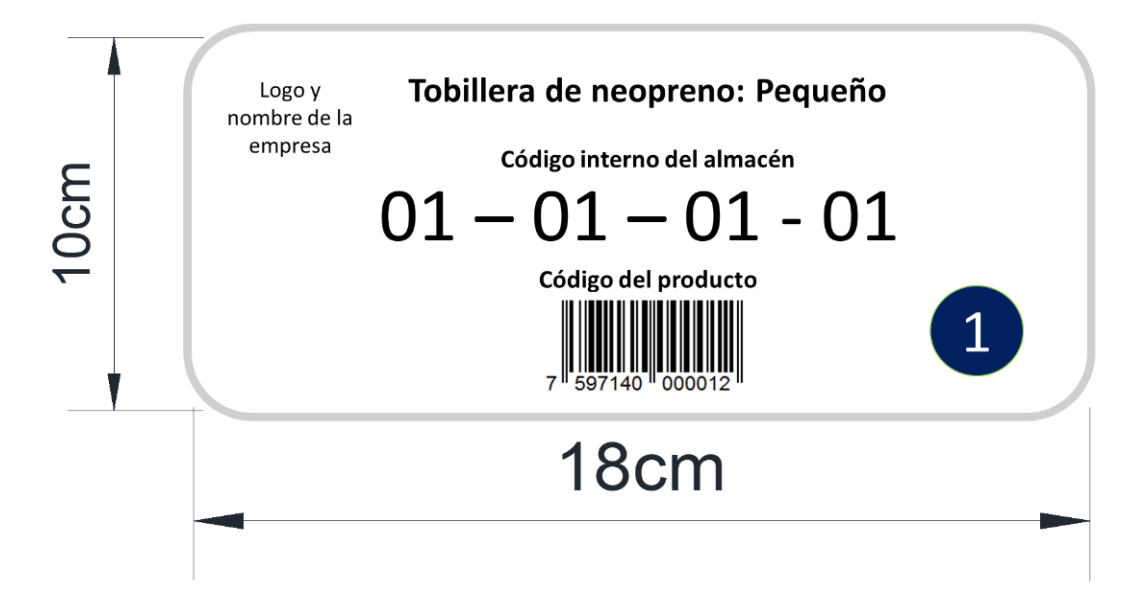

<span id="page-64-0"></span>*Figura 24: Etiqueta de identificación del almacén Fuente: Elaboración propia*

## **Ejemplo:**

Para las tobilleras de neopreno: Pequeño

- 01: Pasillo número 1
- 01: Estantería o espacio delimitado número 1
- 01: Columna número 1
- 01: Nivel 1
- 1: Grupo número 1

### **Leyenda:**

- 0X: Pasillo donde se ubica la estantería
- XX: Señala el número de la estantería
- 0X: Señala la columna de la estantería
- 0X: Señala el nivel de la estantería
- X: Grupo de producto

En la [Tabla 15,](#page-65-0) se observa el total de ubicaciones para almacenar los productos, además del alcance de cada código. Para determinar las ubicaciones totales se consideran todos los elementos de la leyenda, excluyendo el "grupo de producto", debido a que no aporta información sobre el espacio físico del almacén.

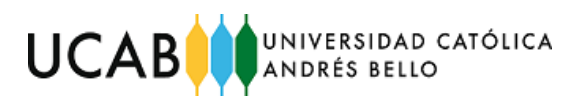

| <b>Pasillos</b>                                       | # de        | # de    | Nivel de la | 'Grupo de | <b>Ubicaciones</b> |
|-------------------------------------------------------|-------------|---------|-------------|-----------|--------------------|
|                                                       | estanterías | columna | estantería  | producto  | totales            |
| 01 hasta 02   01 hasta 11   01 hasta 02   00 hasta 01 |             |         |             | 1 hasta 8 | 88                 |

*Tabla 15:Nomenclatura y total de ubicaciones de la codificación interna Fuente: Elaboración propia*

<span id="page-65-0"></span>En las siguientes figuras se puede observar superficialmente la ubicación de cada código en el almacén.

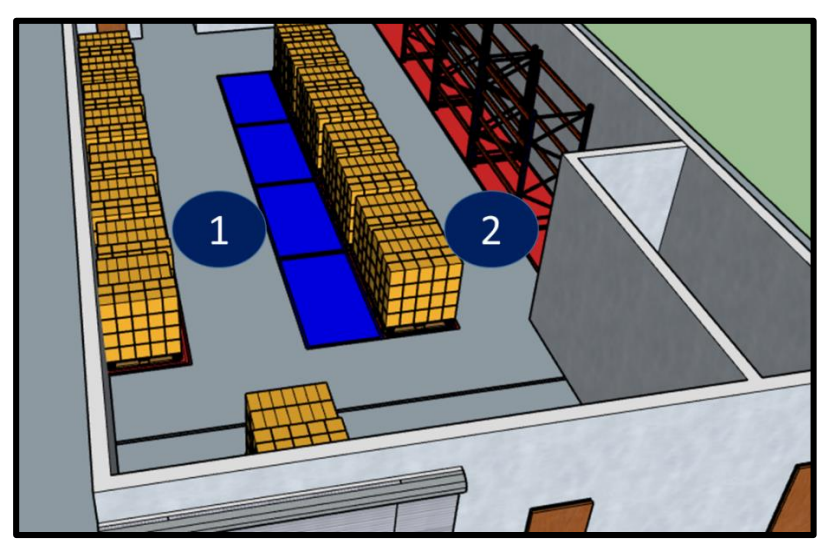

*Figura 25: Identificación de pasillo en Sketchup Fuente: Elaboración propia*

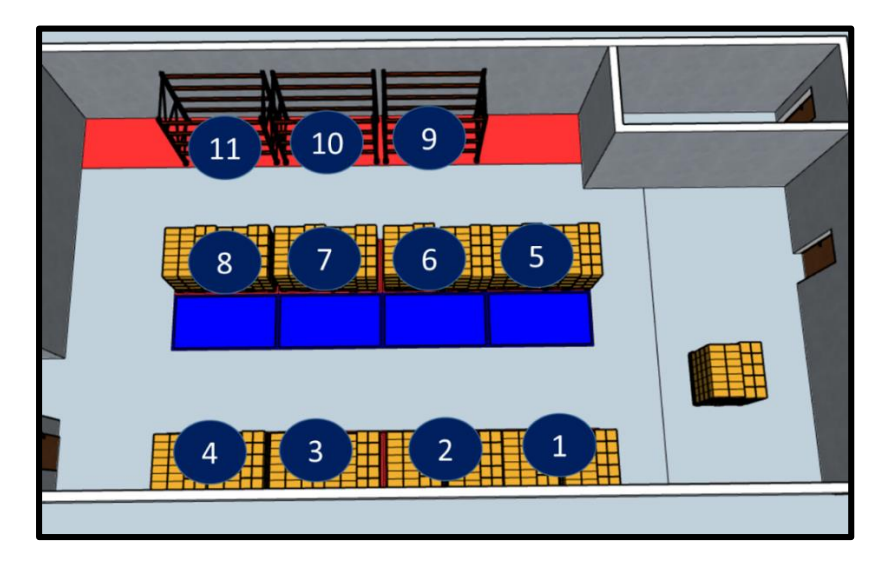

*Figura 26: Identificación de estanterías en Sketchup Fuente: Elaboración propia*

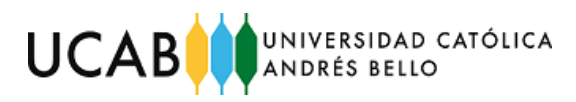

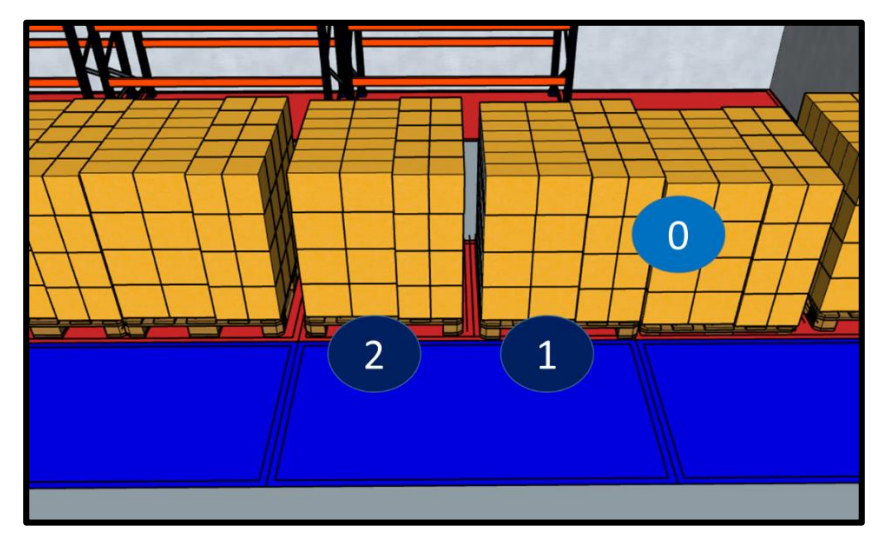

*Figura 27: Identificación de columnas y niveles para las zonas delimitadas en el suelo Fuente: Elaboración propia*

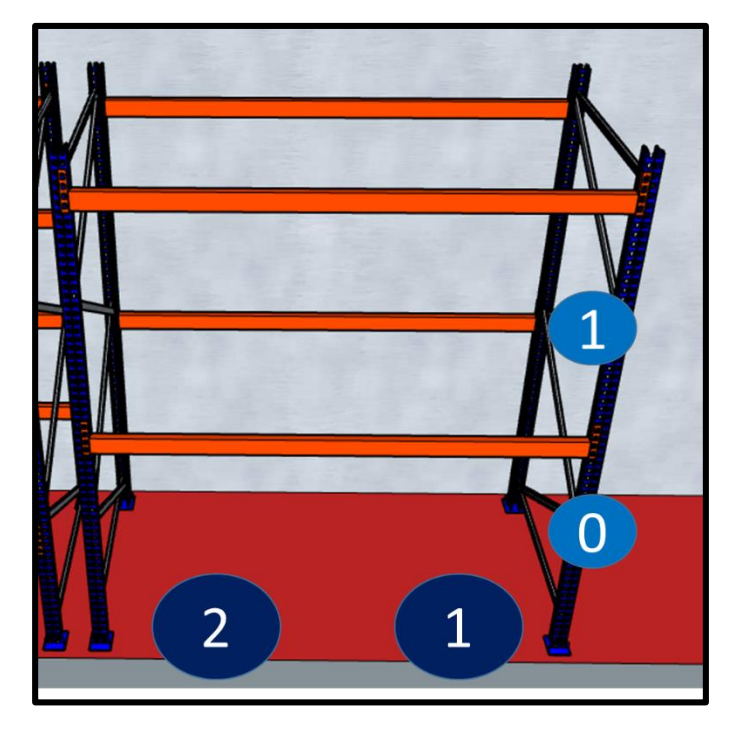

*Figura 28: Identificación de columnas y niveles para las zonas delimitadas en las estanterías Fuente: Elaboración propia*

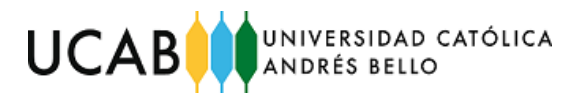

## **5.2 Determinar el beneficio de las acciones propuestas.**

En las [Tabla 16,](#page-67-0) [Tabla 17](#page-68-0) y [Tabla 18](#page-68-1) se muestran resumidamente los beneficios de cada una de las propuestas que inciden sobre cada sub-proceso. Estas se identifican como mesurables y no mesurables hasta su implementación.

Estos dos elementos se definen de la siguiente manera:

- **Mesurables:** son aquellos beneficios que se pueden medir o cuantificar
- **No mesurables hasta implementación:** son aquellos beneficios que primero se deben implementar para después medir o cuantificar

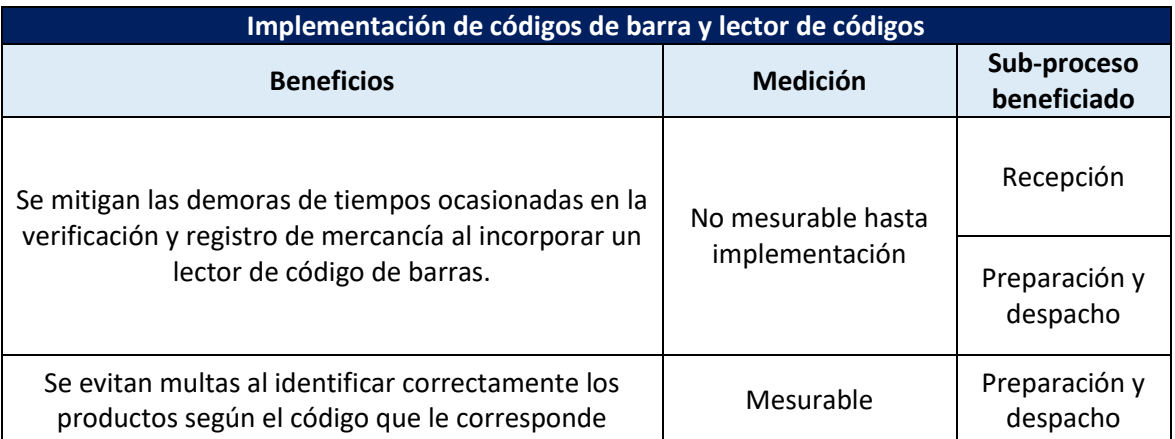

 $\checkmark$  Propuesta para la codificación de productos

*Tabla 16: Código de barras y lector Fuente: elaboración propia*

<span id="page-67-0"></span>Al evitar multas se puede comparar el beneficio en términos de la variable de costo. Se calculó el promedio de los costos referenciales de las multas desde octubre 2018 hasta marzo del 2019, que resultó en \$ 705,00 al mes. Al implementar los códigos de barra que se generan gratuitamente y dos lectores de \$ 35,00 cada uno, el beneficio podría resumirse en no tener multas con una inversión relativamente baja.

Para determinar el beneficio obtenido en la mejora de los tiempos se debe implementar la propuesta para comparar los tiempos actuales de las actividades con los tiempos de la propuesta, pues el sistema propuesto va a requerir entrenamiento para el supervisor y una integración con el sistema actual; no es

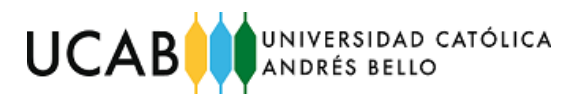

posible entonces hacer una estimación que permita demostrar alguna mejora, se debe hacer antes la implementación.

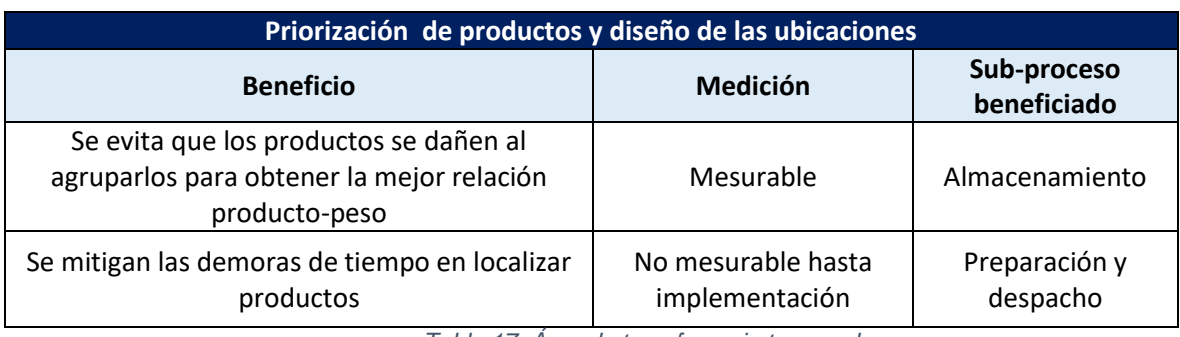

 $\checkmark$  Propuesta para establecer un área de transferencia temporal

*Tabla 17: Área de transferencia temporal Fuente: Elaboración propia*

<span id="page-68-0"></span>Al evitar que los productos se dañen en el almacén se puede comparar el beneficio en términos de la variable de costo. Se calculó el promedio de los costos referente a los productos dañados desde octubre 2018 hasta marzo del 2019 que resultaron en \$ 186,00 al mes. Al implementar la priorización de localización de productos según la mejor relación producto-peso, el beneficio obtenido será evitar productos dañados, en términos de costos se traduciría en no perder o ahorrar.

Para determinar el beneficio obtenido en la mejora de los tiempos se debe implementar la propuesta para comparar los tiempos actuales de las actividades con los tiempos de la propuesta.

## $\checkmark$  Propuesta para establecer ubicación para los productos

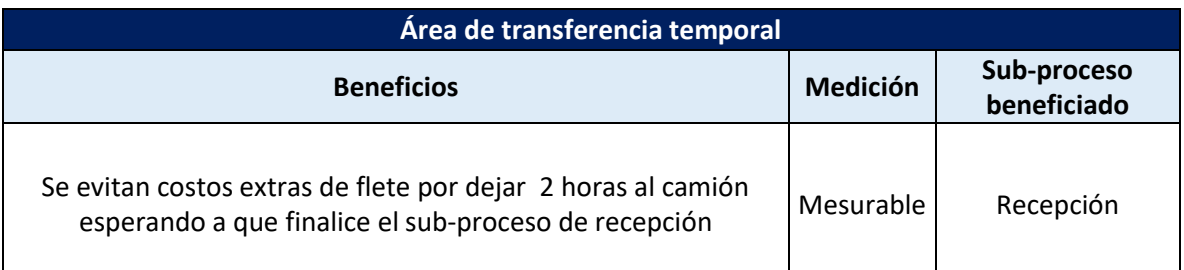

*Tabla 18: Priorización de productos y diseño de las ubicaciones en el almacén Fuente: Elaboración propia*

<span id="page-68-1"></span>Finalmente, al establecer un área de transferencia temporal los costos extras de flete serán evitados, debido a que solo se contemplarán los tiempos de descarga y traslado a la nueva zona de recepción temporal. Mensualmente se pagan \$ 200.00, al implementar esta propuesta se estaría ahorrando esa cantidad.

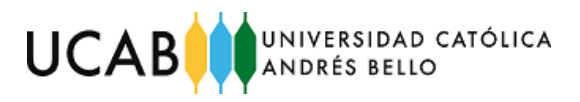

# **CAPÍTULO VI**

## **6 Conclusiones y recomendaciones**

Para finalizar el presente trabajo de grado se presentan las conclusiones con base en la siguiente estructura: objetivos planteados, beneficios obtenidos y recomendaciones para la empresa.

## **Con base al orden que se muestran los objetivos planteados, se concluye que:**

- A partir de la información suministrada por los directores y empleados de la empresa se pudo documentar y analizar, mediante videoconferencias, cada uno de los procesos operativos en tres sub-procesos: recepción, almacenamiento, preparación y despacho, que permitió comprender la forma en que la empresa distribuye los productos
- Se logró identificar que todas las causas asociadas a cada uno de los subprocesos se encontraban focalizadas en dos factores claves basados en la metodología 6M: método y máquina, las cuales evidenciaron que la forma en que los empleados realizan sus actividades no son las más idóneas. Igualmente, el sistema de información que posee la empresa causa desperdicios relacionados al tiempo y de costos en cuanto a: fletes y multas
- Se estableció un cuadro resumen con base en las causas raíces, donde se obtuvo como resultado que los problemas raíz son: registros errados de productos digitados (por error en codificación y duplicidad de códigos) y la inexistencia de una ubicación fija para los productos dentro del almacén
- Se propusieron acciones que mitigaran los problemas que se mencionaron previamente, donde una propuesta podría solucionar dos problemas simultáneamente. Las propuestas relacionas a la codificación involucraron: establecer un código de barras generado con ayuda de una herramienta web y la adquisición de un lector de códigos de barras, que permitiría la lectura de los mismos. La propuesta asociada a establecer un área temporal de recepción de productos involucra: utilizar un espacio adjunto al almacén para recibir temporalmente la mercancía para posteriormente almacenarla en el galpón. Las propuestas asociadas a establecer una ubicación fija involucran:

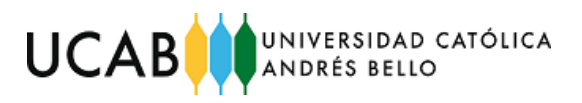

la agrupación de productos para obtener la mejor relación producto-peso y la creación de un código interno que sirva para identificar rápidamente la ubicación exacta de algún producto

 Los beneficios de las acciones propuestas se clasificaron como "mesurables" y "no mesurables hasta implementación". Las propuestas mesurables se encuentran relacionadas a problemas que involucran costos, tales como: fletes, productos dañados y multas, mientras que las propuestas no mesurables involucran aquellos problemas que se encuentran asociados a tiempos, tales como las demoras en la verificación y registro de productos, tanto en el subproceso de recepción como en la de preparación y despacho

### **Según los beneficios obtenidos, se concluye que:**

- Al implementar un sistema de codificación basado en códigos de barra, la empresa mejorará los sub-procesos actuales de recepción, almacenamiento, preparación y despacho, en cuanto a:
	- 1. Eliminación de errores de codificación de productos, tanto por registros errados como por duplicidad
	- 2. Ahorros de tiempo en la verificación y localización de productos
	- 3. Eliminación de multas y futuras sanciones que pudieran llegar incluso al cierre de la empresa
- Establecer una ubicación fija para cada producto mediante una codificación interna del almacén evitará demoras al localizar productos en el almacén, mientras que la priorización de los artículos según la mejor relación productopeso evitará que los productos se dañen durante su almacenamiento
- Al descargar toda la mercancía del camión se evitará pagar fletes adicionales por hacer esperar al camión dos horas mientras se realiza todo el proceso de recepción y almacenamiento

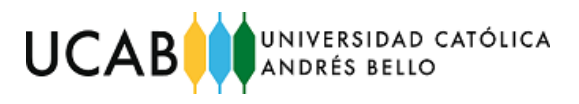

#### **Recomendaciones para la empresa:**

Finalmente se sugirieren una serie de recomendaciones que permitirán complementar el trabajo de grado que, a su vez, la empresa deberá considerar para mejorar los procesos operativos.

- Implementar en su totalidad cada una de las propuestas establecidas en este trabajo de grado
- Capacitar al supervisor para utilizar correctamente el lector de códigos
- Entrenar a los operarios para que conozcan las ubicaciones fijas de los productos, según la codificación interna
- Una vez implementado las propuestas, esperar un mes para realizar una nueva toma de tiempos y compararla con la del mes de febrero del año 2019. Se recomienda que se espere un mes para que todo el personal se encuentre capacitado y adaptado a las propuestas para evitar una toma errónea o imprecisa de tiempos
- Referente a los productos dañados durante el proceso de almacenamiento, estos deberían contar con un sistema riguroso de calidad para determinar si se deben considerar como dañados, ya que actualmente este sistema se realiza de manera empírica con solo observar el estado de las cajas y superficialmente cada una de ellas. Para ello se recomienda utilizar ingeniería de métodos aplicado al control de calidad para establecer los requisitos mínimos con los que debe cumplir un producto, determinando así, si es apto o no apto para su comercialización. Una de varias herramientas que se puede aplicar dentro de la ingeniería de métodos es el diagrama de Pareto. Este es una gráfica para organizar datos de forma que estos queden en orden descendente, de izquierda a derecha y separados por barras, permite mostrar los datos priorizando cada uno de ellos a través de la relación 80-20, generando estadísticas que permiten identificar los productos más o menos dañados, o que aspectos como la funcionalidad, apariencia, resistencia o material del producto son más importantes a considerar que otros. Esto permitiría establecer criterios estadísticos de control de calidad.
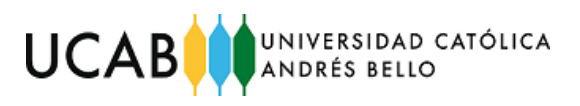

# **BIBLIOGRAFÍA**

### **Referencias bibliográficas**

- Anaya, Julio Juan. (2007). *Logística Integral de la Gestión Operativa de la Empresa.* 3era Edición. Madrid
- Arias, F. (2006) *El proyecto de investigación: introducción a la metodología científica.* Editorial Episteme. Caracas
- Meyers, F. & Stephens, M (2006). *Diseño de instalaciones de manufactura y manejo de materiales.* 3era edición Pearson Prentice Hall
- Galgano, A. (1995). *Los siete instrumentos de la calidad total*. Ediciones Díaz de Santos. Madrid
- Harrington, H. J. (1999). *Mejoramiento de Los procesos de la empresa*. MC Graw Hill. Bogotá
- Mora, L. (2010) *Gestión logística integral las mejores prácticas en la cadena a de abastecimiento.* Colombia
- Palella S & Martins F. (2006). *Metodología de la investigación cualitativa.*  FEDUPEL. Caracas
- S. J. Taylor y R. Bodgan. (2000). *Introducción a los métodos cualitativos.*  Edición Paidós.
- Muller, M. (2004). *Fundamentos de administración de inventarios*. Grupo editorial Norma. Bogotá
- Carrasco, J. (2011). *Gestión de procesos*. Editorial Evolución S.A. Chile
- Hammer, M. (2002). Reingeniería. Grupo Editorial Norma. Barcelona
- Chackelson Lurner, Errasti Opacua, & Santos García. (febrero de 2013). METODOLOGÍA DE DISEÑO DE ALMACENES Doctorado. Universidad de Navarra. Donostia-San Sebastián. España
- Loaiza Vega, O. I., Santiago Ruiz, L. C., & De Gouveia, J. B. (mayo de 2018). "PROPUESTA DE MEJORA EN LOS PROCESOS PRODUCTIVOS ASOCIADOS A LOS DESPERDICIOS DE MATERIA PRIMA EN EL PROCESAMIENTO DE ALIMENTOS PERECEDEROS PERTENECIENTES A UNA CADENA DE SUPERMERCADOS, UBICADA EN LA GRAN CARACAS

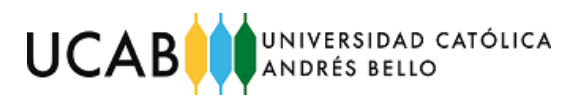

PARA EL AÑO 2018". Tesis de Grado (Ing. Industrial), Universidad Católica Andrés Bello, Facultad de Ingeniería. Caracas, Distrito Capital, Venezuela.

- Chacón Luna, A., & De Gouveia, J. B. (octubre de 2018). PROPUESTA DE MEJORAS PARA LOS PROCESOS OPERATIVOS DE EMISIÓN Y DISTRIBUCIÓN DE INSTRUMENTOS FINANCIEROS PRE-PAGADOS PARA UNA EMPRESA GESTORA DE BENEFICIOS LABORALES PARA EL AÑO 2018. *Tesis de Grado (Ing. Industrial), Universidad Católica Andrés Bello, Facultad de Ingeniería.* Caracas, Distrito Capital, Venezuela.
- Gonzales R, Verónica V., Guarache P, Corina V (2013). PROPUESTA DE MEJORA PARA LA GESTIÓN DE UN ALMACÉN DE ROLLOS DE PAPEL Y CINTAS, UBICADO EN CARACAS. *Tesis de Grado (Ing. Industrial), Universidad Católica Andrés Bello, Facultad de Ingeniería. Caracas, Distrito Capital, Venezuela*

### **Referencias electrónicas**

- Keyence. (2019). *Manual de códigos de barras*. Obtenido de: [https://www.keyence.com.mx/ss/products/auto\\_id/barcode\\_lecture/basic/jan/ind](https://www.keyence.com.mx/ss/products/auto_id/barcode_lecture/basic/jan/index.jsp) [ex.jsp.](https://www.keyence.com.mx/ss/products/auto_id/barcode_lecture/basic/jan/index.jsp) Consultado: 26 de julio de 2019
- Gestiona-Calidad Consulting. (s.f). Gestión-Calidad Consulting. Obtenido de [http://www.gestion-calidad.com/gestion-procesos.html.](http://www.gestion-calidad.com/gestion-procesos.html) Consultado: 26 de julio de 2019
- Instytut INTL. (s.f). Instytut INTL. Obtenido de [http://www.instytutintl.com/es/our](http://www.instytutintl.com/es/our-offer/warehousing)[offer/warehousing.](http://www.instytutintl.com/es/our-offer/warehousing) Consultado: 26 de julio de 2019
- Renie Dubs de Moya. Universidad Pedagógica Experimental Libertador (2002). Caracas, Venezuela, El proyecto Factible: Una modalidad de investigación Obtenido de

[http://revistas.upel.edu.ve/index.php/entretemas/article/view/1032/363.](http://revistas.upel.edu.ve/index.php/entretemas/article/view/1032/363) Consultado: 26 de julio de 2019

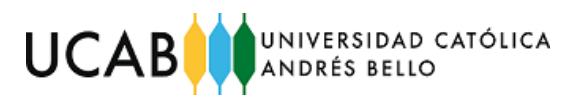

## **ANEXOS**

## **6.1 Crear códigos de barras EAN-13 en MS Excel y complemento con una herramienta web**

- *6.1.1 Colocar todos los códigos en una hoja Excel*
	- 1. Crear todos los códigos de 12 dígitos en una columna en Excel, posteriormente formular la columna siguiente como se observa en la [Figura 31.](#page-75-0)

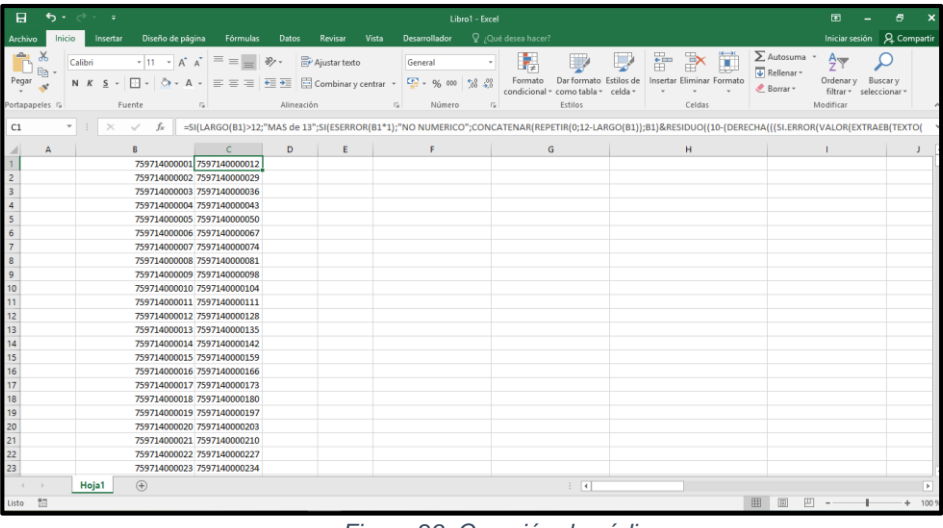

*Figura 29: Creación de códigos Fuente: Elaboración propia*

2. Arrastrar la fórmula hasta el último número para obtener los 13 dígitos de cada uno

| ъ.                                      | Libro1 - Excel                                              |              |        |                                                                                                    |            |                                                       |                 |                    |              |               | 囨                                                            |            |                                                                                                    |                                                   |                            |                                             |      |
|-----------------------------------------|-------------------------------------------------------------|--------------|--------|----------------------------------------------------------------------------------------------------|------------|-------------------------------------------------------|-----------------|--------------------|--------------|---------------|--------------------------------------------------------------|------------|----------------------------------------------------------------------------------------------------|---------------------------------------------------|----------------------------|---------------------------------------------|------|
| Archivo                                 | Diseño de página<br>Fórmulas<br>Datos<br>Insertar<br>Inicio |              |        |                                                                                                    |            | Desarrollador Q ¿Qué desea hacer?<br>Revisar<br>Vista |                 |                    |              |               |                                                              |            |                                                                                                    | Iniciar sesión $Q$ Compartir                      |                            |                                             |      |
| Pegar<br>T<br>ortapapeles <sub>IV</sub> |                                                             | Calibri      | Fuente | $\cdot$ 11 $\cdot$ A <sup>*</sup> A <sup>*</sup> $\equiv$ $\equiv$ $\Rightarrow$ $\gg$ $\cdot$ $\Rightarrow$ Ajustar texto<br>N K S - 田 - ウ - A - 三三三三三三〇 Combinary centrar - 모 - % 00 % %<br>$\mathbb{Z}$ | Alineación |                                                       | $\tau_{\rm in}$ | General<br>Número  | $\mathbb{R}$ | Þ.<br>Formato | Dar formato<br>condicional - como tabla - celda -<br>Estilos | Estilos de | $\frac{1}{\sqrt{2}}$<br>字<br>Insertar Eliminar Formato<br>Celdas                                                                                                    | ∑ Autosuma v<br>$\sqrt{4}$ Rellenar -<br>Borrar - | $\frac{A}{7}$<br>Modificar | Ordenary Buscary<br>filtrar - seleccionar - |      |
| <b>C549</b>                             |                                                             |              |        |                                                                                                    |            |                                                       |                 |                    |              |               |                                                              |            | $\begin{array}{c} \ast \quad \  \  \, \colon \quad \  \  \times \quad \  \  \, \star \quad \  \  \, \times \quad \  \  \, \star \quad \  \  \, \text{is} \quad \  \  \, \text{is} \quad \  \  \, \text{is} \quad \  \  \, \text{is} \quad \  \  \, \text{is} \quad \  \  \, \text{is} \quad \  \  \, \text{is} \quad \  \  \, \text{is} \quad \  \  \, \text{is} \quad \  \  \, \text{is} \quad \  \  \, \text{is} \quad \  \  \, \text{is} \quad \  \  \$ |                                                   |                            |                                             |      |
|                                         | $\mathbb A$                                                 |              | B      | $C = 1$                                                                                                    | D          |                                                       | E. Brown and    | <b>Figure 1999</b> |              |               | $\mathsf{G}$                                                 |            | $\mathbf H$                                                                                                    |                                                   | $\mathbf{I}$               |                                             | J.   |
| 39                                      |                                                             |              |        | 759714000539 7597140005390                                                                                                    |            |                                                       |                 |                    |              |               |                                                              |            |                                                                                                    |                                                   |                            |                                             |      |
|                                         |                                                             |              |        | 759714000540 7597140005406                                                                                                    |            |                                                       |                 |                    |              |               |                                                              |            |                                                                                                    |                                                   |                            |                                             |      |
| 40 41 42 43 44 5                        |                                                             |              |        | 759714000541 7597140005413                                                                                                    |            |                                                       |                 |                    |              |               |                                                              |            |                                                                                                    |                                                   |                            |                                             |      |
|                                         |                                                             |              |        | 759714000542 7597140005420                                                                                                    |            |                                                       |                 |                    |              |               |                                                              |            |                                                                                                    |                                                   |                            |                                             |      |
|                                         |                                                             |              |        | 759714000543 7597140005437                                                                                                    |            |                                                       |                 |                    |              |               |                                                              |            |                                                                                                    |                                                   |                            |                                             |      |
|                                         |                                                             |              |        | 759714000544 7597140005444                                                                                                    |            |                                                       |                 |                    |              |               |                                                              |            |                                                                                                    |                                                   |                            |                                             |      |
|                                         |                                                             |              |        | 759714000545 7597140005451                                                                                                    |            |                                                       |                 |                    |              |               |                                                              |            |                                                                                                    |                                                   |                            |                                             |      |
| 46                                      |                                                             |              |        | 759714000546 7597140005468                                                                                                    |            |                                                       |                 |                    |              |               |                                                              |            |                                                                                                    |                                                   |                            |                                             |      |
| 47                                      |                                                             |              |        | 759714000547 7597140005475                                                                                                    |            |                                                       |                 |                    |              |               |                                                              |            |                                                                                                    |                                                   |                            |                                             |      |
|                                         |                                                             |              |        | 759714000548 7597140005482                                                                                                    |            |                                                       |                 |                    |              |               |                                                              |            |                                                                                                    |                                                   |                            |                                             |      |
| 48<br>49                                |                                                             |              |        | 759714000549 7597140005499                                                                                                    |            |                                                       |                 |                    |              |               |                                                              |            |                                                                                                    |                                                   |                            |                                             |      |
|                                         |                                                             |              |        | 759714000550 7597140005505                                                                                                    |            |                                                       |                 |                    |              |               |                                                              |            |                                                                                                    |                                                   |                            |                                             |      |
| 50 51 52 53 54 55 56 77 88 59 60 61     |                                                             |              |        | 759714000551 7597140005512                                                                                                    |            |                                                       |                 |                    |              |               |                                                              |            |                                                                                                    |                                                   |                            |                                             |      |
|                                         |                                                             |              |        | 759714000552 7597140005529                                                                                                    |            |                                                       |                 |                    |              |               |                                                              |            |                                                                                                    |                                                   |                            |                                             |      |
|                                         |                                                             |              |        | 759714000553 7597140005536                                                                                                    |            |                                                       |                 |                    |              |               |                                                              |            |                                                                                                    |                                                   |                            |                                             |      |
|                                         |                                                             |              |        | 759714000554 7597140005543                                                                                                    |            |                                                       |                 |                    |              |               |                                                              |            |                                                                                                    |                                                   |                            |                                             |      |
|                                         |                                                             |              |        | 759714000555 7597140005550                                                                                                    |            |                                                       |                 |                    |              |               |                                                              |            |                                                                                                    |                                                   |                            |                                             |      |
|                                         |                                                             |              |        | 759714000556 7597140005567                                                                                                    |            |                                                       |                 |                    |              |               |                                                              |            |                                                                                                    |                                                   |                            |                                             |      |
|                                         |                                                             |              |        | 759714000557 7597140005574                                                                                                    |            |                                                       |                 |                    |              |               |                                                              |            |                                                                                                    |                                                   |                            |                                             |      |
|                                         |                                                             |              |        | 759714000558 7597140005581                                                                                                    |            |                                                       |                 |                    |              |               |                                                              |            |                                                                                                    |                                                   |                            |                                             |      |
|                                         |                                                             |              |        |                                                                                                    |            |                                                       |                 |                    |              |               |                                                              |            |                                                                                                    |                                                   |                            |                                             |      |
|                                         |                                                             |              |        |                                                                                                    |            |                                                       |                 |                    |              |               |                                                              |            |                                                                                                    |                                                   |                            |                                             |      |
|                                         |                                                             | <b>Hoja1</b> | (4)    |                                                                                                    |            |                                                       |                 |                    |              |               | $\frac{1}{2}$ $\frac{1}{2}$                                  |            |                                                                                                    |                                                   |                            |                                             | ஈ    |
| isto <sup>67</sup>                      |                                                             |              |        |                                                                                                    |            |                                                       |                 |                    |              |               |                                                              |            |                                                                                                    | 圖                                                 | 凹                          |                                             | 100% |

*Figura 30: Creación de códigos de barra en Excel Fuente: Elaboración propia*

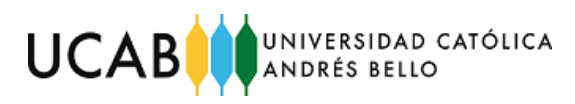

Excel [editar] El ejemplo calcula un EAN13 para la celda A1

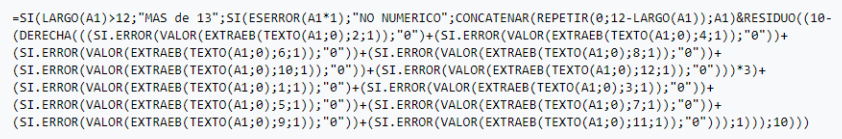

*Figura 31: Fórmula para calcular número de chequeo en Excel Fuente: [https://es.wikipedia.org/wiki/European\\_Article\\_Number](https://es.wikipedia.org/wiki/European_Article_Number)*

#### <span id="page-75-0"></span>*6.1.2 Copiar y pegar los códigos en la herramienta web*

1. Ingresar a la página web:

<https://barcode.tec-it.com/es/EAN13?data=978020137962>

- 2. Seleccionar el código que se desea crear (en este caso EAN-13)
- 3. Copiar y pegar todos los códigos generados en MS Excel como se observa en la [Figura 32](#page-75-1)

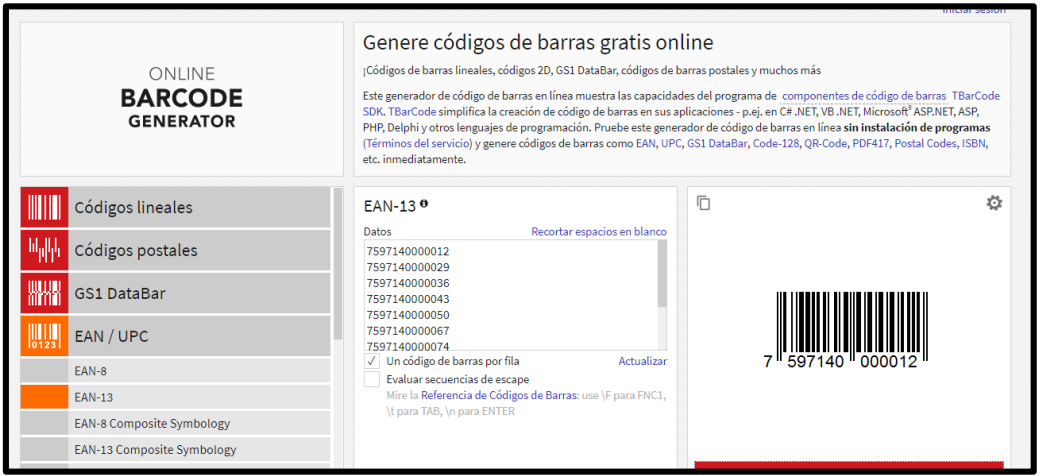

<span id="page-75-1"></span>*Figura 32: Generar códigos EAN-13 desde una página web Fuent[e:https://barcode.tec-it.com/es/EAN13?data=978020137962](https://barcode.tec-it.com/es/EAN13?data=978020137962)*

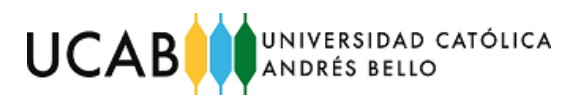

4. Actualizar y descargar los códigos

|                        | Códigos lineales                 | EAN-13 <sup>0</sup>                                                          | Ō                 | Ö                        |  |  |  |  |  |
|------------------------|----------------------------------|------------------------------------------------------------------------------|-------------------|--------------------------|--|--|--|--|--|
| 叫叫                     | Códigos postales                 | Recortar espacios en blanco<br>Datos<br>7597140000012<br>7597140000029       |                   |                          |  |  |  |  |  |
| WWW                    | <b>GS1 DataBar</b>               | 7597140000036<br>7597140000043<br>7597140000050                              |                   |                          |  |  |  |  |  |
| $\frac{1}{10123}$      | EAN / UPC                        | 7597140000067<br>7597140000074                                               |                   |                          |  |  |  |  |  |
|                        | EAN-8                            | √ Un código de barras por fila<br>Actualizar<br>Evaluar secuencias de escape | 7 597140 000012 " |                          |  |  |  |  |  |
|                        | <b>EAN-13</b>                    | Mire la Referencia de Códigos de Barras: use \F para FNC1,                   |                   |                          |  |  |  |  |  |
|                        | <b>EAN-8 Composite Symbology</b> | \t para TAB, \n para ENTER                                                   |                   |                          |  |  |  |  |  |
|                        | EAN-13 Composite Symbology       |                                                                              |                   |                          |  |  |  |  |  |
|                        | <b>LIDCA</b>                     |                                                                              |                   |                          |  |  |  |  |  |
| 54<br>barcodes (2).zip | $\wedge$                         |                                                                              |                   | $\times$<br>Mostrar todo |  |  |  |  |  |

*Figura 33: Actualizar y descargar los códigos Fuente:<https://barcode.tec-it.com/es/EAN13?data=978020137962>*

5. Abrir archivo comprimido Zip

| barcodes (2) zip (copia de evaluación)<br>□                            |                      |                        |                   |                                   |              |                                  |                                                     |  |  |  |  |
|------------------------------------------------------------------------|----------------------|------------------------|-------------------|-----------------------------------|--------------|----------------------------------|-----------------------------------------------------|--|--|--|--|
| Archivo Órdenes Herramientas Eavoritos Opciones Ayuda                  |                      |                        |                   |                                   |              |                                  |                                                     |  |  |  |  |
| <br>Añadir                                                             | Extraer en Comprobar | Eliminar<br>Ver        | <b>Buscar</b>     | 合立<br>有心<br>Asistente Información |              | Ξ                                | Buscar virus Comentario auto extraíble              |  |  |  |  |
| barcodes (2).zip - archivo ZIP, tamaño descomprimido 16.820 bytes<br>个 |                      |                        |                   |                                   |              |                                  |                                                     |  |  |  |  |
| Nombre                                                                 |                      | Tamaño Comprimido Tipo |                   | Modificado                        | <b>CRC32</b> |                                  |                                                     |  |  |  |  |
| <b>File folder</b>                                                     |                      |                        |                   |                                   |              |                                  |                                                     |  |  |  |  |
| <b>al</b> 1 759714000001                                               | 3,310                |                        | 3.182 GIF File    | 23/6/2019 5:42  B33EACC7          |              |                                  |                                                     |  |  |  |  |
| 2 759714000002                                                         | 3.341                |                        | 3.212 GIF File    | 23/6/2019 5:42  E6290372          |              |                                  |                                                     |  |  |  |  |
| ■ 3 759714000003                                                       | 3.364                |                        | 3.235 GIF File    | 23/6/2019 5:42  1A20925F          |              |                                  |                                                     |  |  |  |  |
| A 759714000004                                                         | 3.331                | 3.204                  | <b>GIF File</b>   | 23/6/2019 5:42  3C46F7D5          |              |                                  |                                                     |  |  |  |  |
| ■ 5_759714000005                                                       | 3.343                |                        | 3.214 GIF File    | 23/6/2019 5:42  95F293FB          |              |                                  |                                                     |  |  |  |  |
| 6 error 7597140                                                        | 131                  |                        | 103 Text Document | 23/6/2019 5:42  F1D6AFD6          |              |                                  |                                                     |  |  |  |  |
|                                                                        |                      |                        |                   |                                   |              |                                  |                                                     |  |  |  |  |
|                                                                        |                      |                        |                   |                                   |              |                                  |                                                     |  |  |  |  |
|                                                                        |                      |                        |                   |                                   |              |                                  |                                                     |  |  |  |  |
|                                                                        |                      |                        |                   |                                   |              |                                  |                                                     |  |  |  |  |
|                                                                        |                      |                        |                   |                                   |              |                                  |                                                     |  |  |  |  |
|                                                                        |                      |                        |                   |                                   |              |                                  |                                                     |  |  |  |  |
|                                                                        |                      |                        |                   |                                   |              |                                  |                                                     |  |  |  |  |
|                                                                        |                      |                        |                   |                                   |              |                                  |                                                     |  |  |  |  |
|                                                                        |                      |                        |                   |                                   |              |                                  |                                                     |  |  |  |  |
|                                                                        |                      |                        |                   |                                   |              |                                  |                                                     |  |  |  |  |
| $\blacksquare$                                                         |                      |                        |                   |                                   |              | Total 16.820 bytes en 6 ficheros |                                                     |  |  |  |  |
|                                                                        |                      |                        | <b>.</b>          | $\sim$ $\sim$ $\sim$ $\sim$       |              |                                  | $\cdot$ $\cdot$ $\cdot$<br>$\overline{\phantom{a}}$ |  |  |  |  |

*Figura 34: Archivo comprimido Zip Fuente[: https://barcode.tec-it.com/es/EAN13?data=978020137962](https://barcode.tec-it.com/es/EAN13?data=978020137962)*

6. Generación de cada uno de los códigos en formato GIF (este puede ser modificado desde la página web)

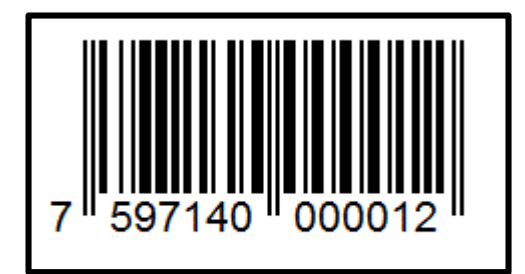

*Figura 35: Código de barras generado Fuente: <https://barcode.tec-it.com/es/EAN13?data=978020137962>*